# Муниципальное бюджетное общеобразовательное учреждение «Средняя общеобразовательная школа с. Сосново»

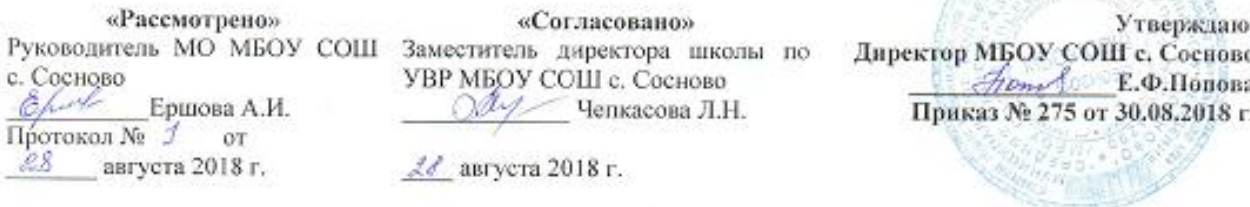

# РАБОЧАЯ ПРОГРАММА по информатике и ИКТ 5-9 классы

Рабочую программу составила \_\_  $\mathscr{M}$ О.И.Лебедева

2018-2023 г.г.

#### **Пояснительная записка**

Рабочая программа по информатике и информационным технологиям составлена в соответствии с:

- требованиями Федерального государственного образовательного стандарта основного общего образования (ФГОС ООО);
- требованиями к результатам освоения основной образовательной программы (личностным, метапредметным, предметным);
- основными подходами к развитию и формированию универсальных учебных действий (УУД) для основного общего образования;
- примерной авторской программы Босова Л.Л., Босова А.Ю.

Информатика – это естественнонаучная дисциплина о закономерностях протекания информационных процессов в системах различной природы, а также о методах и средствах их автоматизации.

Многие положения, развиваемые информатикой, рассматриваются как основа создания и использования информационных и коммуникационных технологий. Вместе с математикой, физикой, химией, биологией курс информатики закладывает основы естественнонаучного мировоззрения.

Информатика имеет большое и всевозрастающее число междисциплинарных связей. Многие предметные знания и способы деятельности, освоенные обучающимися на базе информатики, находят применение как в рамках образовательного процесса при изучении других предметных областей, так и в иных жизненных ситуациях, становятся значимыми для формирования качеств личности, т.е. ориентированы на формирование метапредметных и личностных результатов.

В содержании курса информатики основной школы делается акцент на изучении фундаментальных основ информатики, формировании информационной культуры, развитии алгоритмического мышления, реализовать в полной мере общеобразовательный потенциал этого курса.

Курс информатики основной школы является частью непрерывного курса информатики, который включает также пропедевтический курс в начальной школе и обучение информатике в старших классах. Курс информатики основной школы опирается на опыт постоянного применения ИКТ, уже имеющийся у учащихся, дает теоретическое осмысление, интерпретацию и обобщение этого опыта.

#### **Цели и задачи курса**

# **Изучение информатики и ИКТ в 5 классе направлено на достижение следующих** целей:

формирование общеучебных умений и навыков на основе средств и методов информатики и ИКТ, в том числе овладение умениями работать с различными видами информации, самостоятельно планировать и осуществлять индивидуальную и коллективную информационную деятельность, представлять и оценивать ее результаты;

 пропедевтическое (предварительное, вводное, ознакомительное) изучение понятий основного курса школьной информатики, обеспечивающее целенаправленное формирование общеучебных понятий, таких как «объект», «система», «модель», «алгоритм» и др.;

 воспитание ответственного и избирательного отношения к информации; развитие познавательных, интеллектуальных и творческих способностей учащихся.

Для достижения комплекса поставленных целей в процессе изучения информатики и ИКТ *в 5 классе* необходимо решить следующие *задачи*:

 показать учащимся роль информации и информационных процессов в их жизни и в окружающем мире;

 организовать работу в виртуальных лабораториях, направленную на овладение первичными навыками исследовательской деятельности, получение опыта принятия решений и управления объектами с помощью составленных для них алгоритмов;

 организовать компьютерный практикум, ориентированный на: формирование умений использования средств информационных и коммуникационных технологий для сбора, хранения, преобразования и передачи различных видов информации (работа с текстом и графикой в среде

соответствующих редакторов); овладение способами и методами освоения новых инструментальных средств; формирование умений и навыков самостоятельной работы; стремление использовать полученные знания в процессе обучения другим предметам и в жизни;

 создать условия для овладения основами продуктивного взаимодействия и сотрудничества со сверстниками и взрослыми: умения правильно, четко и однозначно формулировать мысль в понятной собеседнику форме; умения выступать перед аудиторией, представляя ей результаты своей работы с помощью средств ИКТ.

## **Предметные результаты обучения**

- формирование информационной и алгоритмической культуры;
- формирование представления о компьютере как универсальном устройстве обработки информации;
- развитие основных навыков и умений использования компьютерных устройств;
- формирование представления о понятии информации и ее свойствах;
- формирование умений формализации и структурирования информации, умения выбирать способ представления данных в соответствии с поставленной задачей – таблицы, схемы, графики, диаграммы, с использованием соответствующих программных средств обработки данных;
- формирование навыков и умений безопасного и целесообразного поведения при работе с компьютерными программами и в Интернете, умения соблюдать нормы информационной этики и права.

## **Метапредметные результаты**

# *Регулятивные УУД*

- 1. Формирование алгоритмического мышления:
- умение планировать последовательность действий для достижения какой-либо цели (личной, коллективной, учебной, игровой и др.);
- умение решать задачи, ответом для которых является описание последовательности действий на естественных и формальных языках;
- умение вносить необходимые дополнения и изменения в план и способ действия в случае расхождения начального плана (или эталона), реального действия и его результата.
- 2. Умение использовать различные средства самоконтроля с учетом специфики изучаемого предмета (дневник, в том числе электронный, портфолио, таблицы достижения результатов, беседа с учителем и т.д.).

# *Познавательные УУД*

- Умение выделять, называть, читать, описывать объекты реальной действительности (умение представлять информацию об изучаемом объекте в виде описания: ключевых слов или понятий, текста, списка, таблицы, схемы, рисунка и т.п.).
- Умение объяснять взаимосвязь первоначальных понятий информатики и объектов реальной действительности (соотносить их между собой, включать в свой активный словарь ключевые понятия информатики).
- Умение создавать информационные модели объектов, явлений, процессов из разных областей знаний на естественном, формализованном и формальном языках (на начальном уровне); преобразовывать одни формы представления в другие, выбирать язык представления информации в модели в зависимости от поставленной задачи.
- Умение выделять информационный аспект задачи, оперировать данными, использовать модель решения задачи.
- Умение применять начальные навыки по использованию компьютера для решения простых информационных и коммуникационных учебных задач, в том числе: вычисление, написание писем, сочинений, докладов, рефератов, создание презентаций и др.
- Формирование способности выполнять разные виды чтения.
- Формирование системного мышления способность к рассмотрению и описанию объектов, явлений, процессов в виде совокупности более простых элементов, составляющих единое целое.
- Формирование объектно-ориентированного мышления **–** способность работать с объектами, объединять отдельные предмеры в группу с общим названием, выделять общие признаки предметов в этой группе или общие функции и действия, выполняемые этими или над этими объектами.
- Формирование формального мышления способность применять логику при решении информационных задач, умение выполнять операции над понятиями и простыми суждениями.
- Формирование критического мышления способность устанавливать противоречие, т.е. несоответствие между желаемым идействительным; осуществить перенос знаний, умений в новую ситуацию для решения проблем, комбинировать известные средства для нового решения проблем; формулировать гипотезу по решению проблем.

*Коммуникативные УУД*

- Умение определять наиболее рациональную последовательность действий по коллективному выполнению учебной задачи (план, алгоритм, модули и т.д.), а также адекватно оценивать и применять свои способности в коллективной деятельности.
- Умение самостоятельно оценивать свою деятельность и деятельность членов коллектива посредством сравнения с деятельностью других, с собственной деятельностью в прошлом, с установленными нормами.
- Умение использовать монолог и диалог для выражения и доказательства своей точки зрения, толерантности, терпимости к чужому мнению, к противоречивой информации.
- Формирование умений выбора, построения и использования адекватной информационной модели для передачи своих мыслей средствами естественных и формальных языков в соответствии с задачами и условиями коммуникации.
- Умение использовать информацию с учётом этических и правовых норм.
- Формирование умений использования иронии, самоиронии и юмора в процессе общения.

## **Личностные результаты**

- Формирование понятия связи различных явлений, процессов, объектов с информационной деятельностью человека;
- Актуализация сведений из личного жизненного опыта информационной деятельности.
- Формирование готовности к продолжению обучения с использованием ИКТ; освоение типичных ситуаций управления персональными средствами ИКТ, включая цифровую бытовую технику.
- Формирование критического отношения к информации и избирательности её восприятия, уважения к информации о частной жизни и информационным результатам деятельности других людей, основ правовой культуры в области использования информации.
- Формирование навыков создания и поддержки индивидуальной информационной среды, навыков обеспечения защиты значимой личной информации.
- Формирование чувства ответственности за качество личной информационной среды.
- Формирование умения осуществлять совместную информационную деятельность, в частности, при выполнении учебных заданий, в том числе проектов.

Согласно Федеральному базисному учебному плану для образовательных учреждений РФ изучение предмета «Информатика и ИКТ» предполагается в 8-9 классах, но, за счет регионального компонента и компонента образовательного учреждения, его изучение на пропедевтическом уровне начинается в 5 классе.

Пропедевтический этап обучения информатике и ИКТ в 5–7 классах является наиболее благоприятным этапом для формирования инструментальных (операциональных) личностных ресурсов, благодаря чему он может стать ключевым плацдармом всего школьного образования для формирования метапредметных образовательных результатов – освоенных обучающимися на базе одного, нескольких или всех учебных предметов способов деятельности, применимых как в рамках образовательного процесса, так и в реальных жизненных ситуациях.

В соответствии с годовым календарным графиком рабочая программа рассчитана на 34 часа в год, 1 час в неделю.

В обучении младших школьников наиболее приемлемы комбинированные уроки. Программой предполагается проведение непродолжительных практических работ (10-15 мин), направленных на отработку отдельных технологических приемов, и практикумов – интегрированных практических работ, ориентированных на получение целостного содержательного результата, осмысленного и интересного для учащихся. При выполнении работ практикума предполагается использование актуального содержательного материала и заданий из других предметных областей. Как правило, такие работы рассчитаны на несколько учебных часов. Часть практической работы (прежде всего подготовительный этап, не требующий использования средств информационных и коммуникационных технологий) может быть включена в домашнюю работу учащихся, в проектную деятельность; работа может быть разбита на части и осуществляться в течение нескольких недель.

*Тематический* контроль осуществляется по завершении крупного блока (темы). Он позволяет оценить знания и умения учащихся, полученные в ходе достаточно продолжительного периода работы. *Итоговый* контроль осуществляется по завершении каждого года обучения. Основная форм контроля – тестирование. Итоговое тестирование является промежуточной аттестацией.

На уроке информатики в качестве портфолио выступает личная файловая папка, содержащая все работы компьютерного практикума, выполненные учеником в течение учебного года или даже нескольких лет обучения.

#### **Критерии оценки учебной деятельности**

#### *Оценка устных ответов учащихся*

#### **Ответ оценивается отметкой «5» , если ученик:**

- полно раскрыл содержание материала в объеме, предусмотренном программой и учебником;
- изложил материал грамотным языком в определенной логической последовательности, точно используя специальную терминологию и символику;
- правильно выполнил рисунки, чертежи, графики, сопутствующие ответу;
- показал умение иллюстрировать теоретические положения конкретными примерами, применять их в новой ситуации при выполнении практического задания;
- продемонстрировал усвоение ранее изученных сопутствующих вопросов, сформированность и устойчивость используемых при ответе умений и навыков;
- отвечал самостоятельно без наводящих вопросов учителя.
- Возможны одна-две неточности при освещении второстепенных вопросов или в выкладках, которые ученик легко исправил по замечанию учителя.

#### **Ответ оценивается отметкой «4», если:**

• он удовлетворяет в основном требованиям на отметку «5», но при этом имеет один из недостатков:

• в изложении допущены небольшие пробелы, не исказившие содержание ответа;

- допущены один два недочета при освещении основного содержания ответа, исправленные на замечания учителя;
- допущены ошибка или более двух недочетов при освещении второстепенных вопросов или в выкладках, легко исправленные по замечанию учителя.

#### **Отметка «З» ставится в следующих случаях:**

• неполно или непоследовательно раскрыто содержание материала, но показано общее понимание вопроса и продемонстрированы умения, достаточные для дальнейшего усвоения программного материала;

• имелись затруднения, или допущены ошибки в определении понятий, использовании специальной терминологии, чертежах, выкладках, исправленные после нескольких наводящих вопросов учителя; • ученик не справился с применением теории в новой ситуации при выполнении практического задания, но выполнил задания обязательного уровня сложности по данной теме;

• при знании теоретического материала выявлена недостаточная сформированность основных умений и навыков.

## **Отметка «2» ставится в следующих случаях:**

• не раскрыто основное содержание учебного материала;

• обнаружило незнание или непонимание учеником большей или наиболее важной части учебного материала;

• допущены ошибки в определении понятий, при использовании специальной терминологии, в рисунках, чертежах или в графиках, в выкладках, которые не исправлены после нескольких наводящих вопросов учителя.

*Оценка письменных работ обучающихся:*

**Отметка "5" выставляется, если** учеником не допущено в работе ни одной ошибки, а также при наличии в ней 1 негрубой ошибки. Учитывается качество оформления работы, аккуратность ученика, отсутствие орфографических ошибок.

**Отметка "4" выставляется, если** ученик допустил 2 ошибки, а также при наличии 2-х негрубых ошибок. Учитывается оформление работы и общая грамотность.

**Отметка "3" выставляется, если** ученик допустил до 4-х ошибок, а также при наличии 5 негрубых ошибок. Учитывается оформление работы.

**Отметка "2" выставляется, если** ученик допустил более 4-х ошибок.

При выставлении оценок за письменную работу учитель пользуется образовательным стандартом своей дисциплины.

*Оценка за проверочные тесты*

Оценка «5» - 86-100% правильных ответов, «4» - 71-85%, «3» - 50-70%.

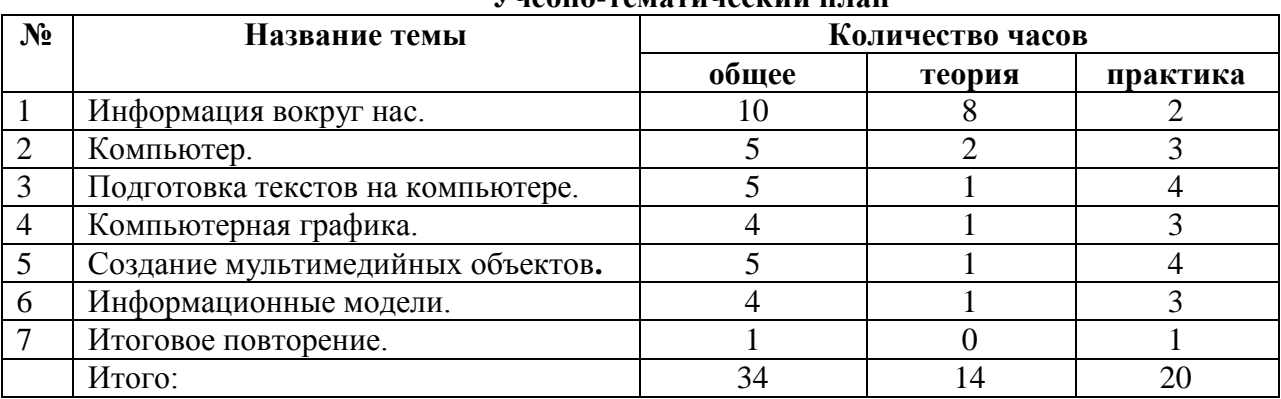

# **Учебно-тематический план**

#### **Содержание курса**

Структура содержания общеобразовательного предмета (курса) информатики в 5 классе основной школы может быть определена следующими укрупненными тематическими блоками (разделами):

- введение в информатику;
- информационные и коммуникационные технологии.

#### **Раздел 1. Введение в информатику**

Информация и информатика. Как человек получает информацию. Виды информации по способу получения. Хранение информации. Память человека и память человечества. Носители информации.

Передача информации. Источник, канал, приѐмник. Примеры передачи информации. Электронная почта. Код, кодирование информации. Способы кодирования информации. Метод координат. Формы представления информации. Текст как форма представления информации. Табличная форма представления информации. Наглядные формы представления информации. Обработка информации. Разнообразие задач обработки информации. Изменение формы представления информации. Систематизация информации. Поиск информации. Получение новой информации. Преобразование информации по заданным правилам. Преобразование информации путем рассуждений. Разработка плана действий и его запись. Задачи на переливания. Задачи на переправы. Структура и правила оформления таблицы. Простые таблицы. Табличное решение логических задач. Диаграммы.

#### **Раздел 2. Информационные и коммуникационные технологии**

Компьютер – универсальная машина для работы с информацией. Техника безопасности и организация рабочего места. Основные устройства компьютера, в том числе устройства для ввода информации (текста, звука, изображения) в компьютер. Компьютерные объекты. Программы и документы. Файлы и папки. Основные правила именования файлов. Элементы пользовательского интерфейса: рабочий стол; панель задач. Мышь,

указатель мыши, действия с мышью. Управление компьютером с помощью мыши. Компьютерные меню. Главное меню. Запуск программ. Окно программы и его компоненты. Диалоговые окна. Основные элементы управления, имеющиеся в диалоговых окнах. Ввод информации в память компьютера. Клавиатура. Группы клавиш. Основная позиция пальцев на клавиатуре. Текстовый редактор. Правила ввода текста. Слово, предложение, абзац. Приемы редактирования (вставка, удаление и замена символов). Фрагмент. Перемещение и удаление фрагментов. Буфер обмена. Копирование фрагментов. Проверка правописания, расстановка переносов. Форматирование символов (шрифт, размер, начертание, цвет). Форматирование абзацев (выравнивание, отступ первой строки, междустрочный интервал и др.). Создание и форматирование списков. Вставка в документ таблицы, ее форматирование и заполнение данными. Компьютерная графика. Простейший графический редактор. Инструменты графического редактора. Инструменты создания простейших графических объектов. Исправление ошибок и внесение изменений. Работа с фрагментами: удаление, перемещение, копирование. Преобразование фрагментов. Устройства ввода графической информации. Мультимедийная презентация. Описание последовательно развивающихся событий

(сюжет). Анимация. Возможности настройки анимации в редакторе презентаций. Создание эффекта движения с помощью смены последовательности рисунков.

## **Тематическое планирование преподавания курса «Информатика и ИКТ»**

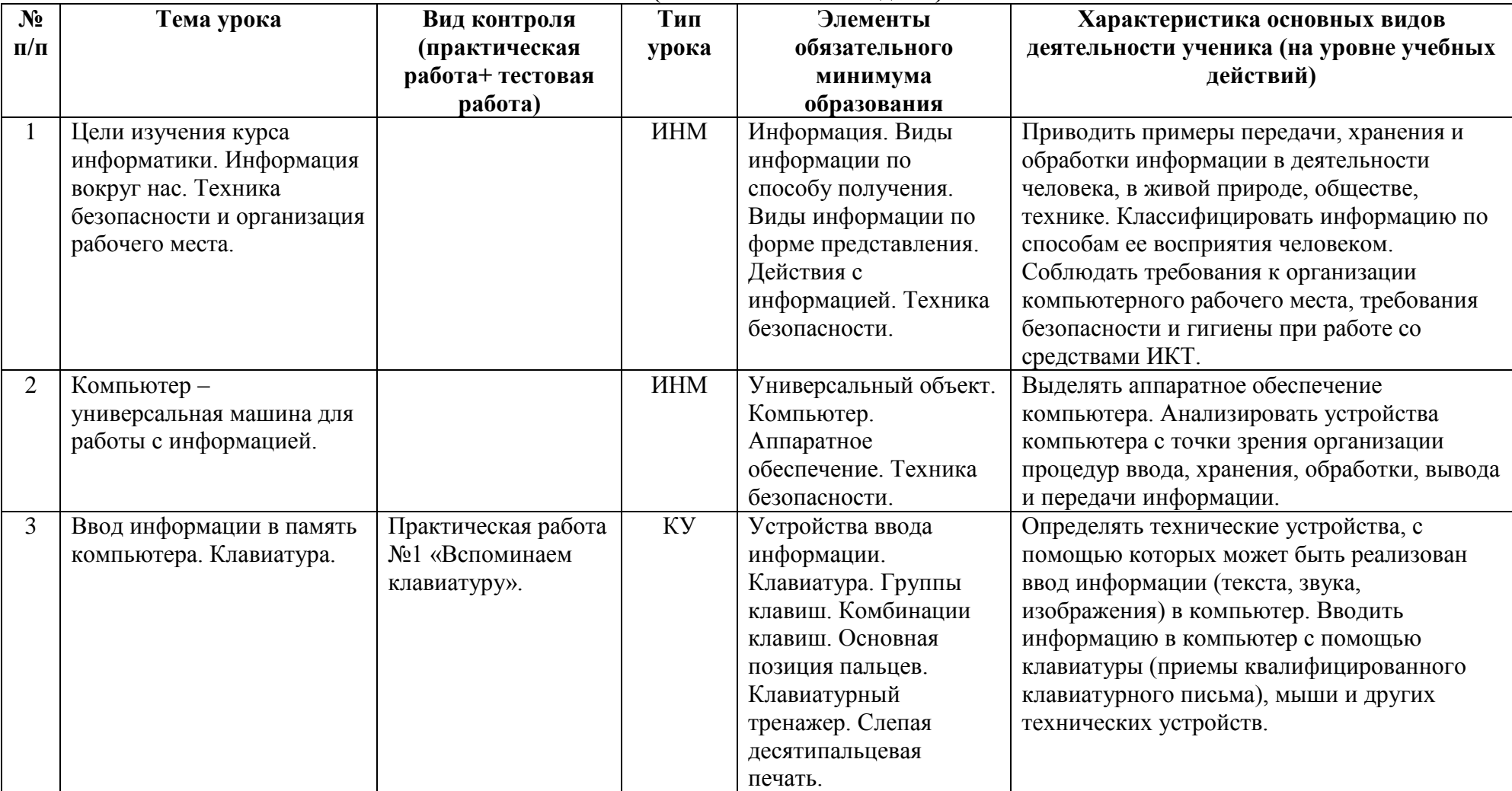

**5** *класс* **(34 часов – 1 час в неделю).**

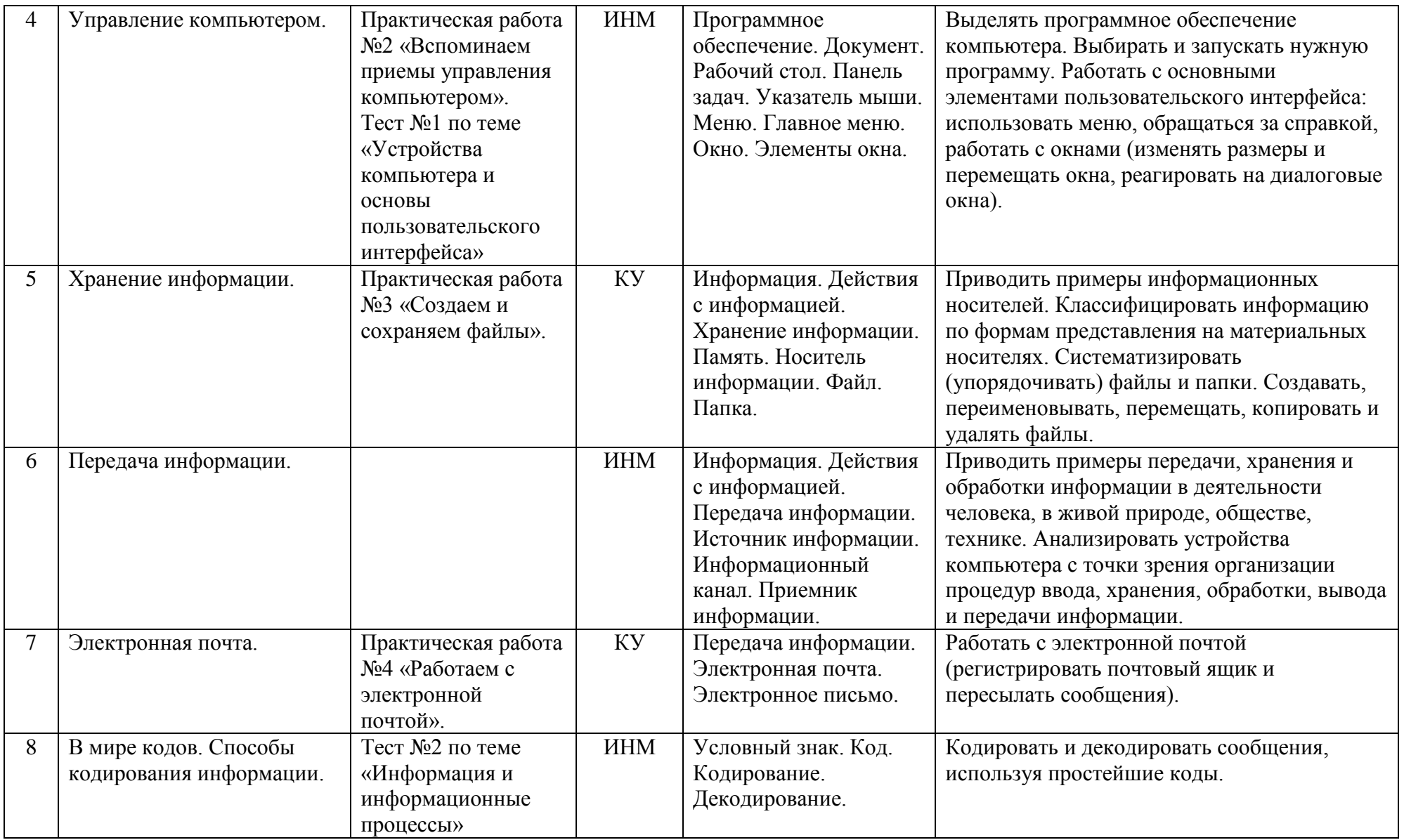

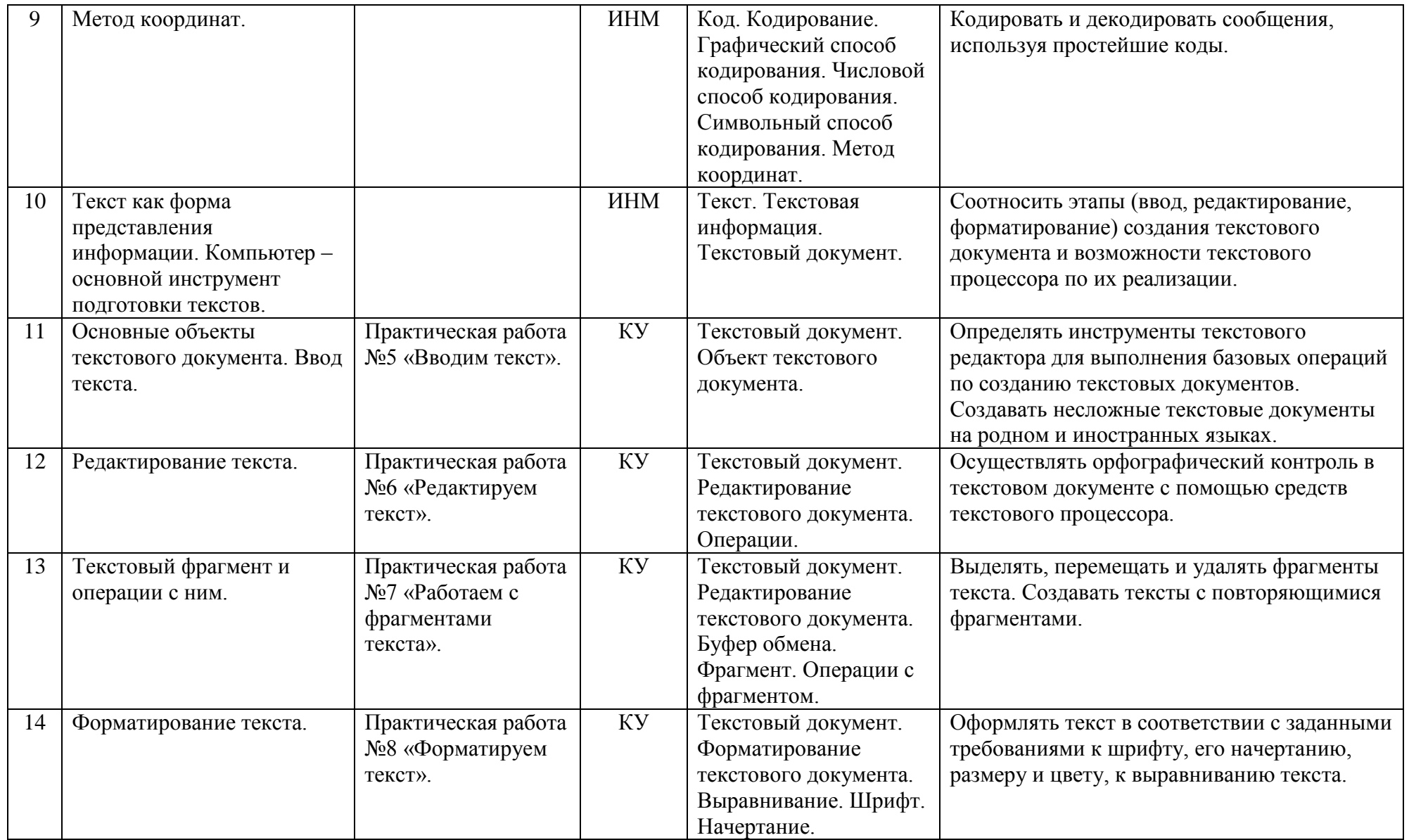

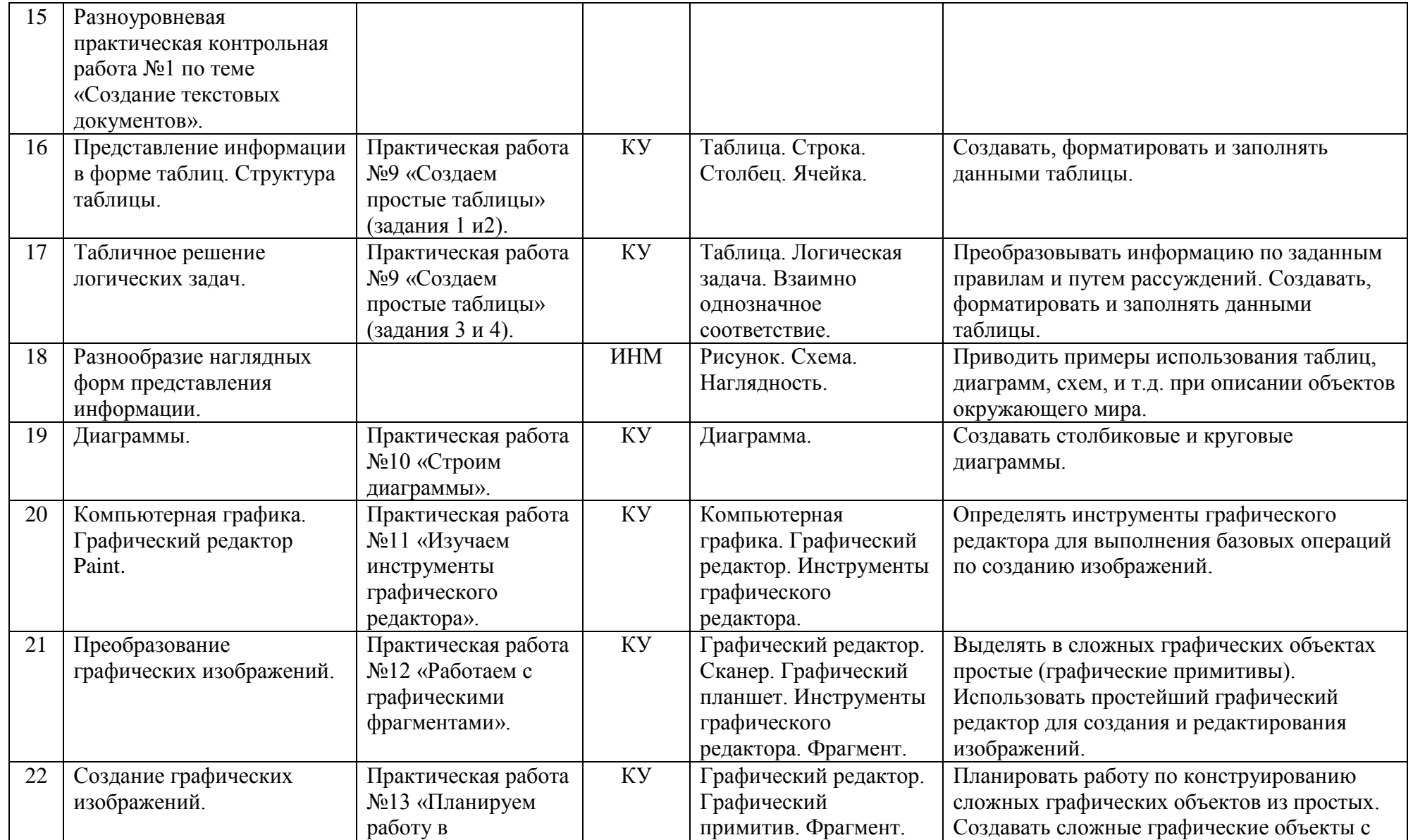

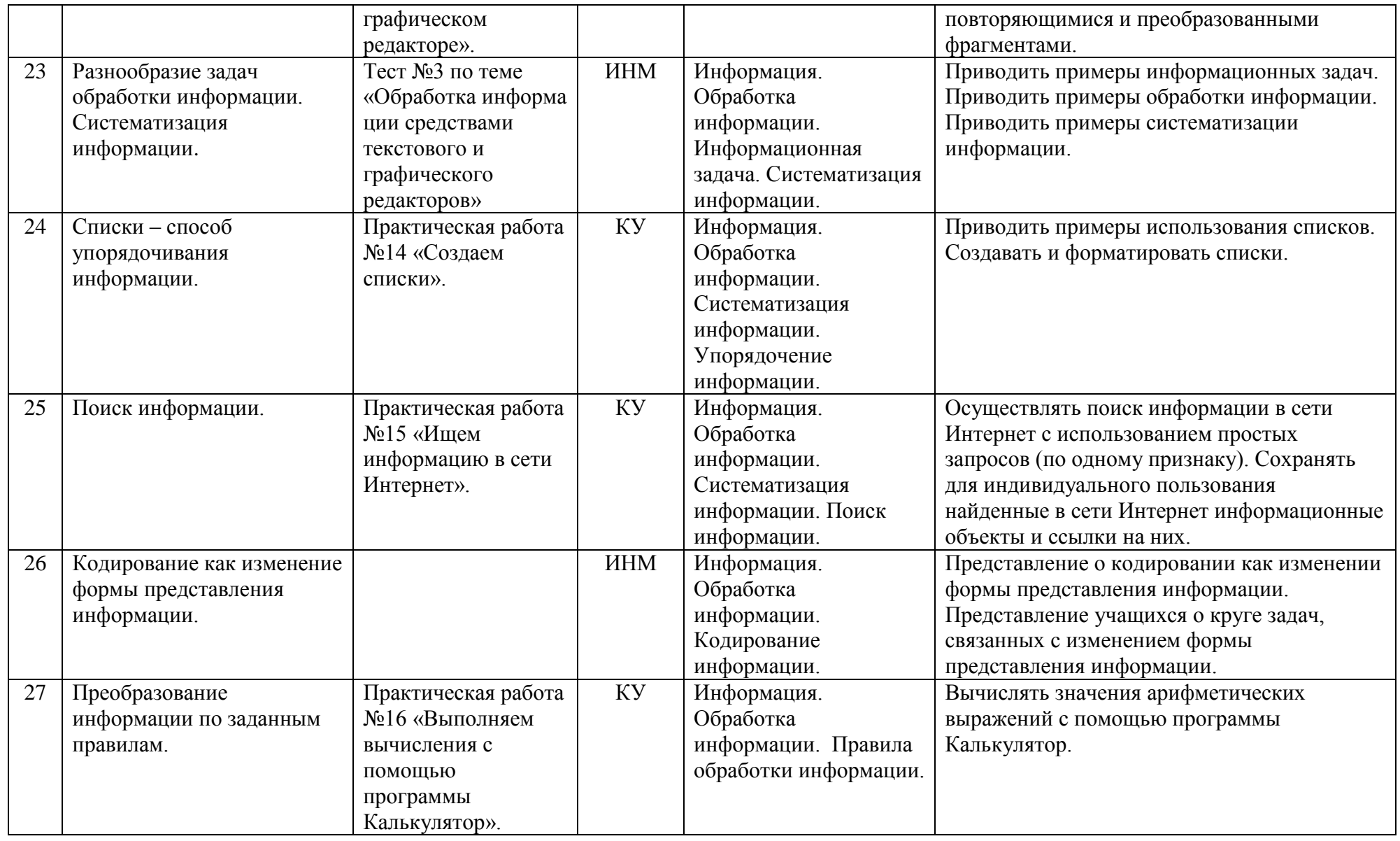

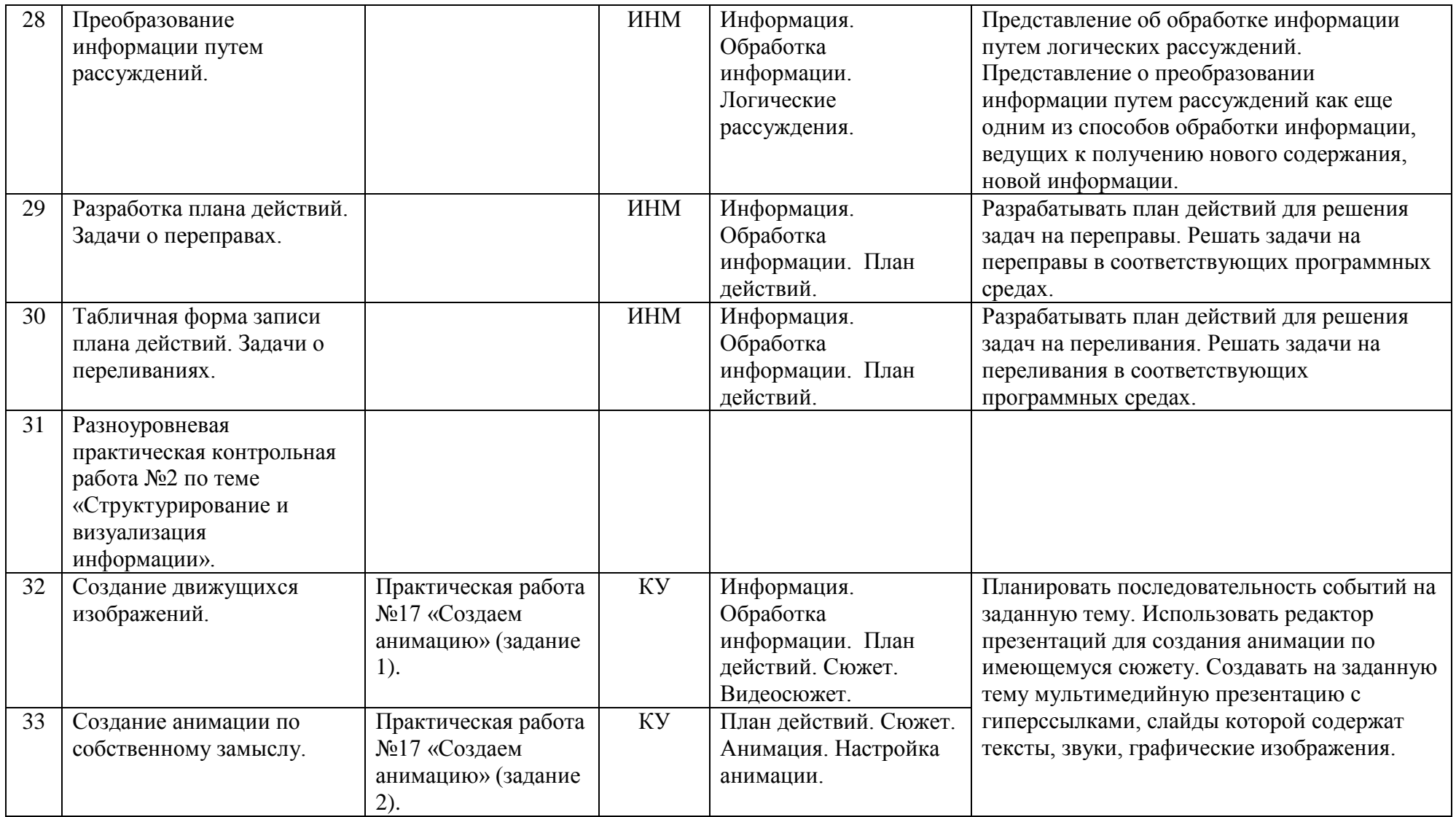

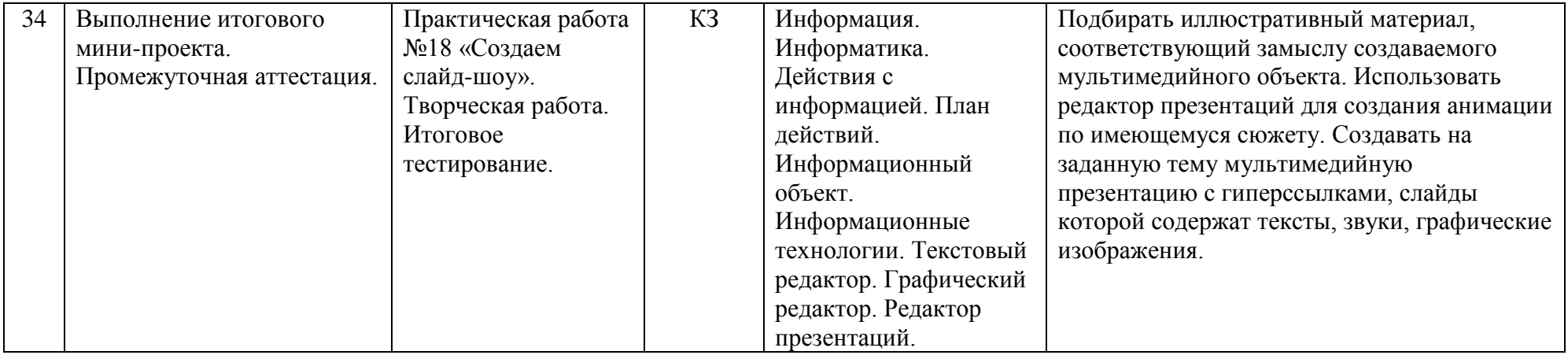

ЗНЗ – закрепление новых знаний и и и и КУ – комбинированный КПЗ – комплексного применения знаний и КЗ – контроль знаний КПЗ – комплексного применения знаний

**Условные обозначения:** ИНМ – изучение нового материала ППМ – повторение пройденного материала ЗНЗ – закрепление новых знаний МУ – комбинированный урок

# **Литература**

# **Учебно-методический комплект** - **для учителя**:

- 1. Информатика.5 класс. Босова Л.Л., БИНОМ, 2013г
- 2. Рабочая тетрадь по Информатике 5 класс, Босова Л.Л., БИНОМ, 2015г
- 3. Программа для основной школы 5-6 классы, 7-9 классы. Босова Л.Л..
- 4. Информатика. 5–6 классы Босова Л.Л., Босова А.Ю.: методическое пособие. М.:БИНОМ. Лаборатория знаний, 20013.

# **- для учащихся:**

1. Информатика.5 класс. Босова Л.Л., БИНОМ, 2013г

# **Перечень учебно-методического обеспечения**

# **Аппаратные средства**

- Компьютер
- Проектор
- Принтер
- Устройства, обеспечивающие подключение к сети
- Колонки
- Клавиатура, мышь
- Сканер

# **Программные средства**

- Операционная система.
- Файловый менеджер (в составе операционной системы или др.).
- Антивирусная программа.
- Программа-архиватор.
- Клавиатурный тренажер.
- Интегрированное офисное приложение, включающее текстовый редактор, растровый и векторный графические редакторы, программу разработки презентаций и электронные таблицы.
- Простая система управления базами данных.
- Мультимедиа проигрыватель (входит в состав операционных систем или др.).
- Система программирования.
- Почтовый клиент (входит в состав операционных систем или др.).
- Браузер (входит в состав операционных систем или др.).

## **Планируемые результаты изучения информатики**

# **Раздел 1. Введение в информатику**

- **Выпускник научится**:
	- понимать и правильно применять на бытовом уровне понятий «информация», «информационный объект»;
	- приводить примеры передачи, хранения и обработки информации в деятельности человека, в живой природе, обществе, технике;
	- приводить примеры древних и современных информационных носителей;
	- классифицировать информацию по способам ее восприятия человеком, по формам представления на материальных носителях;
	- кодировать и декодировать сообщения, используя простейшие коды;
	- определять, информативно или нет некоторое сообщение, если известны способности конкретного субъекта к его восприятию.

## *Выпускник получит возможность***:**

- сформировать представление об информации как одном из основных понятий современной науки, об информационных процессах и их роли в современном мире;
- сформировать представление о способах кодирования информации;
- преобразовывать информацию по заданным правилам и путем рассуждений;
- научиться решать логические задачи на установление взаимного соответствия с использованием таблиц;
- приводить примеры единичных и общих понятий, отношений между понятиями;
- для объектов окружающей действительности указывать их признаки свойства, действия, поведение, состояния;
- называть отношения, связывающие данный объект с другими объектами;
- осуществлять деление заданного множества объектов на классы по заданному или самостоятельно выбранному признаку — основанию классификации;
- приводить примеры материальных, нематериальных и смешанных систем;

## **Раздел 2. Информационные и коммуникационные технологии Выпускник научится:**

- определять устройства компьютера (основные и подключаемые) и выполняемые ими функции;
- различать программное и аппаратное обеспечение компьютера;
- запускать на выполнение программу, работать с ней, закрывать программу;
- создавать, переименовывать, перемещать, копировать и удалять файлы;
- работать с основными элементами пользовательского интерфейса: использовать
- меню, обращаться за справкой, работать с окнами (изменять размеры и перемещать
- окна, реагировать на диалоговые окна):
- вводить информацию в компьютер с помощью клавиатуры и мыши;
- выполнять арифметические вычисления с помощью программы Калькулятор;
- применять текстовый редактор для набора, редактирования и форматирования простейших текстов на русском и иностранном языках;
- выделять, перемещать и удалять фрагменты текста;
- создавать тексты с повторяющимися фрагментами;
- использовать простые способы форматирования (выделение жирным шрифтом, курсивом, изменение величины шрифта) текстов;
- создавать и форматировать списки;
- создавать, форматировать и заполнять данными таблицы;
- создавать круговые и столбиковые диаграммы;
- применять простейший графический редактор для создания и редактирования простых рисунков;
- использовать основные приемы создания презентаций в редакторах презентаций;
- осуществлять поиск информации в сети Интернет с использованием простых запросов (по одному признаку);
- ориентироваться на интернет-сайтах (нажать указатель, вернуться, перейти на главную страницу);
- соблюдать требования к организации компьютерного рабочего места, требования безопасности и гигиены при работе со средствами ИКТ.

# *Ученик получит возможность:*

- овладеть приемами квалифицированного клавиатурного письма;
- научиться систематизировать (упорядочивать) файлы и папки;
- сформировать представления об основных возможностях графического интерфейса и правилах организации индивидуального информационного пространства;
- расширить знания о назначении и функциях программного обеспечения компьютера;
- приобрести опыт решения задач из разных сфер человеческой деятельности с применение средств информационных технологий;
- создавать объемные текстовые документы, включающие списки, таблицы, диаграммы, рисунки;
- осуществлять орфографический контроль в текстовом документе с помощью средств текстового процессора;
- оформлять текст в соответствии с заданными требованиями к шрифту, его начертанию, размеру и цвету, к выравниванию текста;
- видоизменять готовые графические изображения с помощью средств графического редактора;
- научиться создавать сложные графические объекты с повторяющимися и /или преобразованными фрагментами;
- научиться создавать на заданную тему мультимедийную презентацию с гиперссылками, слайды которой содержат тексты, звуки, графические изображения;
- демонстрировать презентацию на экране компьютера или с помощью проектора;
- научиться работать с электронной почтой (регистрировать почтовый ящик и пересылать сообщения);
- научиться сохранять для индивидуального использования найденные в сети Интернет материалы;
- расширить представления об этических нормах работы с информационными объектами.

6 класс

#### **Пояснительная записка**

Рабочая программа по информатике и информационным технологиям составлена в соответствии с:

- требованиями Федерального государственного образовательного стандарта основного общего образования (ФГОС ООО);
- требованиями к результатам освоения основной образовательной программы (личностным, метапредметным, предметным);
- основными подходами к развитию и формированию универсальных учебных действий (УУД) для основного общего образования;
- примерной авторской программы Босова Л.Л., Босова А.Ю.

Информатика – это естественнонаучная дисциплина о закономерностях протекания информационных процессов в системах различной природы, а также о методах и средствах их автоматизации.

Многие положения, развиваемые информатикой, рассматриваются как основа создания и использования информационных и коммуникационных технологий. Вместе с математикой, физикой, химией, биологией курс информатики закладывает основы естественнонаучного мировоззрения.

Информатика имеет большое и всевозрастающее число междисциплинарных связей. Многие предметные знания и способы деятельности, освоенные обучающимися на базе информатики, находят применение как в рамках образовательного процесса при изучении других предметных областей, так и в иных жизненных ситуациях, становятся значимыми для формирования качеств личности, т.е. ориентированы на формирование метапредметных и личностных результатов.

В содержании курса информатики основной школы делается акцент на изучении фундаментальных основ информатики, формировании информационной культуры, развитии алгоритмического мышления, реализовать в полной мере общеобразовательный потенциал этого курса.

Курс информатики основной школы является частью непрерывного курса информатики, который включает также пропедевтический курс в начальной школе и обучение информатике в старших классах. Курс информатики основной школы опирается на опыт постоянного применения ИКТ, уже имеющийся у учащихся, дает теоретическое осмысление, интерпретацию и обобщение этого опыта.

#### **Цели и задачи курса**

#### **Изучение информатики и ИКТ в 6 классе направлено на достижение следующих** целей:

формирование общеучебных умений и навыков на основе средств и методов информатики и ИКТ, в том числе овладение умениями работать с различными видами информации, самостоятельно планировать и осуществлять индивидуальную и коллективную информационную деятельность, представлять и оценивать ее результаты;

 пропедевтическое (предварительное, вводное, ознакомительное) изучение понятий основного курса школьной информатики, обеспечивающее целенаправленное формирование общеучебных понятий, таких как «объект», «система», «модель», «алгоритм» и др.;

 воспитание ответственного и избирательного отношения к информации; развитие познавательных, интеллектуальных и творческих способностей учащихся.

Для достижения комплекса поставленных целей в процессе изучения информатики и ИКТ *в 6 классе* необходимо решить следующие *задачи*:

 показать учащимся роль информации и информационных процессов в их жизни и в окружающем мире;

 организовать работу в виртуальных лабораториях, направленную на овладение первичными навыками исследовательской деятельности, получение опыта принятия решений и управления объектами с помощью составленных для них алгоритмов;

 организовать компьютерный практикум, ориентированный на: формирование умений использования средств информационных и коммуникационных технологий для сбора, хранения, преобразования и передачи различных видов информации (работа с текстом и графикой в среде соответствующих редакторов); овладение способами и методами освоения новых инструментальных средств; формирование умений и навыков самостоятельной работы; стремление использовать полученные знания в процессе обучения другим предметам и в жизни;

 создать условия для овладения основами продуктивного взаимодействия и сотрудничества со сверстниками и взрослыми: умения правильно, четко и однозначно формулировать мысль в понятной собеседнику форме; умения выступать перед аудиторией, представляя ей результаты своей работы с помощью средств ИКТ;

 организовать в виртуальных лабораториях работу, направленную на овладение первичными навыками исследовательской деятельности, получение опыта принятия решений и управления объектами с помощью составленных для них алгоритмов;

 организовать компьютерный практикум, ориентированный на формирование широкого спектра умений использования средств ИКТ для сбора, хранения, преобразования и передачи различных видов информации; овладение способами и методами освоения новых инструментальных средств; формирования умений и навыков самостоятельной работы; стремление использовать полученные знания в процессе обучения другим предметам и в жизни;

 создать условия для овладения основами продуктивного взаимодействия и сотрудничества со сверстниками и взрослыми: умения правильно, четко и однозначно формулировать мысль в понятной для собеседника форме; умения выступать перед аудиторией, представляя ей результаты своей работы при помощи ИКТ.

#### **Предметные результаты обучения**

- формирование информационной и алгоритмической культуры;
- формирование представления о компьютере как универсальном устройстве обработки информации;
- развитие основных навыков и умений использования компьютерных устройств;
- формирование представления о понятии информации и ее свойствах;
- формирование представления о понятии алгоритма и его свойствах;
- формирование представления о понятии модели и ее свойствах;
- развитие умений составлять и записывать алгоритм для конкретного исполнителя;
- формирование знаний об алгоритмических конструкциях; знакомство с основными алгоритмическими структурами – линейной, условной и циклической;

 формирование умений формализации и структурирования информации, умения выбирать способ представления данных в соответствии с поставленной задачей – таблицы, схемы, графики, диаграммы, с использованием соответствующих программных средств обработки данных;

## **Метапредметные результаты**

## *Регулятивные УУД*

- умение определять последовательность промежуточных целей с учетом конечного результата;
- умение планировать свое действие в соответствии с поставленной задачей и условиями ее реализации, в том числе и на внутреннем плане;
- умение принимать познавательную цель, сохраняя ее при выполнении учебных действий;
- умение самостоятельно планировать пути достижения целей, соотносить свои действия с планируемыми результатами, вносить коррективы и дополнения в составленные планы;
- умение определять способы действий в рамках предложенных условий;
- умение оценивать правильность выполнения учебной задачи;
- умение преобразовывать практическую задачу в познавательную;
- умение адекватно воспринимать оценку учителя;
- умение проявлять способность к волевому усилию в случае затруднения;
- умение осуществлять контроль на уровне произвольного внимания;
- умение принимать взвешенные решения и осуществлять осознанный выбор в учебной и познавательной деятельности;
- умение учитывать выделенные учителем ориентиры действия в новом учебном материале, осознавать качество и уровень усвоения материала;
- умение сличать способ и результат своих действий с заданным эталоном, обнаруживать отклонения и отличия от эталона.

#### *Познавательные УУД*

- умение работать с учебником и с электронным приложением к учебнику;
- умение анализировать объекты окружающей действительности, указывая из признаки: свойства, действия, поведение, состояния;
- умение устанавливать соответствие между устройствами компьютера и функциями, которые они выполняют;
- умение осуществлять анализ объектов с выделением существенных и несущественных признаков;
- умение использовать знаково-символические средства;
- умение выделять количественные характеристики объектов, заданные словами;
- умение выявлять отношения, связывающий данный объект с другими объектами;
- умение устанавливать соответствия между понятиями;
- умение использовать схему состава при решении задач;
- умение структурировать и визуализировать информацию с помощью схем;
- умение владеть информационно-логическими умениями: определяют понятия, самостоятельно выбирают основания и критерии для классификации, делают выводы;
- умение оперировать понятием «система», анализировать окружающие объекты с точки зрения системного подхода;
- умение искать и выделять необходимую информацию в учебнике, выбирать наиболее эффективные пути решения практических задач;
- умение выделять количественные характеристики объектов, заданные словами, проводить анализ способов решения задачи с точки зрения их рациональности и экономичности;
- умение строить логическое рассуждение, умозаключение, делать выводы, устанавливать причинно-следственные связи, определять понятия, создавать обобщения, устанавливать аналогии;
- умение выбирать форму представления информации в зависимости от поставленной задачи;
- умение создавать и преобразовывать модели и схемы для решения учебных задач;
- умение применять смысловое чтение, извлекать необходимую информацию, определять основную и второстепенную информацию;
- умение строить разнообразные информационные структуры для описания объектов с помощью программных средств;
- умение «читать» диаграммы, графики, таблицы;
- умение применять методы информационного поиска;
- умение формулировать проблему; самостоятельно создавать способы решения проблем творческого и поискового характера;
- умение строить логическое рассуждение, осуществлять анализ исходных данных для решения алгоритмических задач;
- умение выводить следствия из имеющихся в условии задачи данных, выделять объекты и процессы с точки зрения целого и частей, выполнять операции со знаками и символами;
- умение ориентироваться на разнообразие способов решения задач, создавать и преобразовывать алгоритмы для решения задач, устанавливать соответствия между названиями блоков блок-схемы и геометрическими фигурами;
- умение оформлять алгоритм, предложенный в задаче в виде блок-схемы, самостоятельно создавать алгоритмы деятельности при решении проблем творческого и поискового характера;
- умение анализировать условия и требования задачи, выбирать знаково-символические средства для построения модели, составлять целое из частей, самостоятельно достраивая, восполняя недостающие компоненты.

*Коммуникативные УУД*

- умение задавать нужные вопросы для организации собственной деятельности и сотрудничества с партнером;
- умение использовать свою речь для регуляции своего действия;
- умение управлять поведением партнера;
- умение устанавливать и сравнивать разные точки зрения, прежде чем принимать решение и делать выбор;
- умение с достаточной полнотой и точностью выражать свои мысли в соответствии с задачами и условиями коммуникации;
- умение планировать учебное сотрудничество с учителем и сверстниками, адекватно использовать речевые средства для аргументации своей позиции;
- умение задавать вопросы, необходимые для организации собственной деятельности и сотрудничества с партнером;
- умение понимать относительность мнений и подходов к решению проблемы;
- умение осуществлять взаимный контроль и оказывать в сотрудничестве необходимую помощь;
- умение допускать возможность существования у людей различных точек зрения;
- умение договариваться и приходить к общему решению в совместной деятельности;
- умение учитывать разные мнения и стремятся к координации различных позиций в сотрудничестве;
- умение использовать адекватные языковые средства для отображения своих чувств, мыслей и побуждений;
- умение вступать в диалог, участвовать в коллективном обсуждении проблем, владение монологической и диалогической формами речи в соответствии с грамматическими и синтаксическими нормами родного языка;
- умение разрешать конфликты: выявлять, идентифицировать проблемы, искать и оценивать альтернативные способы разрешения конфликтов, принимать и реализовывать решение;
- умение представлять конкретное содержание и сообщать его в письменной или устной форме.

#### **Личностные результаты**

- Формирование способности и готовности к принятию здорового образа жизни за счет знания основных гигиенических, эргономических и технических условий безопасности эксплуатации средств ИКТ;
- Формирование понимания значения навыков работы на компьютере для учебы и жизни;
- Формирование чувство личной ответственности за качество окружающей информационной среды;
- Формирование осознания важности навыков первичного анализа и оценивания получаемой информации;
- Формирование чувства ответственности за общее дело;
- Формирование способности увязывать учебное содержание с собственным жизненным опытом;
- Формирование понимания важности логического мышления и использования системного подхода в повседневной жизни;
- Формирование ориентации на понимание причин успеха в учебной деятельности;
- Формирование готовности к повышению своего образовательного уровня и продолжению обучения с использованием средств ИКТ;
- Формирование понимания значения подготовки в области информатики и ИКТ в условиях становления информационного общества;
- Формирование способности и готовности к общению и сотрудничеству со сверстниками и взрослыми в процессе образовательной деятельности;
- Формирование понимания значения информационного моделирования как метода познания окружающей действительности, алгоритмического мышления в повседневной жизни;
- Формирование осознания важности навыков первичного анализа и оценивания получаемой информации;
- Формирование способности к самооценке на основе критерия успешности учебной деятельности;
- Формирование потребности в самовыражении и самореализации, социальном признании.

Согласно Федеральному базисному учебному плану для образовательных учреждений РФ изучение предмета «Информатика и ИКТ» предполагается в 8-9 классах, но, за счет регионального компонента и компонента образовательного учреждения, его изучение на пропедевтическом уровне начинается в 5 классе.

Пропедевтический этап обучения информатике и ИКТ в 5–7 классах является наиболее благоприятным этапом для формирования инструментальных (операциональных) личностных ресурсов, благодаря чему он может стать ключевым плацдармом всего школьного образования для формирования метапредметных образовательных результатов – освоенных обучающимися на базе одного, нескольких или всех учебных предметов способов деятельности, применимых как в рамках образовательного процесса, так и в реальных жизненных ситуациях.

В соответствии с годовым календарным графиком рабочая программа рассчитана на 34 часа в год, 1 час в неделю.

В обучении младших школьников наиболее приемлемы комбинированные уроки. Программой предполагается проведение непродолжительных практических работ (10-15 мин), направленных на отработку отдельных технологических приемов, и практикумов – интегрированных практических работ, ориентированных на получение целостного содержательного результата, осмысленного и интересного для учащихся. При выполнении работ практикума предполагается использование актуального содержательного материала и заданий из других предметных областей. Как правило, такие работы рассчитаны на несколько учебных часов. Часть практической работы (прежде всего подготовительный этап, не требующий использования средств информационных и коммуникационных технологий) может быть включена в домашнюю работу учащихся, в проектную деятельность; работа может быть разбита на части и осуществляться в течение нескольких недель.

*Тематический* контроль осуществляется по завершении крупного блока (темы). Он позволяет оценить знания и умения учащихся, полученные в ходе достаточно продолжительного периода работы. *Итоговый* контроль осуществляется по завершении каждого года обучения. Основная форм контроля – итоговый проект. Итоговое проект является промежуточной аттестацией.

На уроке информатики в качестве портфолио выступает личная файловая папка, содержащая все работы компьютерного практикума, выполненные учеником в течение учебного года или даже нескольких лет обучения.

## **Критерии оценки учебной деятельности**

*Оценка устных ответов учащихся*

#### **Ответ оценивается отметкой «5» , если ученик:**

• полно раскрыл содержание материала в объеме, предусмотренном программой и учебником;

• изложил материал грамотным языком в определенной логической последовательности, точно используя специальную терминологию и символику;

• правильно выполнил рисунки, чертежи, графики, сопутствующие ответу;

• показал умение иллюстрировать теоретические положения конкретными примерами,

применять их в новой ситуации при выполнении практического задания;

• продемонстрировал усвоение ранее изученных сопутствующих вопросов, сформированность и устойчивость используемых при ответе умений и навыков;

• отвечал самостоятельно без наводящих вопросов учителя.

Возможны одна-две неточности при освещении второстепенных вопросов или в выкладках, которые ученик легко исправил по замечанию учителя.

#### **Ответ оценивается отметкой «4», если:**

• он удовлетворяет в основном требованиям на отметку «5», но при этом имеет один из недостатков:

• в изложении допущены небольшие пробелы, не исказившие содержание ответа;

• допущены один — два недочета при освещении основного содержания ответа, исправленные на замечания учителя;

• допущены ошибка или более двух недочетов при освещении второстепенных вопросов или в выкладках, легко исправленные по замечанию учителя.

#### **Отметка «З» ставится в следующих случаях:**

• неполно или непоследовательно раскрыто содержание материала, но показано общее понимание вопроса и продемонстрированы умения, достаточные для дальнейшего усвоения программного материала;

• имелись затруднения, или допущены ошибки в определении понятий, использовании специальной терминологии, чертежах, выкладках, исправленные после нескольких наводящих вопросов учителя;

• ученик не справился с применением теории в новой ситуации при выполнении практического задания, но выполнил задания обязательного уровня сложности по данной теме;

• при знании теоретического материала выявлена недостаточная сформированность основных умений и навыков.

# **Отметка «2» ставится в следующих случаях:**

• не раскрыто основное содержание учебного материала;

• обнаружило незнание или непонимание учеником большей или наиболее важной части учебного материала;

• допущены ошибки в определении понятий, при использовании специальной терминологии, в рисунках, чертежах или в графиках, в выкладках, которые не исправлены после нескольких наводящих вопросов учителя.

*Оценка письменных работ обучающихся:*

**Отметка "5" выставляется, если** учеником не допущено в работе ни одной ошибки, а также при наличии в ней 1 негрубой ошибки. Учитывается качество оформления работы, аккуратность ученика, отсутствие орфографических ошибок.

**Отметка "4" выставляется, если** ученик допустил 2 ошибки, а также при наличии 2-х негрубых ошибок. Учитывается оформление работы и общая грамотность.

**Отметка "3" выставляется, если** ученик допустил до 4-х ошибок, а также при наличии 5 негрубых ошибок. Учитывается оформление работы.

**Отметка "2" выставляется, если** ученик допустил более 4-х ошибок.

При выставлении оценок за письменную работу учитель пользуется образовательным стандартом своей дисциплины.

*Оценка за проверочные тесты*

Оценка «5» - 86-100% правильных ответов, «4» - 71-85%, «3» - 50-70%.

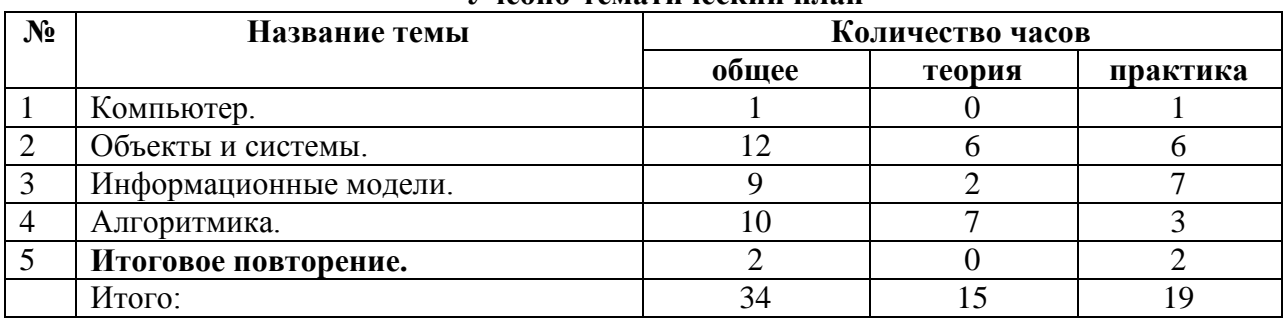

## **Учебно-тематический план**

# **Содержание курса**

Структура содержания общеобразовательного предмета (курса) информатики в 6 классе основной школы может быть определена следующими укрупненными тематическими блоками (разделами):

- введение в информатику;
- алгоритмы и начала программирования;
- информационные коммуникационные технологии.

## **Раздел 1. Введение в информатику**

Единицы измерения информации. Объекты и их имена. Признаки объектов: свойства, действия, поведение, состояния. Отношения объектов. Разновидности объектов и их классификация.

Состав объектов. Системы объектов. Модели объектов и их назначение. Информационные модели. Словесные информационные модели. Простейшие математические модели. Табличные информационные модели. Структура и правила оформления таблицы. Простые таблицы. Табличное решение логических задач. Вычислительные таблицы. Графики и диаграммы. Наглядное представление о соотношении величин. Визуализация многорядных данных. Многообразие схем. Информационные модели на графах. Деревья.

## **Раздел 2. Алгоритмы и начала программирования**

Понятие исполнителя. Неформальные и формальные исполнители. Учебные исполнители (Робот, Чертежник, Черепаха, Кузнечик, Водолей) как примеры формальных исполнителей. Их назначение, среда, режим работы, система команд. Понятие алгоритма как формального описания последовательности действий исполнителя при заданных начальных данных. Способы записи алгоритмов. Примеры линейных алгоритмов, алгоритмов с ветвлениями и повторениями. Составление алгоритмов (линейных, с ветвлениями и циклами) для управления исполнителями Чертежник.

## **Раздел 3. Информационные и коммуникационные технологии**

Файл. Каталог. Файловая система. Графический пользовательский интерфейс. Оперирование компьютерными информационными объектами в наглядно-графической форме. Стандартизация пользовательского интерфейса персонального компьютера. Размер файла. Гигиенические, эргономические и технические условия безопасной эксплуатации компьютера.

## **Тематическое планирование преподавания курса «Информатика и ИКТ»**

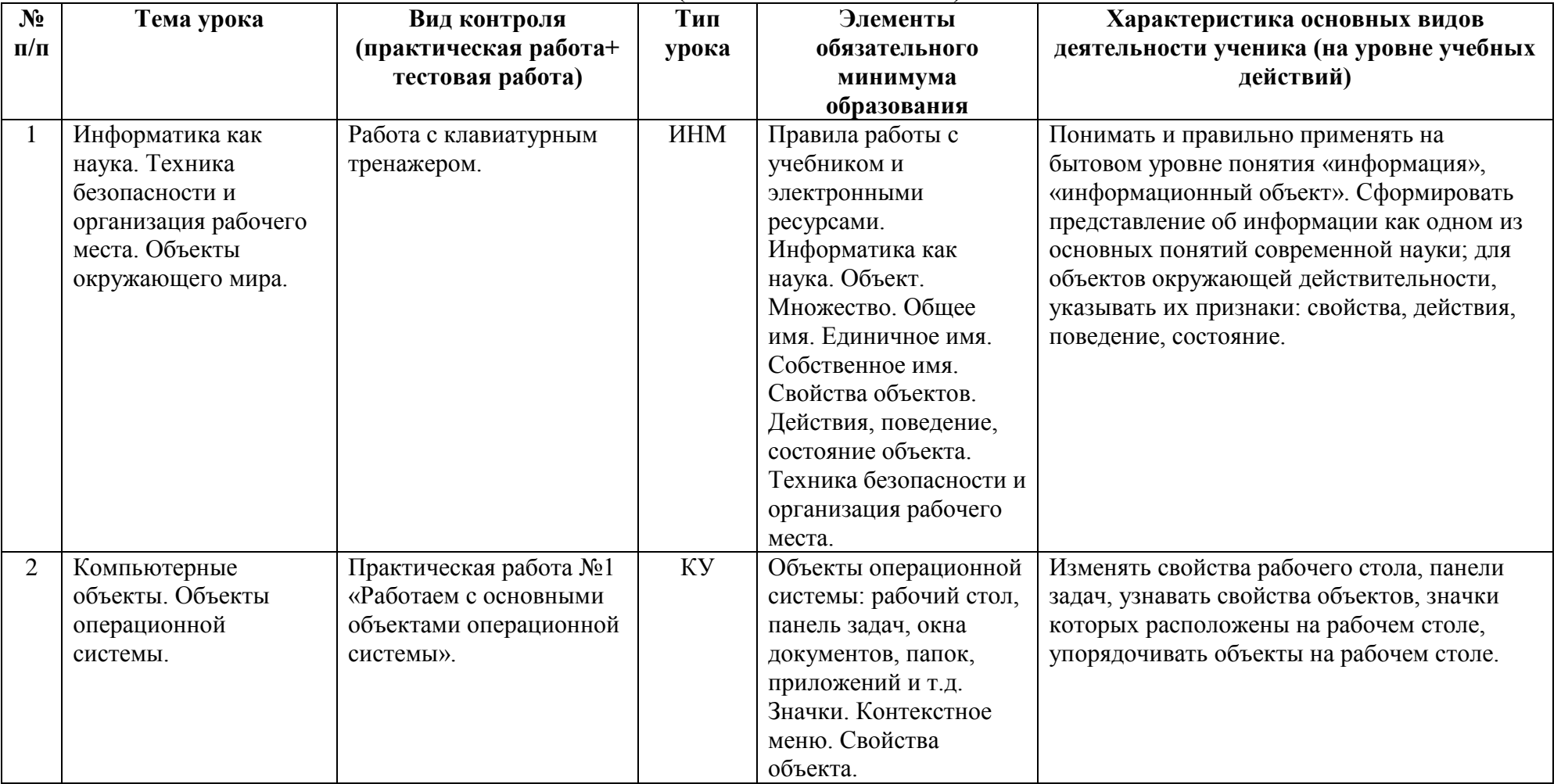

**6** *класс* **(34 часа – 1 час в неделю).**

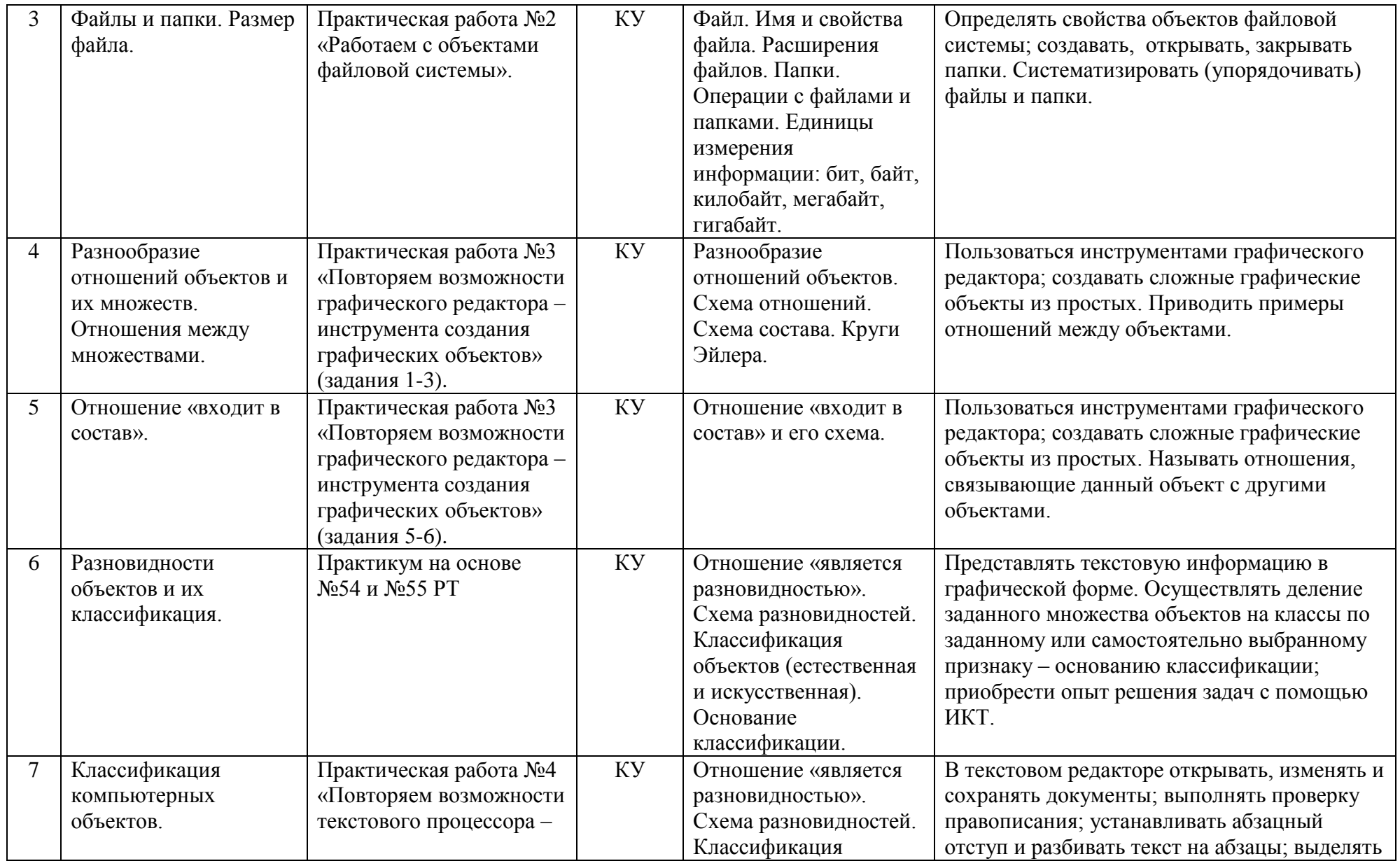

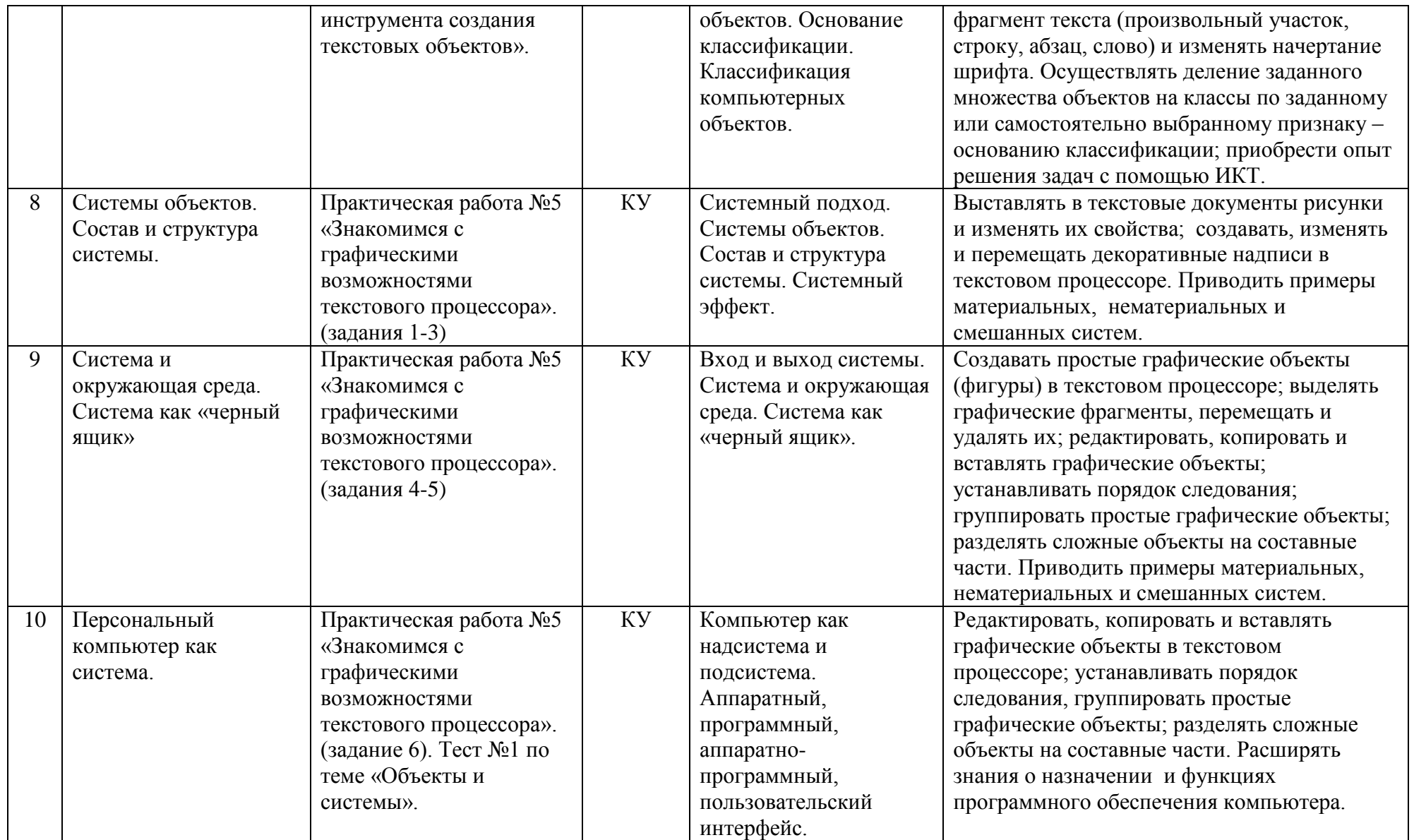

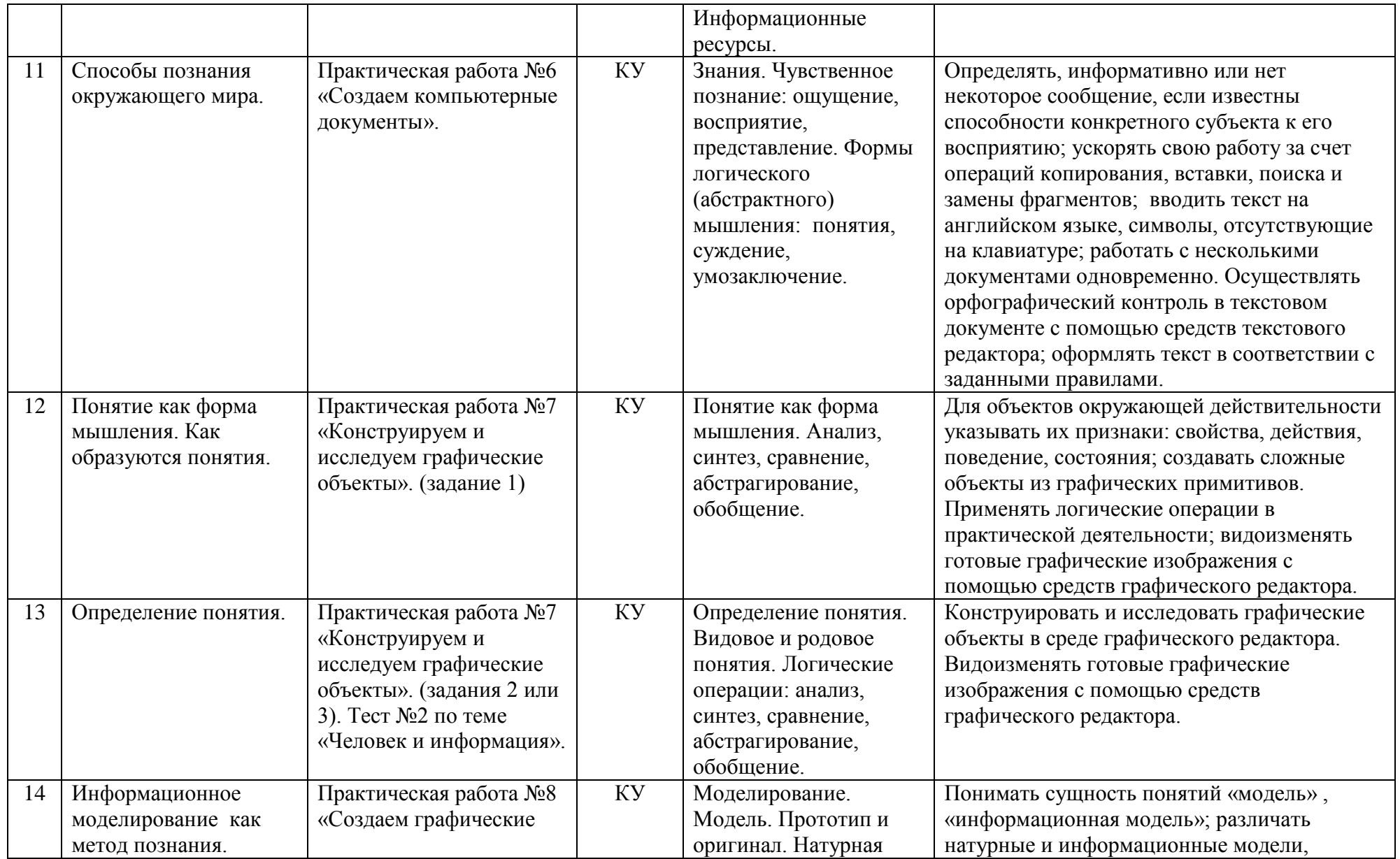

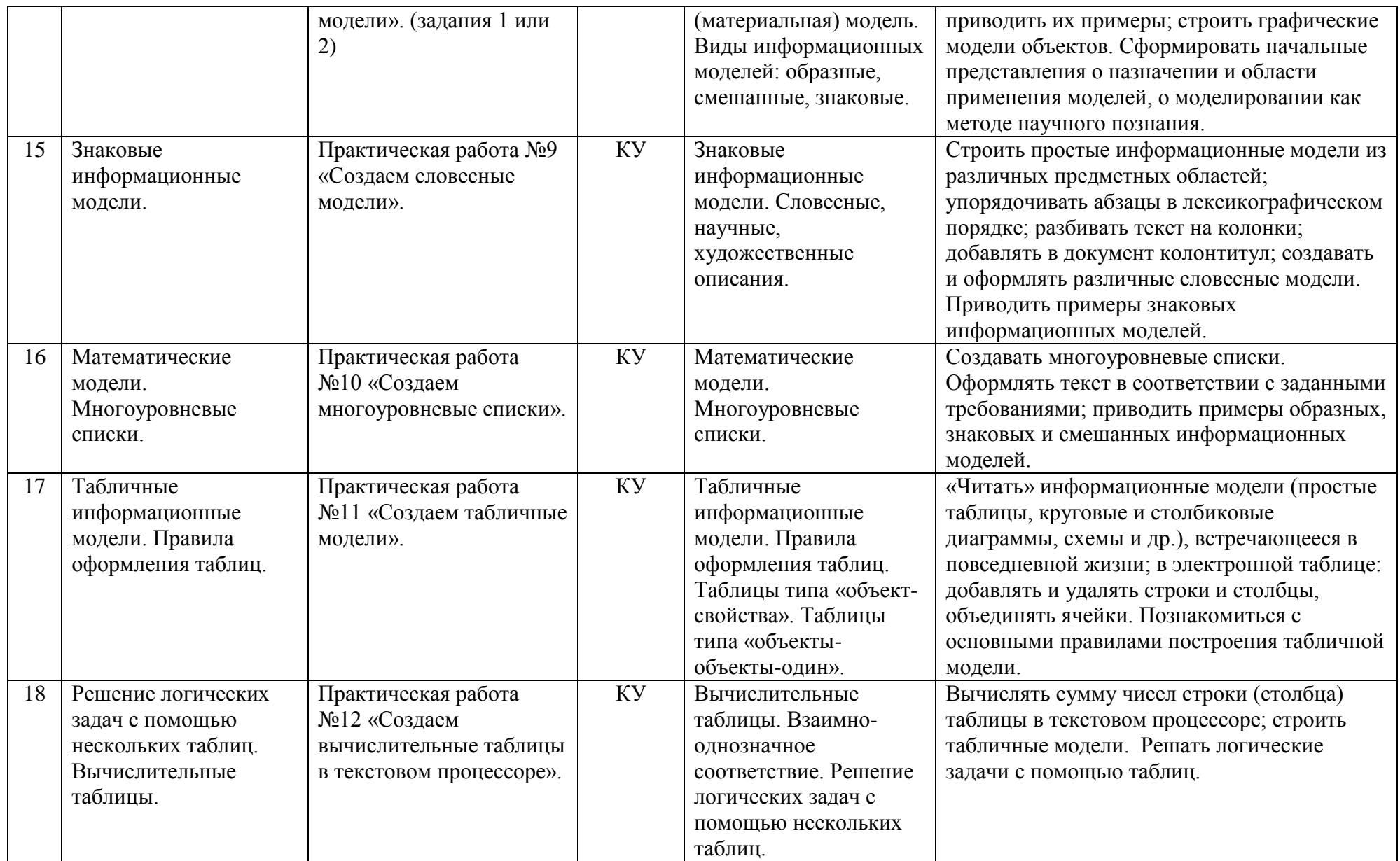

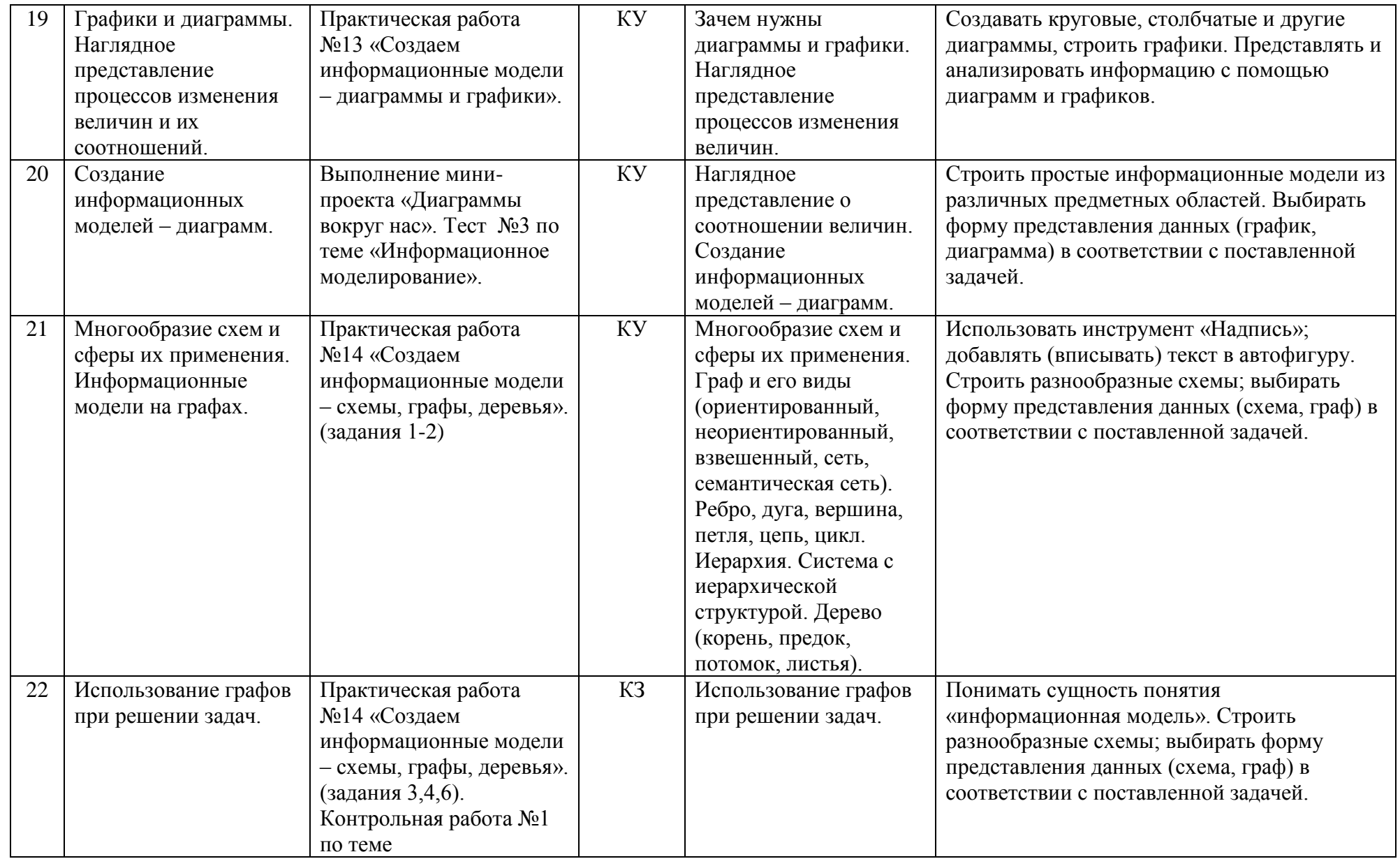

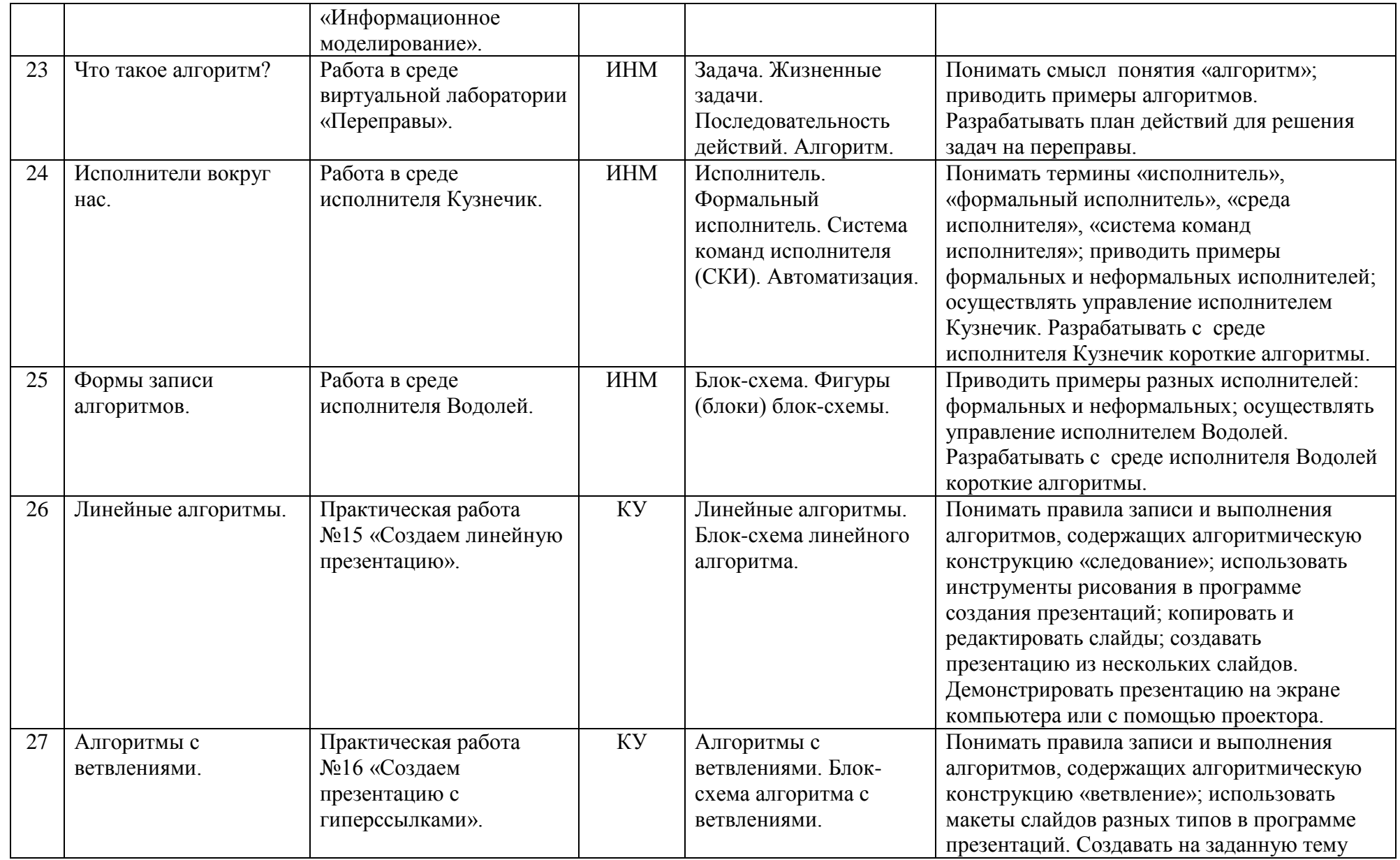

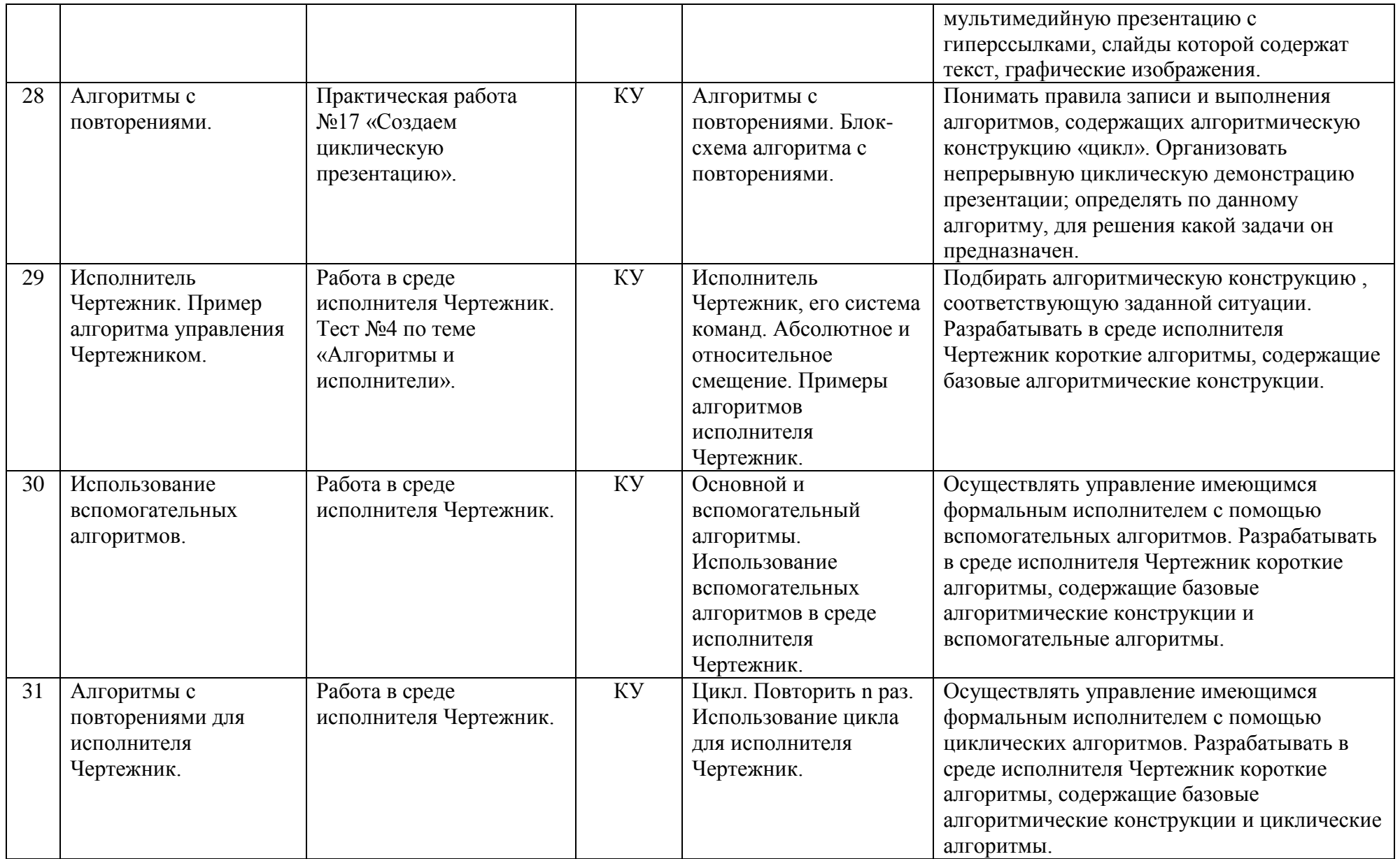

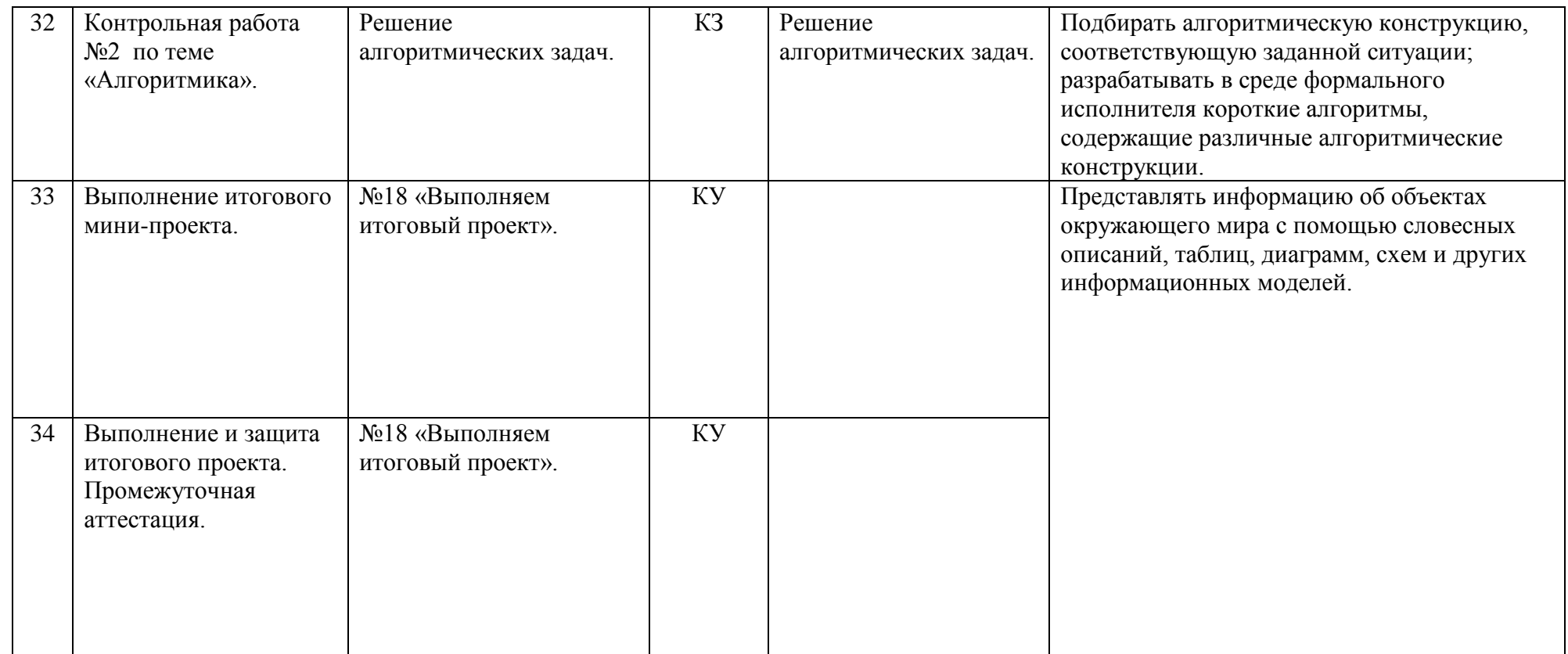

3H3 – закрепление новых знаний и и кУ – комбинированный урок<br>КП3 – комплексного применения знаний К3 – контроль знаний

**Условные обозначения:** ИНМ – изучение нового материала **ППМ – повторение пройденного материала** 

ЗНЗ – закрепление новых знаний КУ – комбинированный урок

# **Литература**

# **Учебно-методический комплект** - **для учителя**:

- 5. Информатика.6 класс. Босова Л.Л., БИНОМ, 2013г
- 6. Рабочая тетрадь по Информатике 6 класс, Босова Л.Л., БИНОМ, 2015г
- 7. Программа для основной школы 5-6 классы, 7-9 классы. Босова Л.Л..
- 8. Информатика. 5–6 классы Босова Л.Л., Босова А.Ю.: методическое пособие. М.:БИНОМ. Лаборатория знаний, 20013.

# **- для учащихся:**

2. Информатика.6 класс. Босова Л.Л., БИНОМ, 2013г

# **Перечень учебно-методического обеспечения**

# **Аппаратные средства**

- Компьютер
- Проектор
- Принтер
- Устройства, обеспечивающие подключение к сети
- Колонки
- Клавиатура, мышь
- Сканер

# **Программные средства**

- Операционная система.
- Файловый менеджер (в составе операционной системы или др.).
- Антивирусная программа.
- Программа-архиватор.
- Клавиатурный тренажер.
- Интегрированное офисное приложение, включающее текстовый редактор, растровый и векторный графические редакторы, программу разработки презентаций и электронные таблицы.
- Простая система управления базами данных.
- Мультимедиа проигрыватель (входит в состав операционных систем или др.).
- Система программирования.
- Почтовый клиент (входит в состав операционных систем или др.).
- Браузер (входит в состав операционных систем или др.).

# **Планируемые результаты изучения информатики**

#### **Раздел 1. Введение в информатику Выпускник научится**:

- оперировать единицами измерения количества информации;
- анализировать информационные модели (таблицы, графики, диаграммы, схемы и т.д.);
- перекодировать информацию из одной пространственно-графической или знаковосимволической формы в другую, в том числе использовать графическое представление числовой информации;
- выбирать форму представления данных (таблица, схема, график, диаграмма) в соответствии с поставленной задачей;
- анализировать объекты окружающей действительности, указывая их признаки свойства, действия, поведения, состояния;
- выявлять отношения, связывающие данный объект с другими объектами;
- осуществлять деление заданного множества объектов на классы по заданному или самостоятельно выбранному признаку – основанию классификации;
- приводить примеры материальных, нематериальных и смешанных систем;
- определять, информативно или нет некоторое сообщение, если известны способности конкретного субъекта к его восприятию;
- различать натурные и информационные модели, изучаемые в школе, встречающиеся в жизни.

# *Выпускник получит возможность***:**

- познакомится с примерами использования графов и деревьев при описании реальных объектов и процессов;
- изменять свойства рабочего стола: тему, фоновый рисунок, заставку;
- изменять свойства панели задач;
- узнавать свойства компьютерных объектов (устройств, папок, файлов) и возможных действий с ними;
- упорядочивать информацию в личной папке;
- создавать словесные модели;
- создавать многоуровневые списки;
- создавать табличные модели;
- создавать простые вычислительные таблицы, вносить в них информацию и проводить несложные вычисления;
- создавать схемы, графы, деревья;
- создавать графические модели.

#### **Раздел 2. Алгоритмы и начала программирования Выпускник научится:**

- понимать смысл понятия «алгоритм» и широту его применения;
- оперировать алгоритмическими конструкциями «следование», «ветвление», «цикл»;
- понимать термины «исполнитель», «формальный исполнитель», «среда исполнителя», «система команд исполнителя» и т.д.;
- приводить примеры формальных и неформальных исполнителей;
- придумывать задачи по управлению учебными исполнителями;
- выделять примеры ситуаций, которые могут быть описаны с помощью линейных алгоритмов, алгоритмов с ветвлениями и циклами.

# *Ученик получит возможность:*

- исполнять алгоритмы, содержащие ветвления и повторения, для формального исполнителя с заданной системой команд;
- разрабатывать в среде формального исполнителя короткие алгоритмы, содержащие базовые алгоритмические конструкции;
- составлять линейные алгоритмы по управлению учебным исполнителем;
- составлять вспомогательные алгоритмы для управления учебным исполнителем;
- составлять циклические алгоритмы для управления учебным исполнителем.

# **Раздел 2. Информационные и коммуникационные технологии**

# **Выпускник научится:**

- называть функции и характеристики основных устройств компьютера;
- описывать виды и состав программного обеспечения современных компьютеров;
- оперировать объектами файловой системы;
- использовать средства автоматизации информационной деятельности при создании текстовых документов;
- использовать основные приемы создания презентаций в редакторах презентаций.

## *Ученик получит возможность:*

- научиться систематизировать знания о принципах организации файловой системы, основных возможностях графического интерфейса и правилах организации индивидуального информационного пространства;
- научиться систематизировать знания о назначении и функциях программного обеспечения компьютера;
- закрепить представления о требованиях техники безопасности, гигиены, эргономики и ресурсосбережения при работе со средствами информационных и коммуникационных технологий.

#### 7 класс **Пояснительная записка**

Рабочая программа по информатике и информационным технологиям составлена в соответствии с:

- требованиями Федерального государственного образовательного стандарта основного общего образования (ФГОС ООО);
- требованиями к результатам освоения основной образовательной программы (личностным, метапредметным, предметным);
- основными подходами к развитию и формированию универсальных учебных действий (УУД) для основного общего образования;
- примерной авторской программы Босова Л.Л., Босова А.Ю.

Информатика – это естественнонаучная дисциплина о закономерностях протекания информационных процессов в системах различной природы, а также о методах и средствах их автоматизации.

Многие положения, развиваемые информатикой, рассматриваются как основа создания и использования информационных и коммуникационных технологий. Вместе с математикой, физикой, химией, биологией курс информатики закладывает основы естественнонаучного мировоззрения.

Информатика имеет большое и всевозрастающее число междисциплинарных связей. Многие предметные знания и способы деятельности, освоенные обучающимися на базе информатики, находят применение как в рамках образовательного процесса при изучении других предметных областей, так и в иных жизненных ситуациях, становятся значимыми для формирования качеств личности, т.е. ориентированы на формирование метапредметных и личностных результатов.

В содержании курса информатики основной школы делается акцент на изучении фундаментальных основ информатики, формировании информационной культуры, развитии алгоритмического мышления, реализовать в полной мере общеобразовательный потенциал этого курса.

Курс информатики основной школы является частью непрерывного курса информатики, который включает также пропедевтический курс в начальной школе и обучение информатике в старших классах. Курс информатики основной школы опирается на опыт постоянного применения ИКТ, уже имеющийся у учащихся, дает теоретическое осмысление, интерпретацию и обобщение этого опыта.

#### **Цели и задачи курса**

## **Изучение информатики и ИКТ в 7 классе направлено на достижение следующих** целей:

формирование основ научного мировоззрения в процессе систематизации, теоретического осмысления и обобщения имеющихся представлений и получения новых знаний в области информатики и информационных технологий;

 совершенствование общеучебных и общекультурных навыков работы с информацией; формирование алгоритмической культуры; развитие умения работать в коллективе, навыков самостоятельной учебной деятельности школьников;

 воспитание ответственного и избирательного отношения к информации с учетом правовых и этических аспектов ее распространения, способности осуществлять выбор и нести за него ответственность, стремления к созидательной деятельности и продолжению образования.

Для достижения комплекса поставленных целей в процессе изучения информатики и ИКТ *в 7 классе* необходимо решить следующие *задачи*:

 создать условия для осознанного использования учащимися при изучении школьных дисциплин таких общепредметных понятий, как «объект», «система, «модель», «алгоритм», «исполнитель» и др.;

сформировать у учащихся умения организации собственной учебной деятельности;

сформировать у учащихся умения и навыки информационного моделирования;

сформировать у учащихся основные универсальные умения информационного характера;

 сформировать у учащихся широкий спектр умений и навыков использования средств информационных и коммуникационных технологий для сбора, хранения, преобразования и передачи различных видов информации; овладения способами и методами освоения новых инструментальных средств;
сформировать у учащихся основные умения и навыки самостоятельной работы, первичные умения и навыки исследовательской деятельности, принятия решений и управления объектами с помощью составленных для них алгоритмов;

 сформировать у учащихся умения и навыки продуктивного взаимодействия и сотрудничества со сверстниками и взрослыми.

# **Предметные результаты обучения**

- формирование информационной и алгоритмической культуры;
- формирование представления о компьютере как универсальном устройстве обработки информации;
- развитие основных навыков и умений использования компьютерных устройств;
- формирование представления о понятии информации и ее свойствах;
- формирование навыков и умений безопасного и целесообразного поведения при работе с компьютерными программами и в Интернете, умения соблюдать нормы информационной этики и права.

# **Метапредметные результаты**

# *Регулятивные УУД*

- умение определять цель, проблему в учебной и жизненно-практической деятельности, находить средства ее осуществления;
- умение принимать и сохранять учебную задачу, планировать свои действия, выбирать средства достижения цели в группе и индивидуально;
- умение самостоятельно формулировать цели урока;
- умение самостоятельно планировать пути достижения целей, соотносить свои действия с планируемыми результатами, вносить коррективы и дополнения в составленные планы.

# *Познавательные УУД*

- умение самостоятельно выделять и формулировать познавательные цели;
- умение осуществлять поиск и выделять необходимую информацию;
- умение применять методы информационного поиска, в том числе с помощью компьютерных средств;
- умение осуществлять знаково-символические действия, включая моделирование;
- умение структурировать знания;
- умение осуществлять рефлексию способов и условий действия, контроль и оценка процесса и результатов деятельности;
- умение осознанно и произвольно строить речевое высказывание в устной и письменной форме;
- умение извлекать необходимую информацию;
- умение определять основную и второстепенную информацию;
- умение составлять тексты различных жанров, соблюдая нормы построения текста;
- умение осуществлять анализ, синтез, выбор основание и критериев, подведение под понятия, установление причинно-следственных связей, выдвижение гипотез;
- умение формулировать проблему;
- умение самостоятельно создавать способы решения проблем творческого и поискового характера.

# *Коммуникативные УУД*

- умение планировать учебное сотрудничество с учителем и сверстниками;
- умение разрешать конфликты;
- умение управлять поведением партнера;
- умение с достаточной полнотой и точностью выражать свои мысли в соответствии с задачами и условиями коммуникации;

 умение владеть монологической и диалогической формами речи в соответствии с грамматическими и синтаксическими нормами родного языка.

#### **Личностные результаты**

- Формирование действия смыслообразования;
- Формирование действия нравственно-этического оценивания;
- Формирование самопознания и самоопределения.
- Формирование сохранять мотивацию к учебной деятельности;
- Формирование оценивать важность образования и познания нового;
- Формирование вырабатывать уважительно-доброжелательное отношение к людям.

В содержании курса информатики и ИКТ для 7 классов основной школы акцент сделан на изучении фундаментальных основ информатики, формирование информационной культуры, развитии алгоритмического мышления, реализации общеобразовательного потенциала предмета.

Курс информатики основной школы опирается на опыт постоянного применения ИКТ, уже имеющийся у учащихся, дает теоретическое осмысление, интерпретацию и обобщение этого опыта.

Пропедевтический этап обучения информатике и ИКТ в 5–7 классах является наиболее благоприятным этапом для формирования инструментальных (операциональных) личностных ресурсов, благодаря чему он может стать ключевым плацдармом всего школьного образования для формирования метапредметных образовательных результатов – освоенных обучающимися на базе одного, нескольких или всех учебных предметов способов деятельности, применимых как в рамках образовательного процесса, так и в реальных жизненных ситуациях.

В соответствии с годовым календарным графиком рабочая программа рассчитана на 34 часа в год, 1 час в неделю.

При выполнении работ практикума предполагается использование актуального содержательного материала и заданий из других предметных областей. Как правило, такие работы рассчитаны на несколько учебных часов. Часть практической работы (прежде всего подготовительный этап, не требующий использования средств информационных и коммуникационных технологий) может быть включена в домашнюю работу учащихся, в проектную деятельность; работа может быть разбита на части и осуществляться в течение нескольких недель.

*Тематический* контроль осуществляется по завершении крупного блока (темы). Он позволяет оценить знания и умения учащихся, полученные в ходе достаточно продолжительного периода работы. *Итоговый* контроль осуществляется по завершении каждого года обучения. Основная форм контроля – тестирование. Итоговое тестирование является промежуточной аттестацией.

На уроке информатики в качестве портфолио выступает личная файловая папка, содержащая все работы компьютерного практикума, выполненные учеником в течение учебного года или даже нескольких лет обучения.

# **Критерии оценки учебной деятельности**

*Оценка устных ответов учащихся:*

**Ответ оценивается отметкой «5»:** ответ полный и правильный на основании изученных теорий; материал изложен в определенной логической последовательности, литературным языком; ответ самостоятельный.

**Ответ оценивается отметкой «4»:** ответ полный и правильный на основании изученных теорий; материал изложен в определенной логической последовательности, при этом допущены 2-3 несущественные ошибки, исправленные по требованию учителя.

**Отметка «З»:** ответ полный, но при этом допущена существенная ошибка, или неполный, несвязный ответ.

**Отметка «2»:** при ответе обнаружено непонимание учащимся основного содержания учебного материала или допущены существенный ошибки, которые учащийся не смог исправить при наводящих вопросах учителя.

**Отметка «1»:** отсутствие ответа.

*Оценка практического задания:*

**Отметка «5»:** а) учащийся выполнил работу в полном объеме с соблюдением необходимой последовательности ее проведения;

б) самостоятельно и рационально выбрал и загрузил необходимое программное обеспечение, все задания выполнил в условиях и режимах, обеспечивающих получение результатов и выводов с наибольшей точностью;

в) в представленном отчете правильно и аккуратно выполнил все записи, таблицы, рисунки, чертежи, графики, вычисления и сделал выводы.

**Отметка «4»:** работа выполнена правильно с учетом 2-3 несущественных ошибок, исправленных самостоятельно по требованию учителя.

**Отметка «3»:** работа выполнена правильно, не менее чем наполовину или допущена существенная ошибка.

**Отметка «2»:** допущены 2 и более существенные ошибки в ходе работы, которые учащийся не может исправить даже по требованию учителя.

**Отметка «1»:** работа не выполнена.

*Оценка письменных контрольных работ:*

**Отметка «5»:** ставится за работу, выполненную полностью без ошибок и недочетов.

**Отметка «4»:** ставиться за работу, выполненную полностью, но при наличии в ней не более одной негрубой ошибки и одного недочета, не более трех недочетов.

**Отметка «3»:** ставится, если ученик правильно выполнил не менее 2/3 всей работы или допустил не более одной грубой ошибки или двух недочетов, не более одной грубой и одной негрубой ошибки, не более трех негрубых ошибок, одной негрубой ошибки и трех недочетов, при наличии 4-5 недочетов.

**Отметка «2»:** ставится, если число ошибок и недочетов превысило норму для оценки «3» или правильно выполнено не менее 2-3 всей работы.

**Отметка «1»:** ставится, если ученик совсем не выполнил ни одного задания.

*Оценка за проверочные тесты:*

Оценка «5» - 86-100% правильных ответов, «4» - 71-85%, «3» - 50-70%.

*Перечень ошибок:*

Грубые ошибки:

- 1. Незнание определений основных понятий, правил, основных положений теории, приемов составления алгоритмов.
- 2. Неумение выделять в ответе главное.
- 3. Неумение применять знания для решения задач и объяснения блок-схем алгоритмов, неправильно сформулированные вопросы задачи или неверное объяснение хода ее решения, незнание приемов решения задач, аналогичных ранее решенных в классе; ошибки, показывающие неправильное понимание условия задачи или неправильное истолкование решения, неверное применение операторов в программах, их незнание.
- 4. Неумение читать программы, алгоритмы, блок-схемы.
- 5. Неумение подготовить к работе ЭВМ, запустить программу, отладить ее, получить результат и объяснить их.
- 6. Небрежное отношение к ЭВМ.

7. Нарушение требований правил безопасного труда при работе на ЭВМ.

Негрубые ошибки:

- 1. Неточность формулировок, определений, понятий, вызванные неполнотой охвата основных признаков определяемого понятия; ошибки синтаксического характера.
- 2. Пропуск или неточное написание тестов в операторах ввода-вывода.
- 3. Нерациональный выбор решения задачи.

Недочеты:

- 1. Нерациональные записи преобразований и решений задач, а также в алгоритмах.
- 2. Арифметические ошибки в вычислениях, если эти ошибки грубо не искажают реальность полученного результата.
- 3. Отдельные погрешности в формулировке вопроса или ответа.
- 4. Небрежное выполнение записей, чертежей, схем, графиков.
- 5. Орфографические и пунктуационные ошибки.

# **Учебно-тематический план**

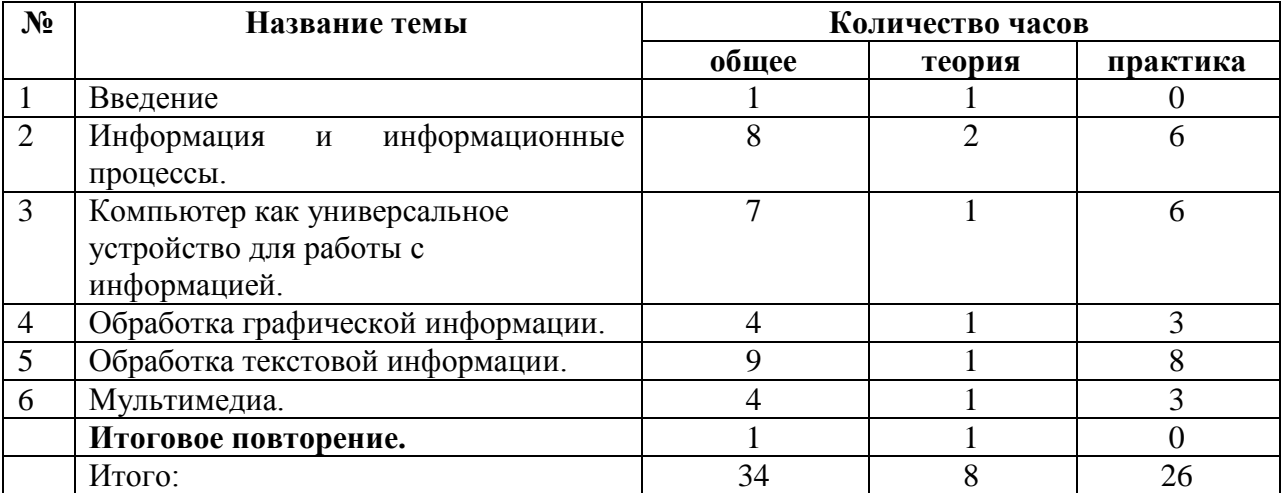

# **Содержание курса**

Структура содержания общеобразовательного предмета (курса) информатики в 7 классе основной школы может быть определена следующими укрупненными тематическими блоками (разделами):

- введение в информатику;
- информационные коммуникационные технологии.

# **Раздел 1. Введение в информатику**

Информация и сигнал. Виды информации. Свойства информации. Сбор информации. Обработка информации. Хранение информации. Передача информации. Информационные процессы в живой природе и технике. Что такое WWW? Поисковые системы. Поисковые запросы. Полезные адреса всемирной паутины. Знаки и знаковые системы. Язык как знаковая система. Естественные и формальные языки. Формы представления информации. Преобразование информации из непрерывное формы в дискретную. Двоичное кодирование. Универсальность двоичного кодирования. Равномерные и неравномерные коды. Алфавитный подход к измерению информации. Информационный вес символа произвольного алфавита. Информационный объем сообщения. Единицы измерения информации.

# **Раздел 2. Информационные и коммуникационные технологии**

Компьютер. Устройства компьютера и их функции. Системный блок. Внешнее устройство. Компьютерные сети. Понятие программное обеспечение. Системное программное обеспечение. Системы программирования. Прикладное программное обеспечение. Правовые нормы использования программного обеспечения. Логические имена устройств внешней памяти. Файл. Файловая структура диска. Полное имя файла. Работа с файлами. Пользовательский интерфейс и его разновидности. Основные элементы графического интерфейса. Организация индивидуального информационного пространства. Пространственное разрешение монитора. Компьютерное представление света. Видеосистема персонального компьютера. Сферы применения компьютерной графики. Способы создания цифровых графических объектов. Растровая и векторная графика. Форматы графических файлов. Интерфейс графических редакторов. Некоторые приемы работы в растровом графическом редакторе. Особенности создания изображений в векторных графических редакторах. Текстовый документ и его структура. Технологии подготовки текстовых документов. Компьютерные инструменты создания текстовых документов. Набор (ввод) текста. Редактирование текста. Работа с фрагментами текста. Общие сведения о форматировании. Форматирование символов, абзацев. Стилевое форматирование. Форматирование страниц документа. Сохранение документа в различных текстовых форматах. Списки. Таблицы. Графические изображения. Программы оптического распознавания документов. Компьютерные словари и программыпереводчики. Представление текстовой информации в памяти компьютера. Информационный объем фрагмента текста. Понятие технология мультимедиа. Область использования мультимедиа. Звук и видео как составляющие мультимедиа. Что такое презентация? Создание мультимедийной презентации.

# **Тематическое планирование преподавания курса «Информатика и ИКТ»**

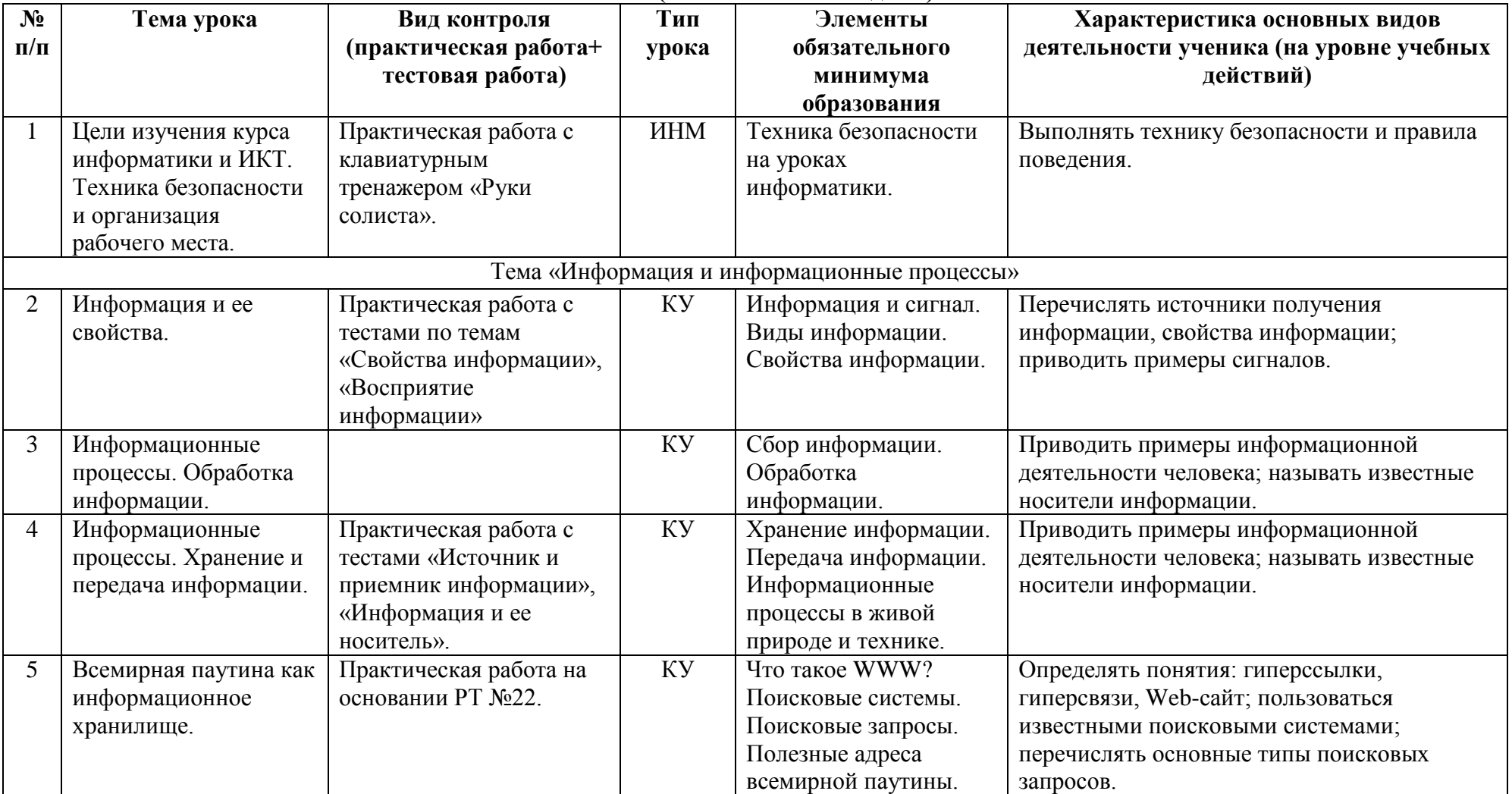

**7** *класс* **(34 часа – 1 час в неделю).**

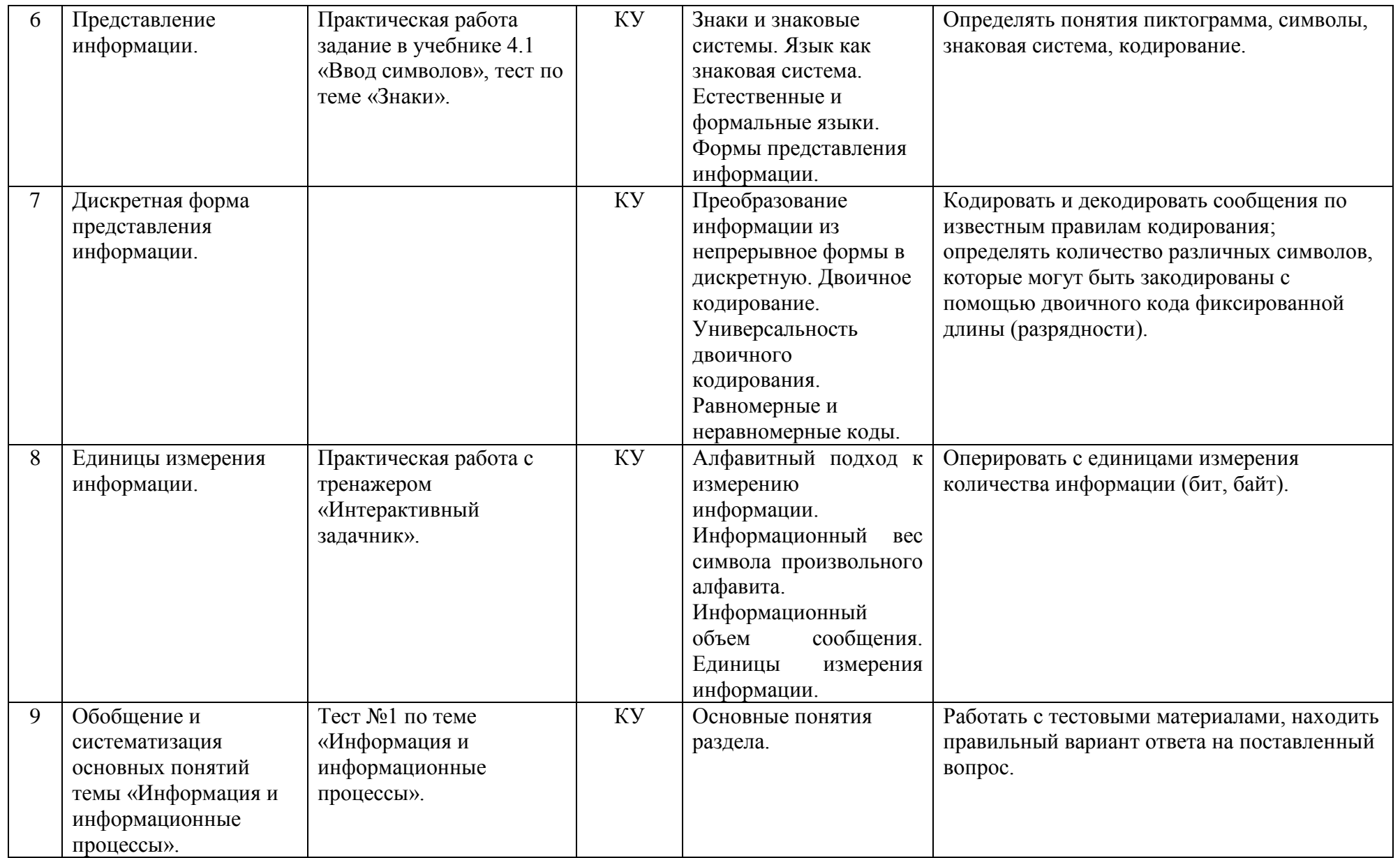

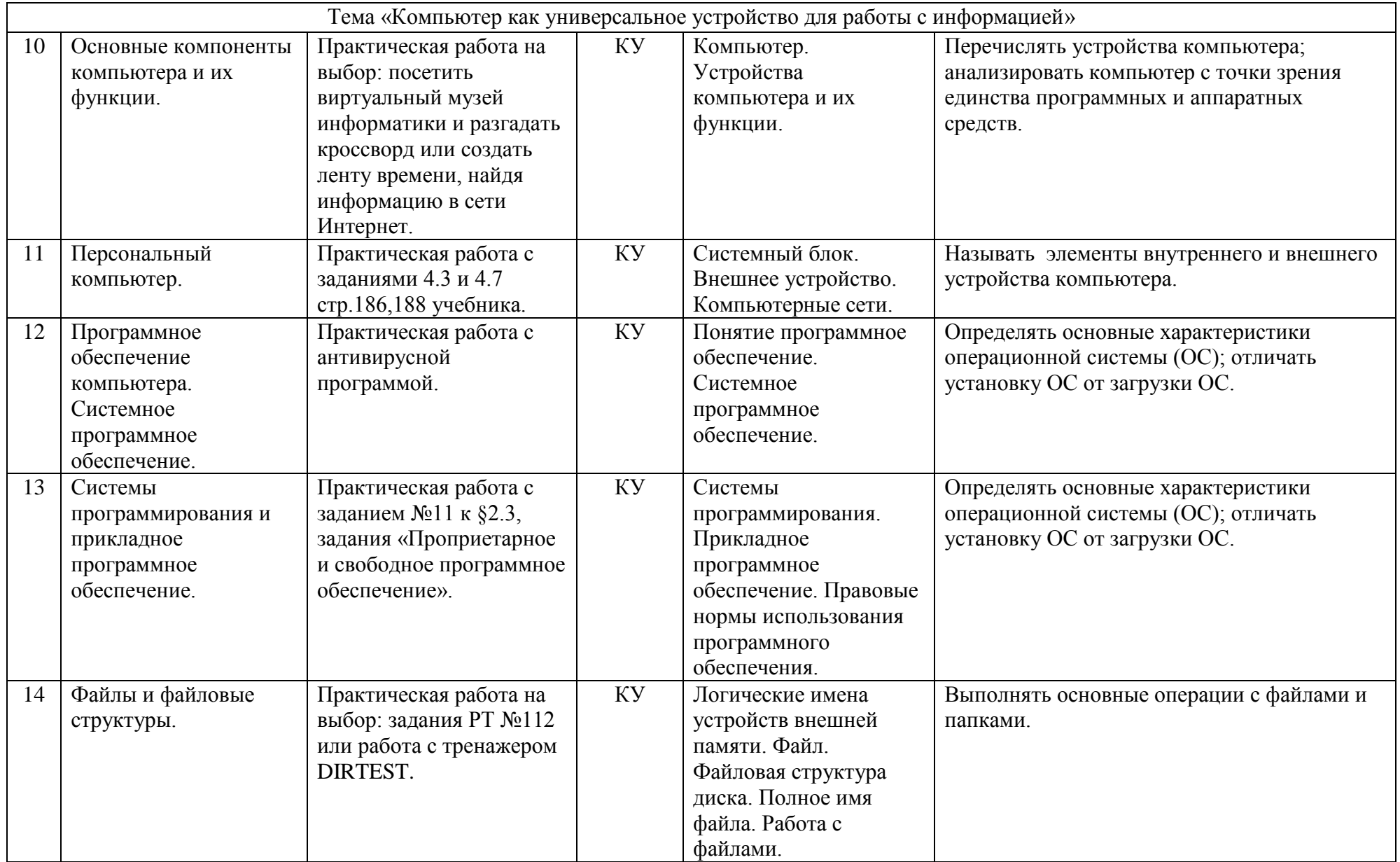

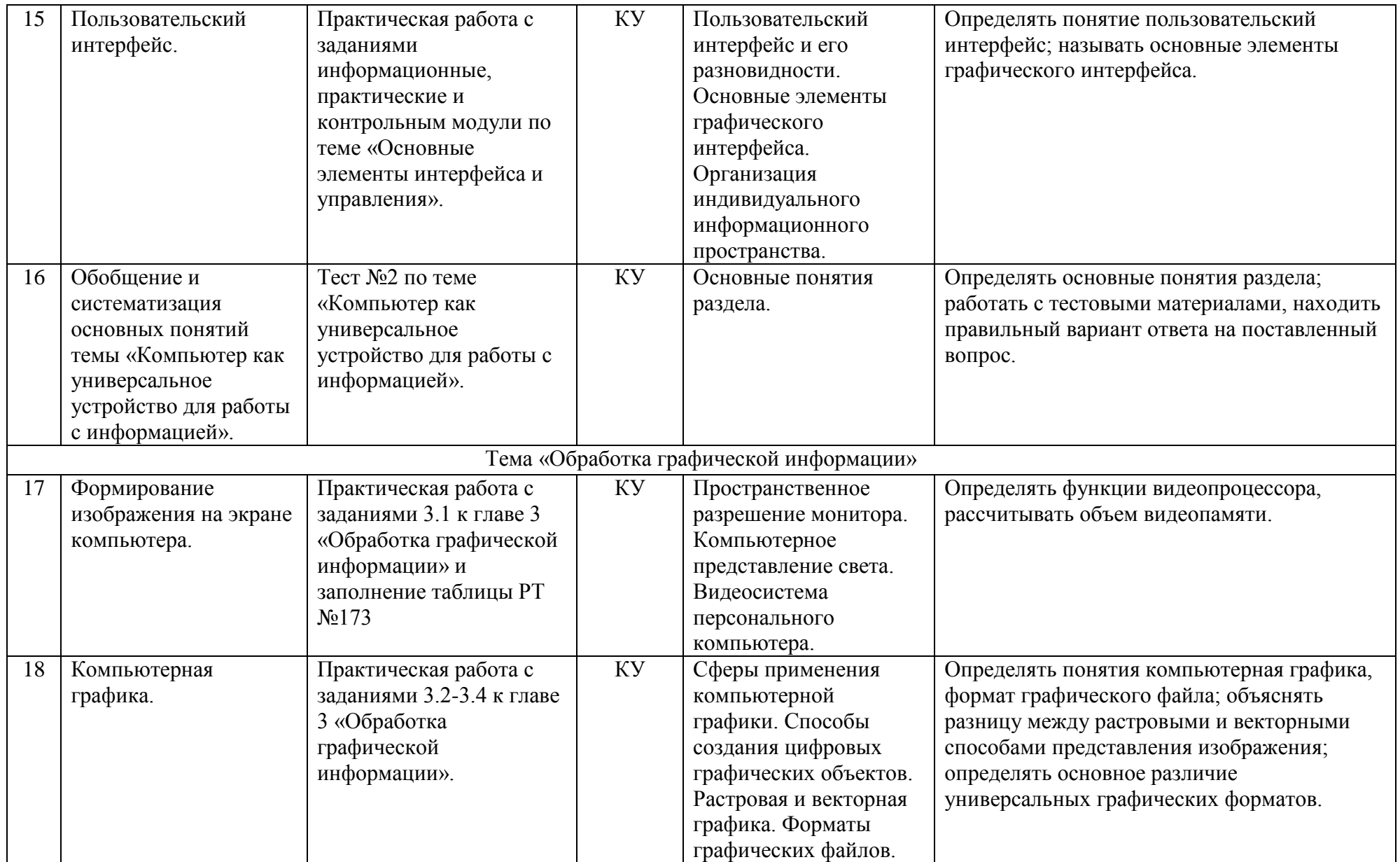

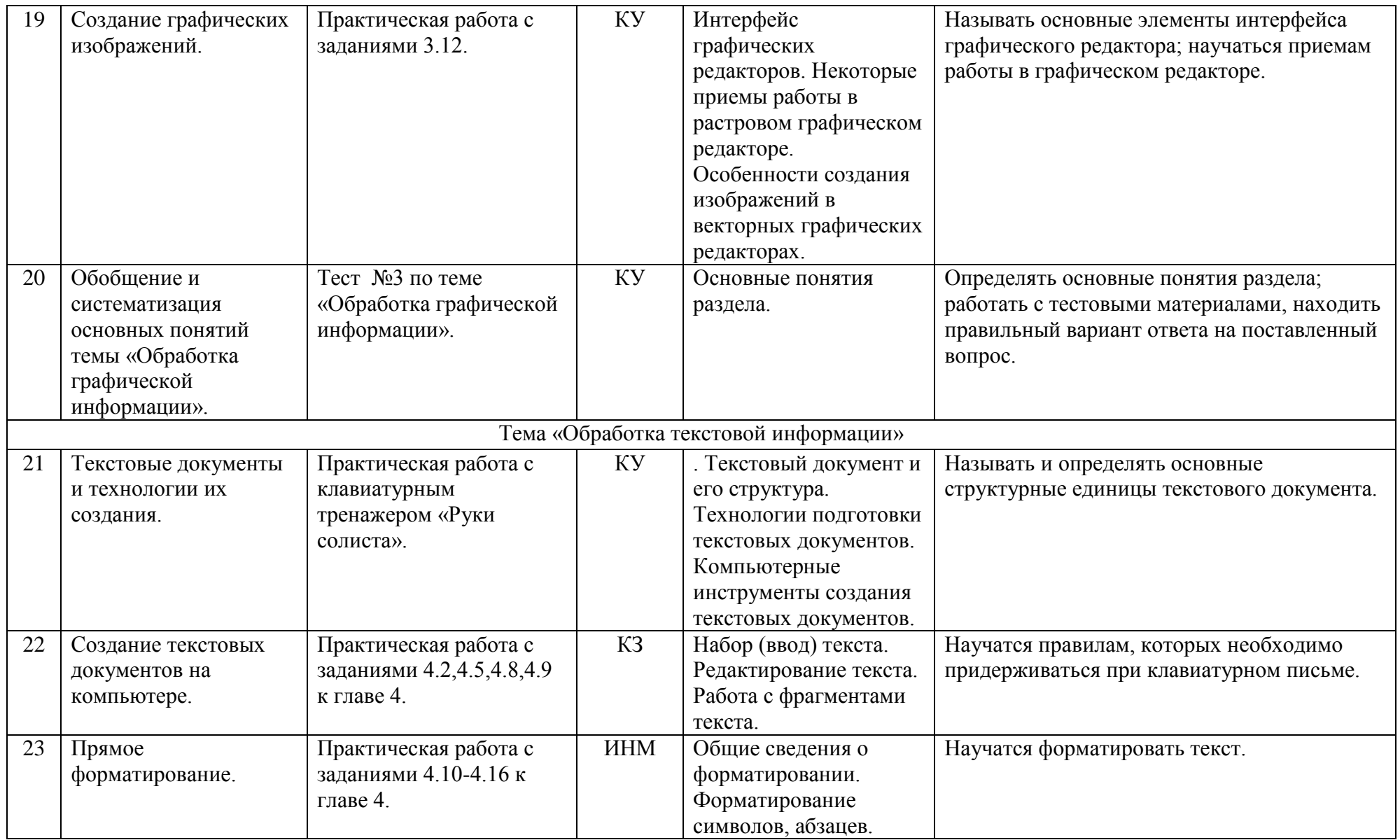

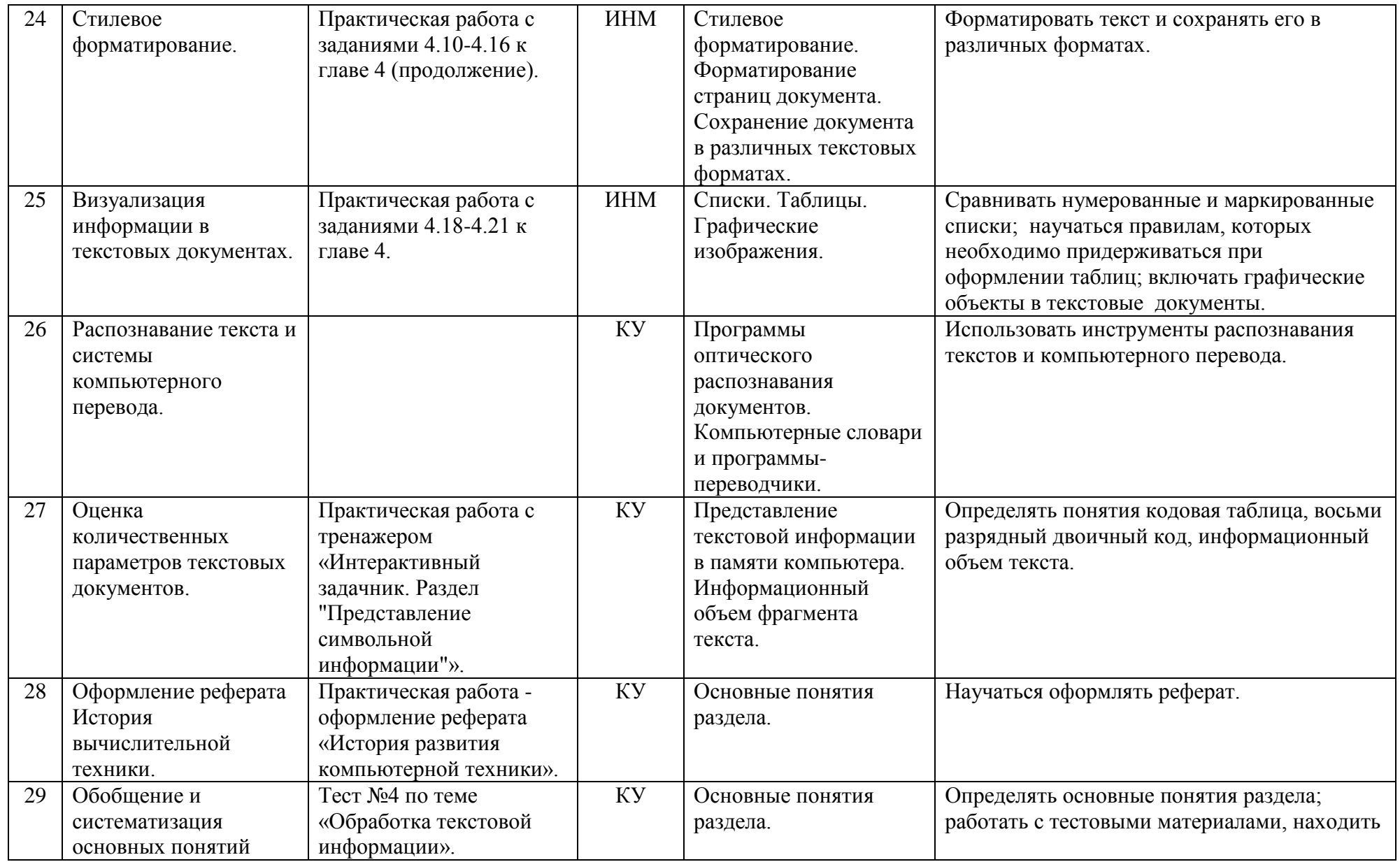

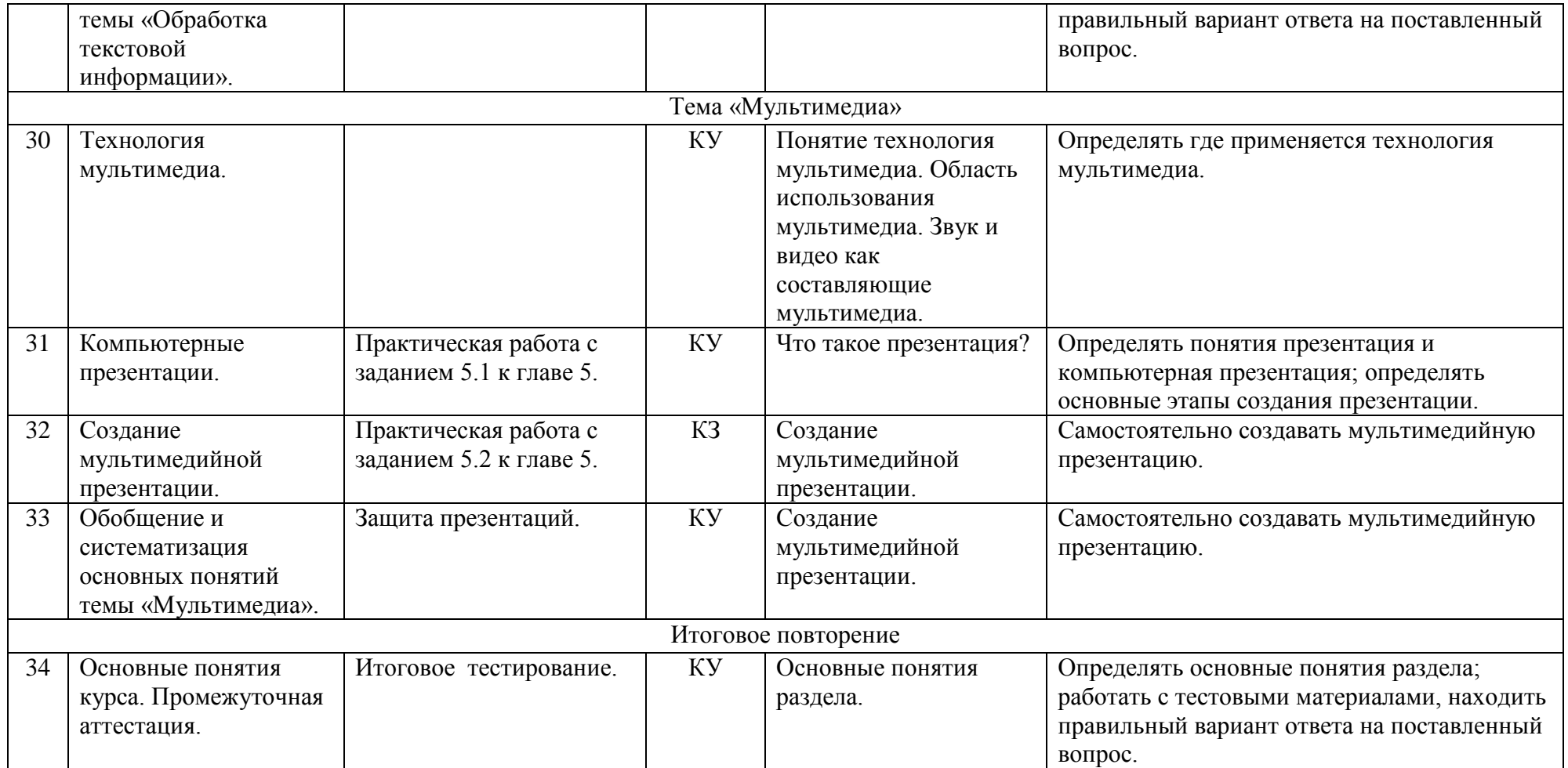

ЗНЗ – закрепление новых знаний КУ – комбинированный урок

3H3 – закрепление новых знаний и и применения с КУ – комбинированный урок КП3 – комплексного применения знаний и КЗ – контроль знаний

**Условные обозначения:** ИНМ – изучение нового материала ППМ – повторение пройденного материала

# **Литература**

# **Учебно-методический комплект** - **для учителя**:

- 1. Информатика.7 класс. Босова Л.Л., БИНОМ, 2013г
- 2. Рабочая тетрадь по Информатике 7 класс, Босова Л.Л., БИНОМ, 2015г
- 3. Программа для основной школы 5-6 классы, 7-9 классы. Босова Л.Л..
- 4. Информатика. 7 классы Босова Л.Л., Босова А.Ю.: методическое пособие. М.:БИНОМ. Лаборатория знаний, 20013.

## **- для учащихся:**

3. Информатика.7 класс. Босова Л.Л., БИНОМ, 2013г

## **Перечень учебно-методического обеспечения**

# **Аппаратные средства**

- Компьютер
- Проектор
- $\blacksquare$  Принтер
- Устройства, обеспечивающие подключение к сети
- Колонки
- Клавиатура, мышь
- Сканер

# **Программные средства**

- Операционная система.
- Файловый менеджер (в составе операционной системы или др.).
- Антивирусная программа.
- Программа-архиватор.
- Клавиатурный тренажер.
- Интегрированное офисное приложение, включающее текстовый редактор, растровый и векторный графические редакторы, программу разработки презентаций и электронные таблицы.
- Простая система управления базами данных.
- Мультимедиа проигрыватель (входит в состав операционных систем или др.).
- Система программирования.
- Почтовый клиент (входит в состав операционных систем или др.).
- Браузер (входит в состав операционных систем или др.).

# **Планируемые результаты изучения информатики**

# **Раздел 1. Введение в информатику**

# **Выпускник научится**:

- декодировать и кодировать информацию при заданных правилах кодирования;
- оперировать единицами измерения количества информации;
- оценивать количественные параметры информационных объектов и процессов;
- анализировать информационные модели (таблицы, графики, диаграммы, схемы и т.д.);
- перекодировать информацию из одной пространственно-графической или знаковосимволической формы в другую, в том числе использовать графическое представление числовой информации;
- выбирать форму представления данных (таблица, схема, график, диаграмма) в соответствии с поставленной задачей;
- строить простые информационные модели объектов и процессов из различных предметных областей с использованием типовых средств, оценивать адекватность построенной модели объекту-оригиналу и целям моделирования.

# *Выпускник получит возможность***:**

- углубить и развить представления о современной научной картине мира, об информации как одном из основных понятий современной науки, информационных процессах и их роли в современном мире;
- научиться определять мощность алфавита, используемого для записи сообщения;
- научиться оценивать информационный объем сообщения, записанного символами произвольного алфавита;
- познакомиться с тем, как информация представляется в компьютере, в том числе с двоичным кодированием текстов, графических изображений, звука;
- сформировать представления о моделировании как методе научного познания; о компьютерных моделях и их использовании объектов окружающего мира;
- познакомиться с примерами использования графов и деревьев при описании реальных объектов и процессов;
- научиться строить математическую модель задачи выделять исходные данные и результаты, выявлять соотношения между ними.

# **Раздел 2. Информационные и коммуникационные технологии Выпускник научится:**

- называть функции и характеристики основных устройств компьютера;
- описывать виды и состав программного обеспечения современных компьютеров;
- подбирать программное обеспечение, соответствующее решаемой задаче;
- оперировать объектами файловой системы;
- применять основные правила создания текстовых документов;
- использовать средства автоматизации информационной деятельности при создании текстовых документов;
- использовать основные приемы создания презентаций в редакторах презентаций.

# *Ученик получит возможность:*

- научиться систематизировать знания о принципах организации файловой системы, основных возможностях графического интерфейса и правилах организации индивидуального информационного пространства;
- научиться систематизировать знания о назначении и функциях программного обеспечения компьютера;
- закрепить представления о требованиях техники безопасности, гигиены, эргономики и ресурсосбережения при работе со средствами информационных и коммуникационных технологий.

# 8 класс

# **Пояснительная записка**

Рабочая программа по информатике и информационным технологиям составлена в соответствии с:

- требованиями Федерального государственного образовательного стандарта основного общего образования (ФГОС ООО);
- требованиями к результатам освоения основной образовательной программы (личностным, метапредметным, предметным);
- основными подходами к развитию и формированию универсальных учебных действий (УУД) для основного общего образования;
- примерной авторской программы Босова Л.Л., Босова А.Ю.

Информатика – это естественнонаучная дисциплина о закономерностях протекания информационных процессов в системах различной природы, а также о методах и средствах их автоматизации.

Многие положения, развиваемые информатикой, рассматриваются как основа создания и использования информационных и коммуникационных технологий. Вместе с математикой, физикой, химией, биологией курс информатики закладывает основы естественнонаучного мировоззрения.

Информатика имеет большое и всевозрастающее число междисциплинарных связей. Многие предметные знания и способы деятельности, освоенные обучающимися на базе информатики, находят применение как в рамках образовательного процесса при изучении других предметных областей, так и в иных жизненных ситуациях, становятся значимыми для формирования качеств личности, т.е. ориентированы на формирование метапредметных и личностных результатов.

В содержании курса информатики основной школы делается акцент на изучении фундаментальных основ информатики, формировании информационной культуры, развитии алгоритмического мышления, реализовать в полной мере общеобразовательный потенциал этого курса.

Курс информатики основной школы является частью непрерывного курса информатики, который включает также пропедевтический курс в начальной школе и обучение информатике в старших классах. Курс информатики основной школы опирается на опыт постоянного применения ИКТ, уже имеющийся у учащихся, дает теоретическое осмысление, интерпретацию и обобщение этого опыта.

#### **Цели и задачи курса**

**Изучение информатики и ИКТ в 8 классе направлено на достижение следующих**  целей:

формирование основ научного мировоззрения в процессе систематизации, теоретического осмысления и обобщения имеющихся представлений и получения новых знаний в области информатики и информационных технологий;

 совершенствование общеучебных и общекультурных навыков работы с информацией; формирование алгоритмической культуры; развитие умения работать в коллективе, навыков самостоятельной учебной деятельности школьников;

 воспитание ответственного и избирательного отношения к информации с учетом правовых и этических аспектов ее распространения, способности осуществлять выбор и нести за него ответственность, стремления к созидательной деятельности и продолжению образования.

Для достижения комплекса поставленных целей в процессе изучения информатики и ИКТ

*в 8 классе* необходимо решить следующие *задачи*:

 создать условия для осознанного использования учащимися при изучении школьных дисциплин таких общепредметных понятий, как «объект», «система, «модель», «алгоритм», «исполнитель» и др.;

сформировать у учащихся умения организации собственной учебной деятельности;

сформировать у учащихся умения и навыки информационного моделирования;

 сформировать у учащихся основные универсальные умения информационного характера;

 сформировать у учащихся широкий спектр умений и навыков использования средств информационных и коммуникационных технологий для сбора, хранения, преобразования и передачи различных видов информации; овладения способами и методами освоения новых инструментальных средств;

 сформировать у учащихся основные умения и навыки самостоятельной работы, первичные умения и навыки исследовательской деятельности, принятия решений и управления объектами с помощью составленных для них алгоритмов;

 сформировать у учащихся умения и навыки продуктивного взаимодействия и сотрудничества со сверстниками и взрослыми.

#### **Предметные результаты обучения**

- формирование информационной и алгоритмической культуры;
- формирование представления о понятии алгоритма и его свойствах;
- развитие умений составить и записать алгоритм для конкретного исполнителя;
- формирование знаний об алгоритмических конструкциях; знакомство с основными алгоритмическими структурами – линейной, условной, циклической;
- формирование знаний о логических значениях и операциях;
- знакомство с одним из языков программирования.

# **Метапредметные результаты**

## *Регулятивные УУД*

- умение определять цель, проблему в учебной и жизненно-практической деятельности, находить средства ее осуществления;
- умение принимать и сохранять учебную задачу, планировать свои действия, выбирать средства достижения цели в группе и индивидуально;
- умение самостоятельно формулировать цели урока;
- умение самостоятельно планировать пути достижения целей, соотносить свои действия с планируемыми результатами, вносить коррективы и дополнения в составленные планы.

# *Познавательные УУД*

- умение самостоятельно выделять и формулировать познавательные цели;
- умение осуществлять поиск и выделять необходимую информацию;
- умение применять методы информационного поиска, в том числе с помощью компьютерных средств;
- умение осуществлять знаково-символические действия, включая моделирование;
- умение структурировать знания;
- умение осуществлять рефлексию способов и условий действия, контроль и оценка процесса и результатов деятельности;
- умение осознанно и произвольно строить речевое высказывание в устной и письменной форме;
- умение извлекать необходимую информацию;
- умение определять основную и второстепенную информацию;
- умение составлять тексты различных жанров, соблюдая нормы построения текста;
- умение осуществлять анализ, синтез, выбор основание и критериев, подведение под понятия, установление причинно-следственных связей, выдвижение гипотез;
- умение формулировать проблему;
- умение самостоятельно создавать способы решения проблем творческого и поискового характера.

# *Коммуникативные УУД*

- умение планировать учебное сотрудничество с учителем и сверстниками;
- умение разрешать конфликты;
- умение управлять поведением партнера;
- умение с достаточной полнотой и точностью выражать свои мысли в соответствии с задачами и условиями коммуникации;
- умение владеть монологической и диалогической формами речи в соответствии с грамматическими и синтаксическими нормами родного языка.

# **Личностные результаты**

- Формирование действия смыслообразования;
- Формирование действия нравственно-этического оценивания;
- Формирование самопознания и самоопределения.
- Формирование сохранять мотивацию к учебной деятельности;
- Формирование оценивать важность образования и познания нового;
- Формирование вырабатывать уважительно-доброжелательное отношение к людям.

В содержании курса информатики и ИКТ для 8 классов основной школы акцент сделан на изучении фундаментальных основ информатики, формирование информационной культуры, развитии алгоритмического мышления, реализации общеобразовательного потенциала предмета.

Курс информатики основной школы опирается на опыт постоянного применения ИКТ, уже имеющийся у учащихся, дает теоретическое осмысление, интерпретацию и обобщение этого опыта.

Пропедевтический этап обучения информатике и ИКТ в 5–7 классах является наиболее благоприятным этапом для формирования инструментальных (операциональных) личностных ресурсов, благодаря чему он может стать ключевым плацдармом всего школьного образования для формирования метапредметных образовательных результатов – освоенных обучающимися на базе одного, нескольких или всех учебных предметов способов деятельности, применимых как в рамках образовательного процесса, так и в реальных жизненных ситуациях.

В соответствии с годовым календарным графиком рабочая программа рассчитана на 34 часа в год, 1 час в неделю.

При выполнении работ практикума предполагается использование актуального содержательного материала и заданий из других предметных областей. Как правило, такие работы рассчитаны на несколько учебных часов. Часть практической работы (прежде всего подготовительный этап, не требующий использования средств информационных и коммуникационных технологий) может быть включена в домашнюю работу учащихся, в проектную деятельность; работа может быть разбита на части и осуществляться в течение нескольких недель.

*Тематический* контроль осуществляется по завершении крупного блока (темы). Он позволяет оценить знания и умения учащихся, полученные в ходе достаточно продолжительного периода работы. *Итоговый* контроль осуществляется по завершении каждого года обучения. Основная форм контроля – тестирование. Итоговое тестирование является промежуточной аттестацией.

На уроке информатики в качестве портфолио выступает личная файловая папка, содержащая все работы компьютерного практикума, выполненные учеником в течение учебного года или даже нескольких лет обучения.

#### **Критерии оценки учебной деятельности**

*Оценка устных ответов учащихся:*

**Ответ оценивается отметкой «5»:** ответ полный и правильный на основании изученных теорий; материал изложен в определенной логической последовательности, литературным языком; ответ самостоятельный.

**Ответ оценивается отметкой «4»:** ответ полный и правильный на основании изученных теорий; материал изложен в определенной логической последовательности, при этом допущены 2-3 несущественные ошибки, исправленные по требованию учителя.

**Отметка «З»:** ответ полный, но при этом допущена существенная ошибка, или неполный, несвязный ответ.

**Отметка «2»:** при ответе обнаружено непонимание учащимся основного содержания учебного материала или допущены существенный ошибки, которые учащийся не смог исправить при наводящих вопросах учителя.

**Отметка «1»:** отсутствие ответа.

*Оценка практического задания:*

**Отметка «5»:** а) учащийся выполнил работу в полном объеме с соблюдением необходимой последовательности ее проведения;

б) самостоятельно и рационально выбрал и загрузил необходимое программное обеспечение, все задания выполнил в условиях и режимах, обеспечивающих получение результатов и выводов с наибольшей точностью;

в) в представленном отчете правильно и аккуратно выполнил все записи, таблицы, рисунки, чертежи, графики, вычисления и сделал выводы.

**Отметка «4»:** работа выполнена правильно с учетом 2-3 несущественных ошибок, исправленных самостоятельно по требованию учителя.

**Отметка «3»:** работа выполнена правильно, не менее чем наполовину или допущена существенная ошибка.

**Отметка «2»:** допущены 2 и более существенные ошибки в ходе работы, которые учащийся не может исправить даже по требованию учителя.

**Отметка «1»:** работа не выполнена.

*Оценка письменных контрольных работ:*

**Отметка «5»:** ставится за работу, выполненную полностью без ошибок и недочетов.

**Отметка «4»:** ставиться за работу, выполненную полностью, но при наличии в ней не более одной негрубой ошибки и одного недочета, не более трех недочетов.

**Отметка «3»:** ставится, если ученик правильно выполнил не менее 2/3 всей работы или допустил не более одной грубой ошибки или двух недочетов, не более одной грубой и одной негрубой ошибки, не более трех негрубых ошибок, одной негрубой ошибки и трех недочетов, при наличии 4-5 недочетов.

**Отметка «2»:** ставится, если число ошибок и недочетов превысило норму для оценки «3» или правильно выполнено не менее 2-3 всей работы.

**Отметка «1»:** ставится, если ученик совсем не выполнил ни одного задания.

*Оценка за проверочные тесты:*

Оценка «5» - 86-100% правильных ответов, «4» - 71-85%, «3» - 50-70%.

*Перечень ошибок:*

Грубые ошибки:

- 8. Незнание определений основных понятий, правил, основных положений теории, приемов составления алгоритмов.
- 9. Неумение выделять в ответе главное.
- 10. Неумение применять знания для решения задач и объяснения блок-схем алгоритмов, неправильно сформулированные вопросы задачи или неверное объяснение хода ее решения, незнание приемов решения задач, аналогичных ранее решенных в классе; ошибки, показывающие неправильное понимание условия задачи или неправильное истолкование решения, неверное применение операторов в программах, их незнание.
- 11. Неумение читать программы, алгоритмы, блок-схемы.
- 12. Неумение подготовить к работе ЭВМ, запустить программу, отладить ее, получить результат и объяснить их.
- 13. Небрежное отношение к ЭВМ.
- 14. Нарушение требований правил безопасного труда при работе на ЭВМ.

Негрубые ошибки:

- 4. Неточность формулировок, определений, понятий, вызванные неполнотой охвата основных признаков определяемого понятия; ошибки синтаксического характера.
- 5. Пропуск или неточное написание тестов в операторах ввода-вывода.
- 6. Нерациональный выбор решения задачи.

Недочеты:

- 6. Нерациональные записи преобразований и решений задач, а также в алгоритмах.
- 7. Арифметические ошибки в вычислениях, если эти ошибки грубо не искажают реальность полученного результата.
- 8. Отдельные погрешности в формулировке вопроса или ответа.
- 9. Небрежное выполнение записей, чертежей, схем, графиков.
- 10. Орфографические и пунктуационные ошибки.

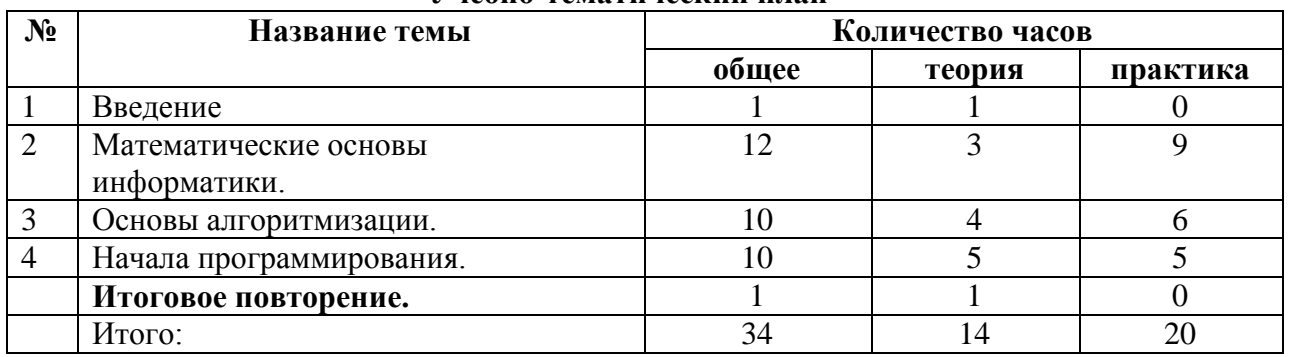

# **Учебно-тематический план**

# **Содержание курса**

Структура содержания общеобразовательного предмета (курса) информатики в 8 классе основной школы может быть определена следующими укрупненными тематическими блоками (разделами):

- введение в информатику;
- алгоритмы и начала программирования.

# **Раздел 1. Введение в информатику**

Понятие о непозиционных и позиционных системах счисления. Знакомство с двоичной, восьмеричной и шестнадцатеричной системами счисления, запись в них целых десятичных чисел от 0 до 1024. Перевод небольших целых чисел из двоичной системы счисления в десятичную. Двоичная арифметика.

Логика высказываний (элементы алгебры логики). Логические значения, операции (логическое отрицание, логическое умножение, логическое сложение), выражения, таблицы истинности.

# **Раздел 2. Алгоритмы и начала программирования**

Понятие исполнителя. Неформальные и формальные исполнители. Учебные исполнители (Робот, Чертежник, Черепаха, Кузнечик, Водолей) как примеры формальных исполнителей. Их назначение, среда, режимы работы, система команд.

Понятие алгоритма как формального описания последовательности действий исполнителя при заданных начальных данных. Свойства алгоритмов. Способы записи алгоритмов.

Алгоритмический язык – формальный язык для записи алгоритмов. Программа – запись алгоритма на алгоритмическом языке. Непосредственное и программное управление исполнителем.

Линейные алгоритмы. Алгоритмические конструкции, связанные с проверкой условий: ветвление и повторение. Разработка алгоритмов: разбиение задачи на подзадачи, понятие вспомогательного алгоритма.

Понятие простой величины. Типы величин: целые, вещественные, символьные, строковые, логические. Переменные и константы.

Язык программирования. Основные правила процедурного языков программирования Паскаль: правила представления данных; правила записи основных операторов (ввод, вывод, присваивание, ветвление, цикл) и вызова вспомогательных алгоритмов; правила записи программы. Решение задач по разработке и выполнению программ в среде программирования Паскаль.

# **Тематическое планирование преподавания курса «Информатика и ИКТ»**

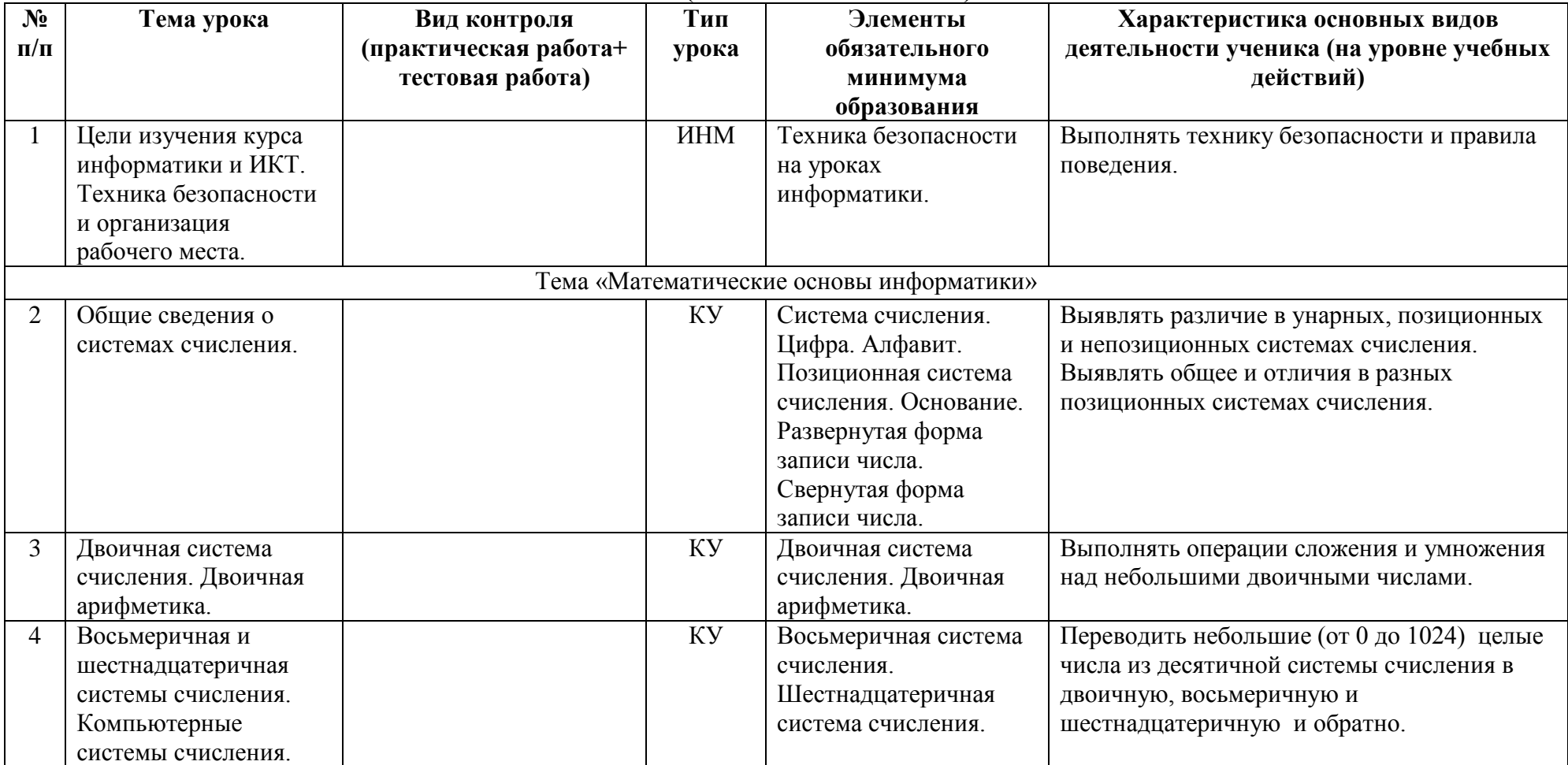

**8** *класс* **(34 часа – 1 час в неделю).**

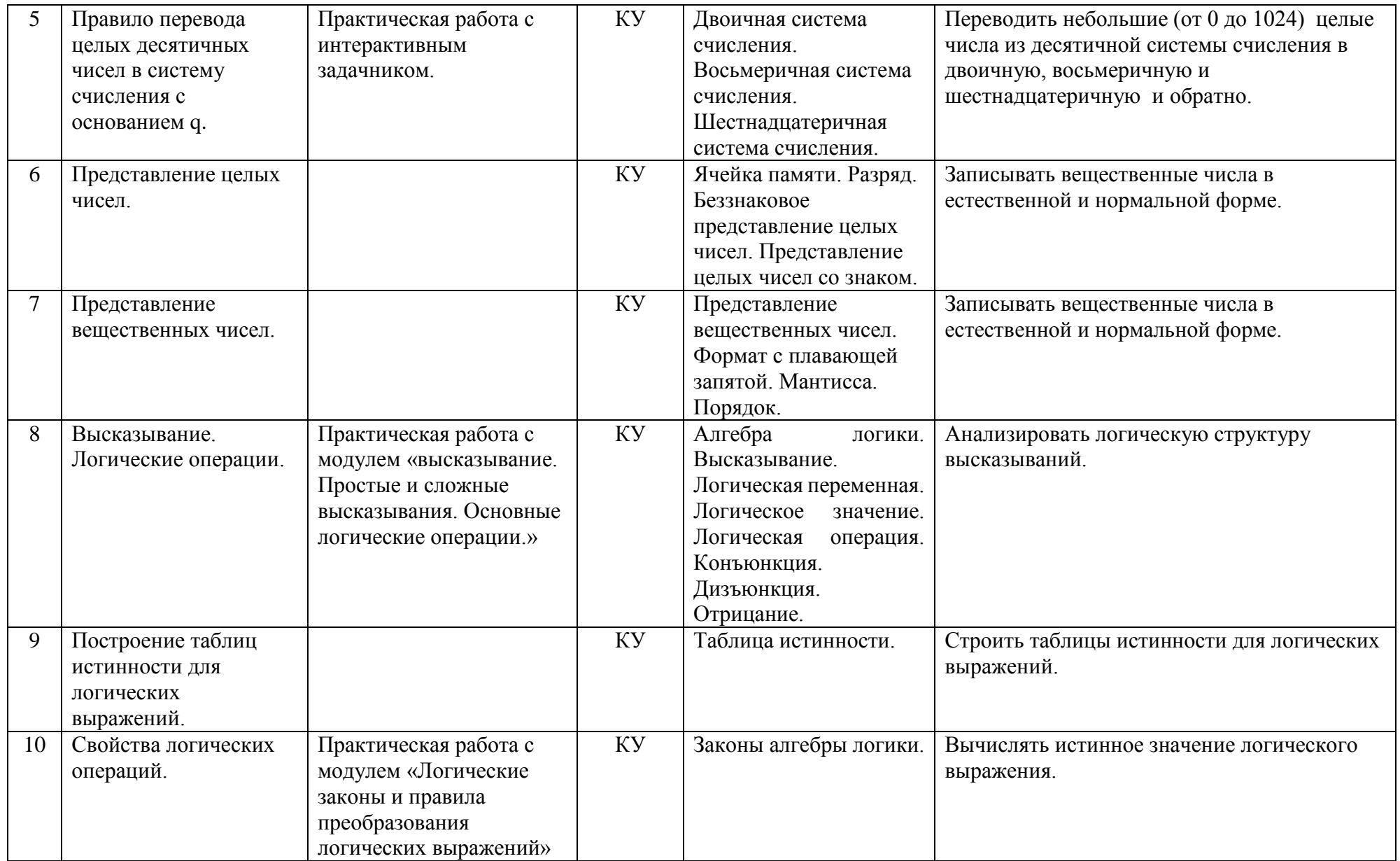

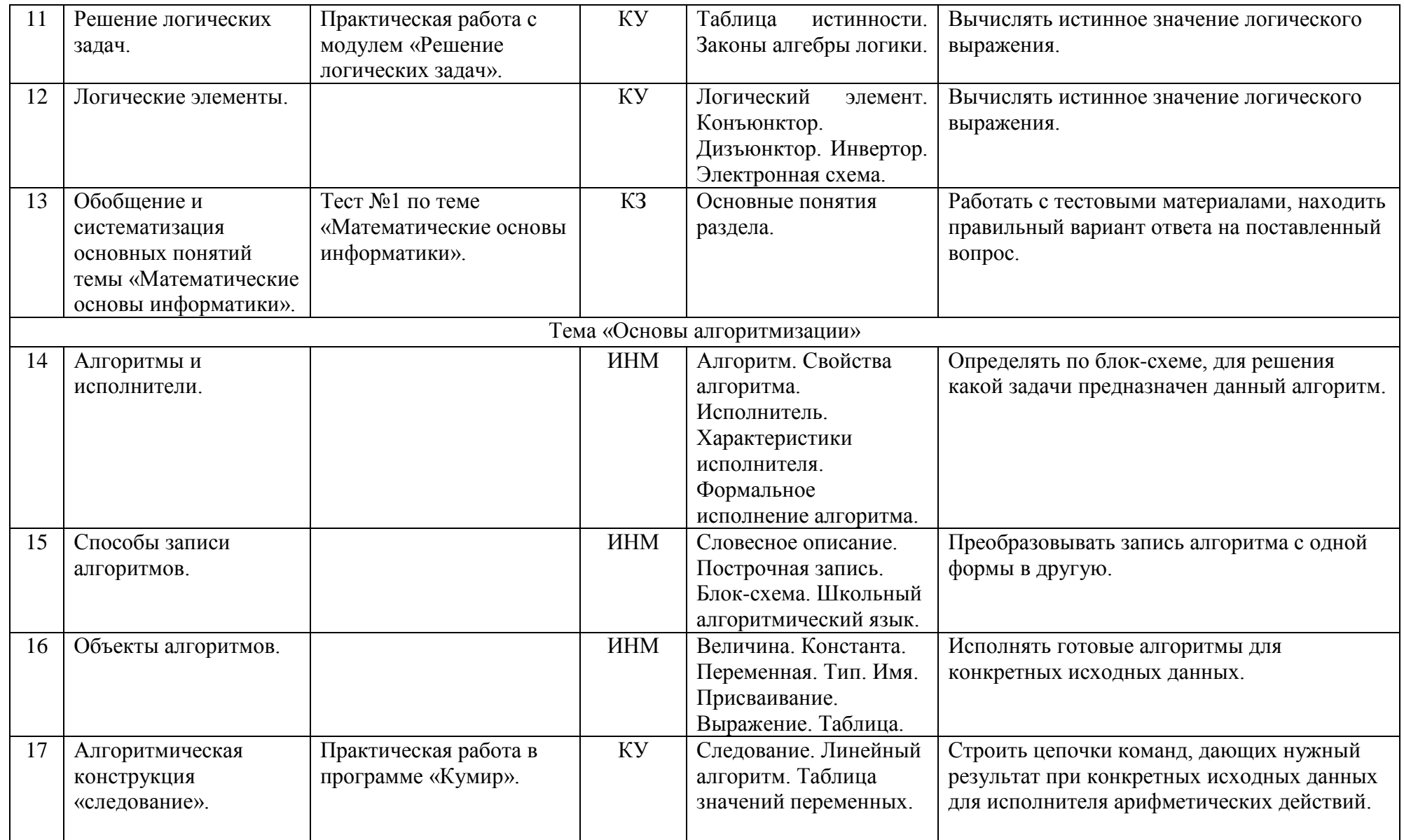

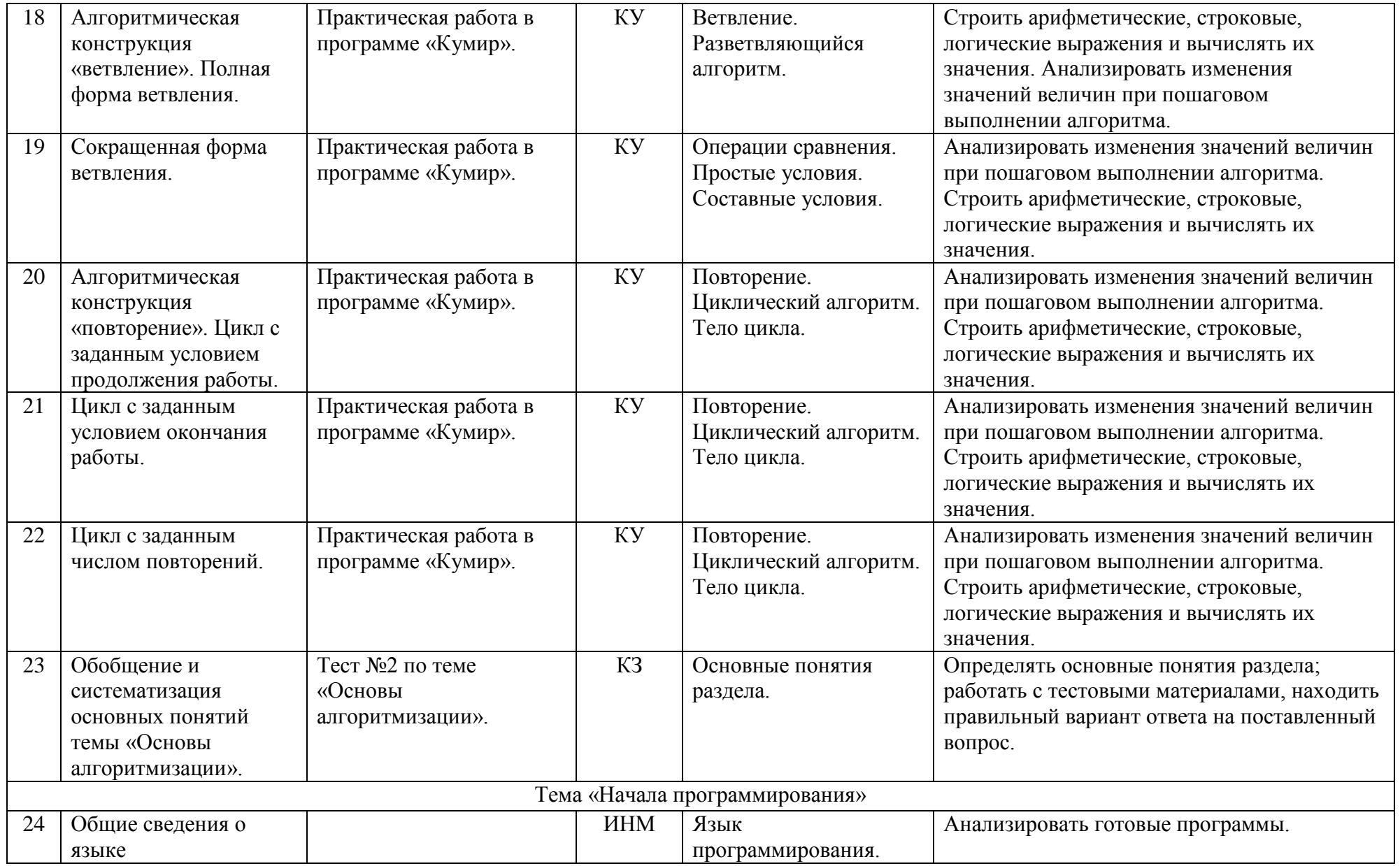

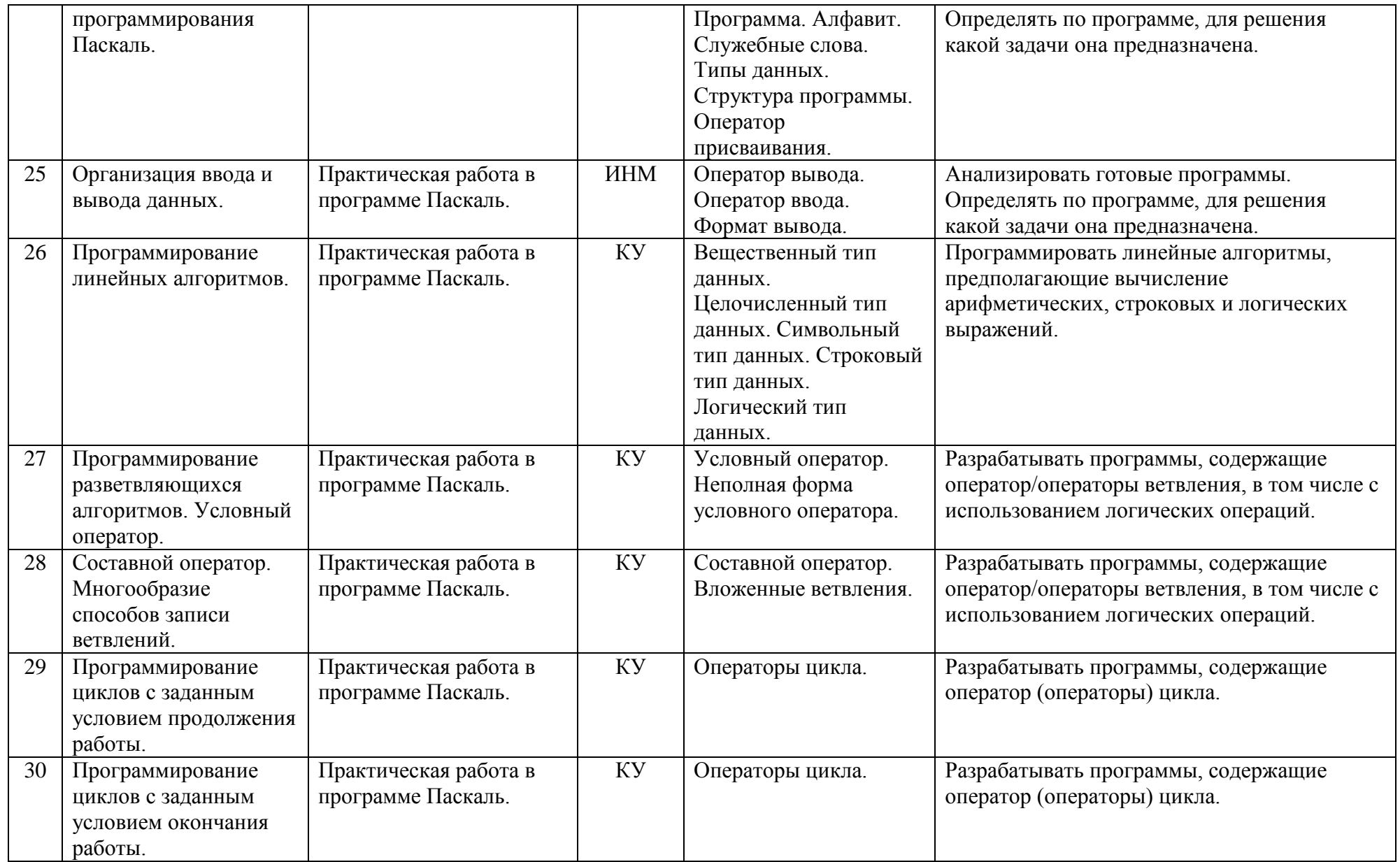

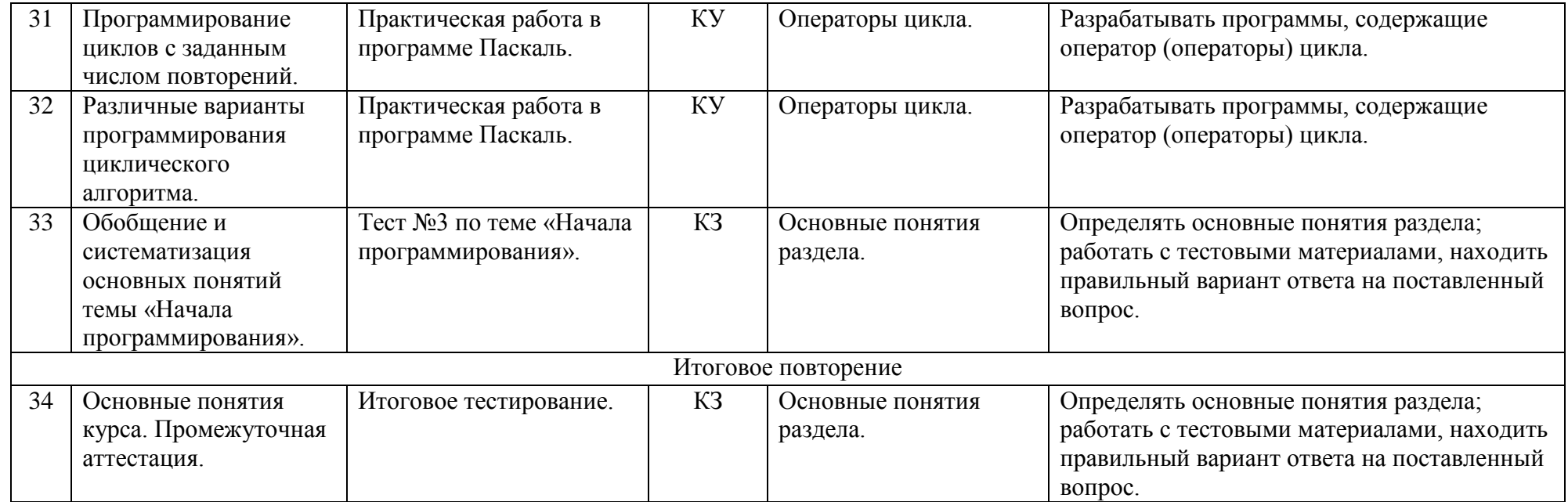

- 
- ЗНЗ закрепление новых знаний КУ комбинированный урок
	- КПЗ комплексного применения знаний КЗ контроль знаний

**Условные обозначения:** ИНМ – изучение нового материала ППМ – повторение пройденного материала

# **Литература**

# **Учебно-методический комплект** - **для учителя**:

- 5. Информатика.8 класс. Босова Л.Л., БИНОМ, 2013г
- 6. Рабочая тетрадь по Информатике 8 класс, Босова Л.Л., БИНОМ, 2015г
- 7. Программа для основной школы 5-6 классы, 7-9 классы. Босова Л.Л..
- 8. Информатика. 8 классы Босова Л.Л., Босова А.Ю.: методическое пособие. М.:БИНОМ. Лаборатория знаний, 20013.

## **- для учащихся:**

4. Информатика.8 класс. Босова Л.Л., БИНОМ, 2013г

# **Перечень учебно-методического обеспечения**

# **Аппаратные средства**

- Компьютер
- Проектор
- $\blacksquare$  Принтер
- Устройства, обеспечивающие подключение к сети
- Колонки
- Клавиатура, мышь
- Сканер

# **Программные средства**

- Операционная система.
- Файловый менеджер (в составе операционной системы или др.).
- Антивирусная программа.
- Программа-архиватор.
- Клавиатурный тренажер.
- Интегрированное офисное приложение, включающее текстовый редактор, растровый и векторный графические редакторы, программу разработки презентаций и электронные таблицы.
- Простая система управления базами данных.
- Мультимедиа проигрыватель (входит в состав операционных систем или др.).
- Система программирования.
- Почтовый клиент (входит в состав операционных систем или др.).
- Браузер (входит в состав операционных систем или др.).

# **Планируемые результаты изучения информатики**

# **Раздел 1. Введение в информатику**

# **Выпускник научится**:

- записывать в двоичной системе счисления целые числа от 0 до 256;
- составлять логические выражения с операциями И, ИЛИ, НЕ;
- определять значение логического выражения;
- строить таблицы истинности;

# *Выпускник получит возможность***:**

- углубить и развить представления о современной научной картине мира, об информации как одном из основных понятий современной науки, информационных процессах и их роли в современном мире;
- переводить небольшие десятичные числа из восьмеричной и шестнадцатеричной системы счисления в десятичную систему счисления;
- научиться решать логические задачи с использованием таблиц истинности;
- научиться решать логические задачи путем составления логических выражений и их преобразования с использованием основных свойств логических операций;
- научиться строить математическую модель задачи выделять исходные данные и результаты, выявлять соотношения между ними.

# **Раздел 2. Алгоритмы и начала программирования**

#### **Выпускник научится:**

- понимать смысл понятия «алгоритм» и широту сферы его применения; анализировать предлагаемые последовательности команд на предмет наличия у них таких свойств алгоритма как дискретность, детерминированность, понятность, результативность, массовость;
- оперировать алгоритмическими конструкциями «следование», «ветвление», «цикл»;
- понимать термины «исполнитель», «формальный исполнитель», «среда исполнителя», и др.;
- понимать ограничения, накладываемые средой исполнителя и системой команд, на круг задач, решаемых исполнителем;
- исполнять линейный алгоритм для формального исполнителя с заданной системой команд;
- составлять линейный алгоритм, число команд в которых не превышает заданное;
- исполнять линейные алгоритмы, записанные на алгоритмическом языке;
- исполнять алгоритмы с ветвлениями, записанные на алгоритмическом языке;
- понимать правила записи и выполнения алгоритмов, содержащих цикл с параметром и цикл с условием продолжения работы;
- определять значения переменных после исполнения простейших циклических алгоритмов, записанных на алгоритмическом языке.

# *Ученик получит возможность:*

- исполнять алгоритмы, содержащие ветвления и повторения, для формального исполнителя с заданной системой команд;
- составлять все возможные алгоритмы фиксированной длины для формального исполнителя с заданной системой команд;
- разрабатывать в среде формального исполнителя короткие алгоритмы, содержащие базовые алгоритмические конструкции.

9 класс

# **Пояснительная записка**

 Рабочая программа по информатике и ИКТ составлена на основе авторской программы Угриновича Н.Д. с учетом примерной программы основного общего образования по курсу «Информатика и ИКТ» и кодификатора элементов содержания для составления контрольных измерительных материалов (КИМ) единого государственного экзамена.

Программа курса «Информатика и ИКТ» предусматривает формирование у учащихся общеучебных умений и навыков, универсальных способов деятельности и ключевых компетенции. В этом направлении приоритетами для учебного предмета «Информатика и информационно-коммуникационные технологии (ИКТ)» на этапе основного общего образования являются:

· определение адекватных способов решения учебной задачи на основе заданных алгоритмов;

· комбинирование известных алгоритмов деятельности в ситуациях, не предполагающих стандартное применение одного из них;

· использование для решения познавательных и коммуникативных задач различных источников информации, включая энциклопедии, словари, Интернет-ресурсы и базы данных;

· владение умениями совместной деятельности (согласование и координация деятельности с другими ее участниками, объективное оценивание своего вклада в решение общих задач коллектива, учет особенностей различного ролевого поведения).

Большое внимание уделяется формированию у учащихся алгоритмического и системного мышления, а также практических умений и навыков в области информационных и коммуникационных технологий. Практические работы выделены в отдельный раздел Компьютерный практикум, ориентированный на выполнение в операционной системе Windows.

В тематическом планировании курса в каждой теме указаны работы компьютерного практикума, содержащиеся в учебниках, главы учебников и необходимое для выполнения компьютерного практикума программное обеспечение для различных операционных систем.

 Преподавание обновленного курса «Информатика и ИКТ» ориентировано на использование учебного и программно-методического комплекса, в который входят:

· Угринович Н.Д. Информатика и ИКТ: учебник для 9 класса / Н.Д. Угринович. – 2-е изд., испр.– М.: Бином. Лаборатория знаний, 2009 г.

Изучение основного курса информатики рекомендуется проводить на второй ступени общего образования. В Федеральном базисном учебном плане предусматривается выделение 102 учебных часов на изучение курса «Информатика и ИКТ» в основной школе в течение двух лет с 8 по 9 класс, 8 класс — 1 час в неделю, 34 часа в год, 9 класс — 2 часа в неделю, 68 часов в год.

Единицей учебного процесса является урок. В первой части урока проводиться объяснение нового материала, во второй части урока планируется компьютерный практикум в форме практических работ или компьютерных практических заданий рассчитанные, с учетом требований СанПИН, на 10-25 мин. и направлены на отработку отдельных технологических приемов и практикумов – интегрированных практических работ, ориентированных на получение целостного содержательного результата, осмысленного и интересного для учащихся.

Всего на выполнение различных практических работ отведено более половины учебных часов. Часть практической работы (прежде всего подготовительный этап, не требующий использования средств информационных и коммуникационных технологий) включена в домашнюю работу учащихся, в проектную деятельность. Работа может быть разбита на части и осуществляться в течение нескольких недель.

Все формы контроля по продолжительности рассчитаны на 10-35 минут.

Текущий контроль осуществляется с помощью компьютерного практикума в форме практических работ и практических заданий. Тематический контроль осуществляется по завершении крупного блока (темы) в форме контрольной работы, тестирования, выполнения зачетной практической работы. Итоговый контроль осуществляется по завершении учебного материала в форме, определяемой Положением образовательного учреждения- итоговое тестирование. Итоговое тестирование является промежуточной аттестацией.

Особое место в программе курса «Информатика и ИКТ-9» занимает тема «Алгоритмизация и программирование». В этой теме рассматриваются все основные алгоритмические структуры и их кодирование на алгоритмическом языке Pascal;

Важнейшее место в курсе занимает тема «Моделирование и формализация», в которой исследуются модели из различных предметных областей: математики, физики, химии и собственно информатики. Эта тема способствует информатизации учебного процесса в целом, придает курсу «Информатика и ИКТ» межпредметный характер.

**Изучение информатики и ИКТ в 9 классе направлено на достижение следующих** целей:

- освоение знаний, составляющих основу научных представлений об информации, информационных процессах, системах, технологиях и моделях;
- овладение умениями работать с различными видами информации с помощью компьютера и других средств информационных и коммуникационных технологий (ИКТ), организовывать собственную информационную деятельность и планировать ее результаты;
- развитие познавательных интересов, интеллектуальных и творческих способностей

средствами ИКТ;

- воспитание ответственного отношения к информации с учетом правовых и этических аспектов ее распространения; избирательного отношения к полученной информации;
- выработка навыков применения средств ИКТ в повседневной жизни, при выполнении индивидуальных и коллективных проектов, в учебной деятельности, дальнейшем освоении профессий, востребованных на рынке труда.

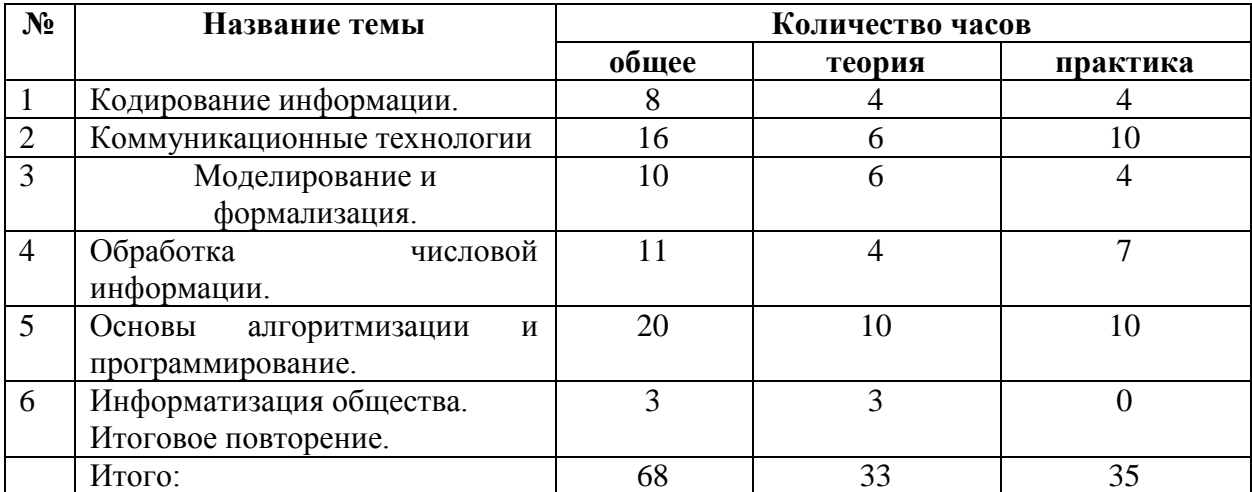

### **Учебно-тематический план**

# **Содержание курса**

# **1. Кодирование информации – 8 часов.**

Язык как способ представления информации: естественные и формальные языки. Дискретная форма представления информации. Кодирование текстовой информации. Кодирование графической информации. Кодирование звуковой информации. Кодирование числовой информации.

# *Практические работы:*

Практическая работа №1 «Перевод чисел из одной системы счисления в другую с помощью калькулятора».

Практическая работа №2 «Кодирование текстовой информации».

Практическая работа №3 «Кодирование графической информации».

Практическая работа №4 «Кодирование звуковой информации».

# **2. Коммуникационные технологии – 16 ч**

Передача информации. Локальные компьютерные сети. Глобальная компьютерная сеть. Интернет. Состав Интернета. Адресация в Интернете. Маршрутизация и транспортировка данных по компьютерным сетям. Информационные ресурсы Интернета. Всемирная паутина. Электронная почта. Файловые архивы. Общение в Интернете. Мобильный Интернет. Звук и видео в Интернете. Поиск информации в Интернете. Электронная коммерция в Интернете. Разработка Web-сайтов с использованием языка разметки гипертекста HTML. Web-страницы и Web-сайты. Структура Web-страницы. Форматирование текста на Web-странице. Вставка изображений в Web-страницы. Гиперссылки на Web-страницах. Списки на Web-страницах. Интерактивные формы на Web-страницах.

# *Практические работы:*

Практическая работа № 5 «Предоставление доступа к диску на компьютере в локальной сети».

Практическая работа № 6 «Подключение к Интернету».

Практическая работа № 7 «География Интернета».

Практическая работа № 8 «Путешествие по Всемирной паутине».

Практическая работа № 9 «Работа с электронной Web-почтой».

Практическая работа № 10 «Загрузка файлов из Интернета».

Практическая работа № 11 «Поиск информации в Интернете».

Практическая работа № 12 «Разработка сайта с использованием языка разметки текста HTML».

# **3. Моделирование и формализация – 20 ч**

Формализация описания реальных объектов и процессов, примеры моделирования объектов и процессов, в том числе компьютерного. Модели, управляемые компьютером. Виды информационных моделей. Чертежи. Двумерная и трехмерная графика. Диаграммы, планы, карты. Таблица как средство моделирования.

Практическая работа №13 «Проект «Бросание мячика в площадку»».

Практическая работа №14 «Проект «Графическое решение уравнения»».

Практическая работа №15 «Проект «Распознавание удобрений»».

Практическая работа №16 «Проект «Модели систем управления»».

# **4.Обработка числовой информации – 11 ч**

Табличные расчеты и электронные таблицы. Типы данных: числа, формулы, текст. Абсолютные, относительные и смешанные ссылки. Встроенные функции. Построение диаграмм и графиков в электронных таблицах. Представление базы данных в виде таблицы и формы. Сортировка и поиск данных в электронных таблицах.

Практическая работа №17 «Относительны, абсолютные и смешанные ссылки».

Практическая работа №18 «Создание таблиц значений функций в электронных таблицах».

Практическая работа №19 «Создание таблиц значений функций в электронных таблицах».

Практическая работа №20 «Построение диаграмм различных типов».

Практическая работа №21 «Построение графиков различных типов».

Практическая работа №22 «Решение задач средствами табличного процессора».

Практическая работа №23 «Сортировка и поиск данных в электронных таблицах».

# **5. Основы алгоритмизации и программирование – 20 ч**

Алгоритм. Свойства алгоритма. Способы записи алгоритмов, блок-схемы. Исполнители алгоритмов. Компьютер кА формальный исполнитель алгоритмов. Алгоритмические конструкции: линейное, ветвление, цикл. Вспомогательный алгоритм. Алгоритмы работы с величинами: типы данных, ввод и вывод данных. Языки программирования. Правила представления данных. Правила записи основных операторов: ввода, вывода, присваивания, ветвления, цикла. Правила записи программы. Этапы разработки программы.

Практическая работа №24 «Знакомство с программой Pascal».

Практическая работа №25 «Решение арифметических выражений в Pascal».

Практическая работа №26 «Решение арифметических выражений в Pascal».

Практическая работа №27 «Решение задач в Pascal».

Практическая работа №28 «Решение задач в Pascal».

Практическая работа №29 «Решение задач в Pascal».

Практическая работа №30 «Решение задач в Pascal».

Практическая работа №31 «Решение задач в Pascal».

Практическая работа №32 «Решение задач в Pascal».

Практическая работа №33 «Решение задач в Pascal».

# **6. Информатизация общества – 3 ч**

Информационные ресурсы общества, образовательные информационные ресурсы. Этика и право при создании и использовании информации. Информационная безопасность. Правовая охрана информационных ресурсов. Основные этапы развития средств информационных технологий.

# **Критерии оценки учебной деятельности**

*Оценка устных ответов учащихся*

**Ответ оценивается отметкой «5» , если ученик:**

• полно раскрыл содержание материала в объеме, предусмотренном программой

и учебником;

• изложил материал грамотным языком в определенной логической последовательности, точно используя специальную терминологию и символику;

• правильно выполнил рисунки, чертежи, графики, сопутствующие ответу;

• показал умение иллюстрировать теоретические положения конкретными примерами, применять их в новой ситуации при выполнении практического задания;

• продемонстрировал усвоение ранее изученных сопутствующих вопросов,

сформированность и устойчивость используемых при ответе умений и навыков; • отвечал самостоятельно без наводящих вопросов учителя.

Возможны одна-две неточности при освещении второстепенных вопросов или в выкладках, которые ученик легко исправил по замечанию учителя.

# **Ответ оценивается отметкой «4», если:**

• он удовлетворяет в основном требованиям на отметку «5», но при этом имеет один из недостатков:

• в изложении допущены небольшие пробелы, не исказившие содержание ответа;

• допущены один — два недочета при освещении основного содержания ответа, исправленные на замечания учителя;

• допущены ошибка или более двух недочетов при освещении второстепенных вопросов или в выкладках, легко исправленные по замечанию учителя.

#### **Отметка «З» ставится в следующих случаях:**

• неполно или непоследовательно раскрыто содержание материала, но показано общее понимание вопроса и продемонстрированы умения, достаточные для дальнейшего усвоения программного материала;

• имелись затруднения, или допущены ошибки в определении понятий, использовании специальной терминологии, чертежах, выкладках, исправленные после нескольких наводящих вопросов учителя;

• ученик не справился с применением теории в новой ситуации при выполнении практического задания, но выполнил задания обязательного уровня сложности по данной теме;

• при знании теоретического материала выявлена недостаточная сформированность основных умений и навыков.

## **Отметка «2» ставится в следующих случаях:**

• не раскрыто основное содержание учебного материала;

• обнаружило незнание или непонимание учеником большей или наиболее важной части учебного материала;

• допущены ошибки в определении понятий, при использовании специальной

терминологии, в рисунках, чертежах или в графиках, в выкладках, которые не исправлены после нескольких наводящих вопросов учителя.

*Оценка письменных работ обучающихся:*

**Отметка "5" выставляется, если** учеником не допущено в работе ни одной ошибки, а также при наличии в ней 1 негрубой ошибки. Учитывается качество оформления работы, аккуратность ученика, отсутствие орфографических ошибок.

**Отметка "4" выставляется, если** ученик допустил 2 ошибки, а также при наличии 2-х негрубых ошибок. Учитывается оформление работы и общая грамотность.

**Отметка "3" выставляется, если** ученик допустил до 4-х ошибок, а также при наличии 5 негрубых ошибок. Учитывается оформление работы.

**Отметка "2" выставляется, если** ученик допустил более 4-х ошибок.

При выставлении оценок за письменную работу учитель пользуется образовательным стандартом своей дисциплины.

*Оценка за проверочные тесты*

Оценка «5» - 86-100% правильных ответов, «4» - 71-85%, «3» - 50-70%.

# **Требования к уровню подготовки**

Учащиеся должны:

# **знать/понимать:**

- виды информационных процессов; примеры источников и приемников информации;
- единицы измерения количества и скорости передачи информации; принцип дискретного (цифрового) представления информации;
- основные свойства алгоритма, типы алгоритмических конструкций: следование, ветвление, цикл; понятие вспомогательного алгоритма;
- программный принцип работы компьютера;
- назначение и функции используемых информационных и коммуникационных технологий;

## **уметь:**

- выполнять базовые операции над объектами: цепочками символов, числами, списками, деревьями; проверять свойства этих объектов; выполнять и строить простые алгоритмы;
- оперировать информационными объектами, используя графический интерфейс: открывать, именовать, сохранять объекты, архивировать и разархивировать информацию, пользоваться меню и окнами, справочной системой; предпринимать меры антивирусной безопасности;
- оценивать числовые параметры информационных объектов и процессов: объем памяти, необходимый для хранения информации; скорость передачи информации;
- создавать информационные объекты, в том числе:
	- структурировать текст, используя нумерацию страниц, списки, ссылки, оглавления; проводить проверку правописания; использовать в тексте таблицы, изображения;
	- создавать и использовать различные формы представления информации: формулы, графики, диаграммы, таблицы (в том числе динамические, электронные, в частности — в практических задачах), переходить от одного представления данных к другому;
	- создавать рисунки, чертежи, графические представления реального объекта, в частности, в процессе проектирования с использованием основных операций графических редакторов, учебных систем автоматизированного проектирования; осуществлять простейшую обработку цифровых изображений;
	- создавать презентации на основе шаблонов;
- искать информацию с применением правил поиска (построения запросов) в базах данных, компьютерных сетях, некомпьютерных источниках информации (справочниках и словарях, каталогах, библиотеках) при выполнении заданий и проектов по различным учебным дисциплинам;
- пользоваться персональным компьютером и его периферийным оборудованием (принтером, сканером, модемом, мультимедийным проектором, цифровой камерой, цифровым датчиком);
- следовать требованиям техники безопасности, гигиены, эргономики и ресурсосбережения при работе со средствами информационных и коммуникационных технологий;

# **использовать приобретенные знания и умения в практической деятельности и повседневной жизни для:**

- создания простейших моделей объектов и процессов в виде изображений и чертежей, динамических (электронных) таблиц, программ (в том числе в форме блок-схем);
- проведения компьютерных экспериментов с использованием готовых моделей объектов и процессов;
- создания информационных объектов, в том числе для оформления результатов учебной работы;
- организации индивидуального информационного пространства, создания личных коллекций информационных объектов;

• передачи информации по телекоммуникационным каналам в учебной и личной переписке, использования информационных ресурсов общества с соблюдением соответствующих правовых и этических норм.

## **Тематическое планирование преподавания курса «Информатика и ИКТ»**

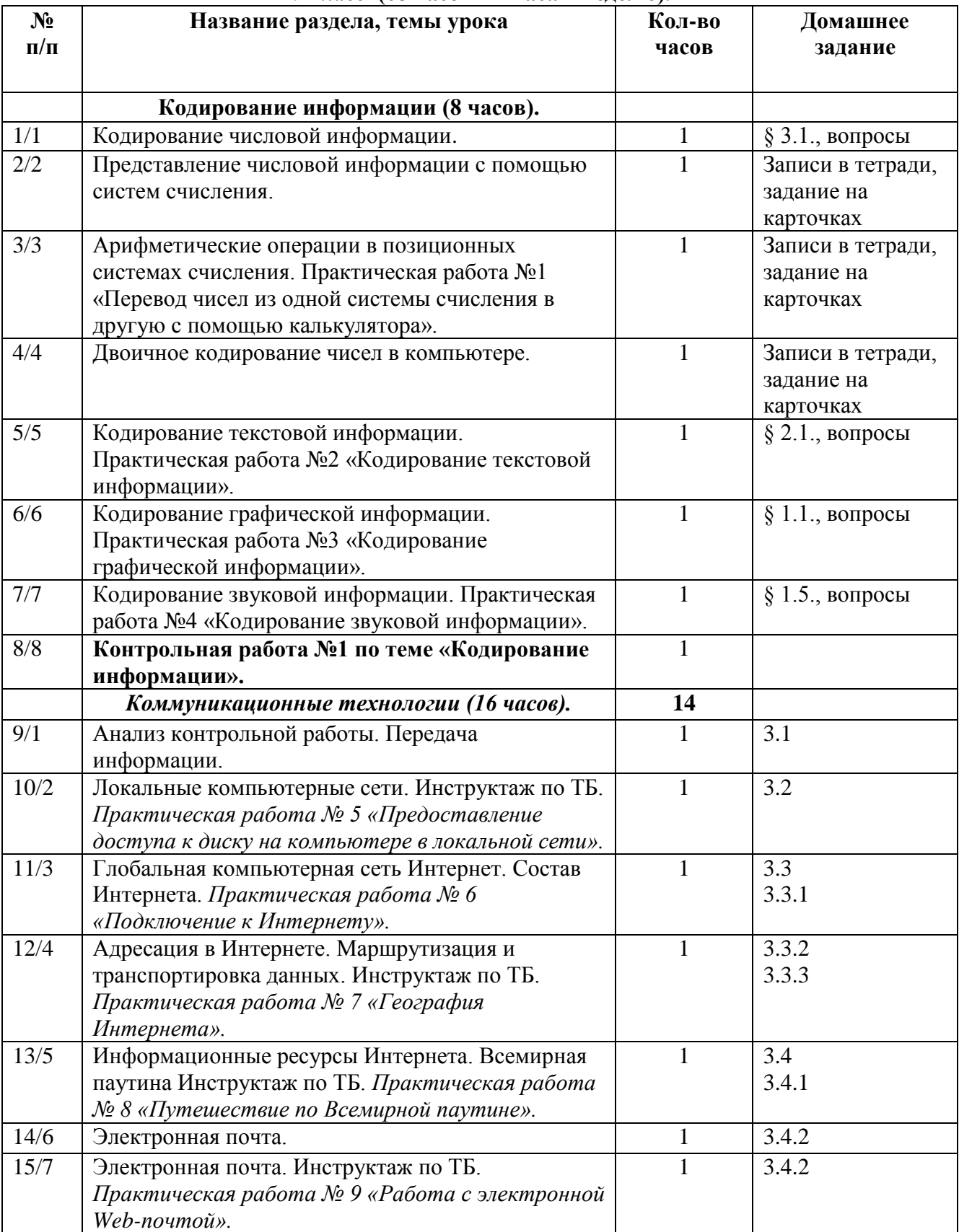

# **9** *класс* **(68 часов – 2 часа в неделю).**

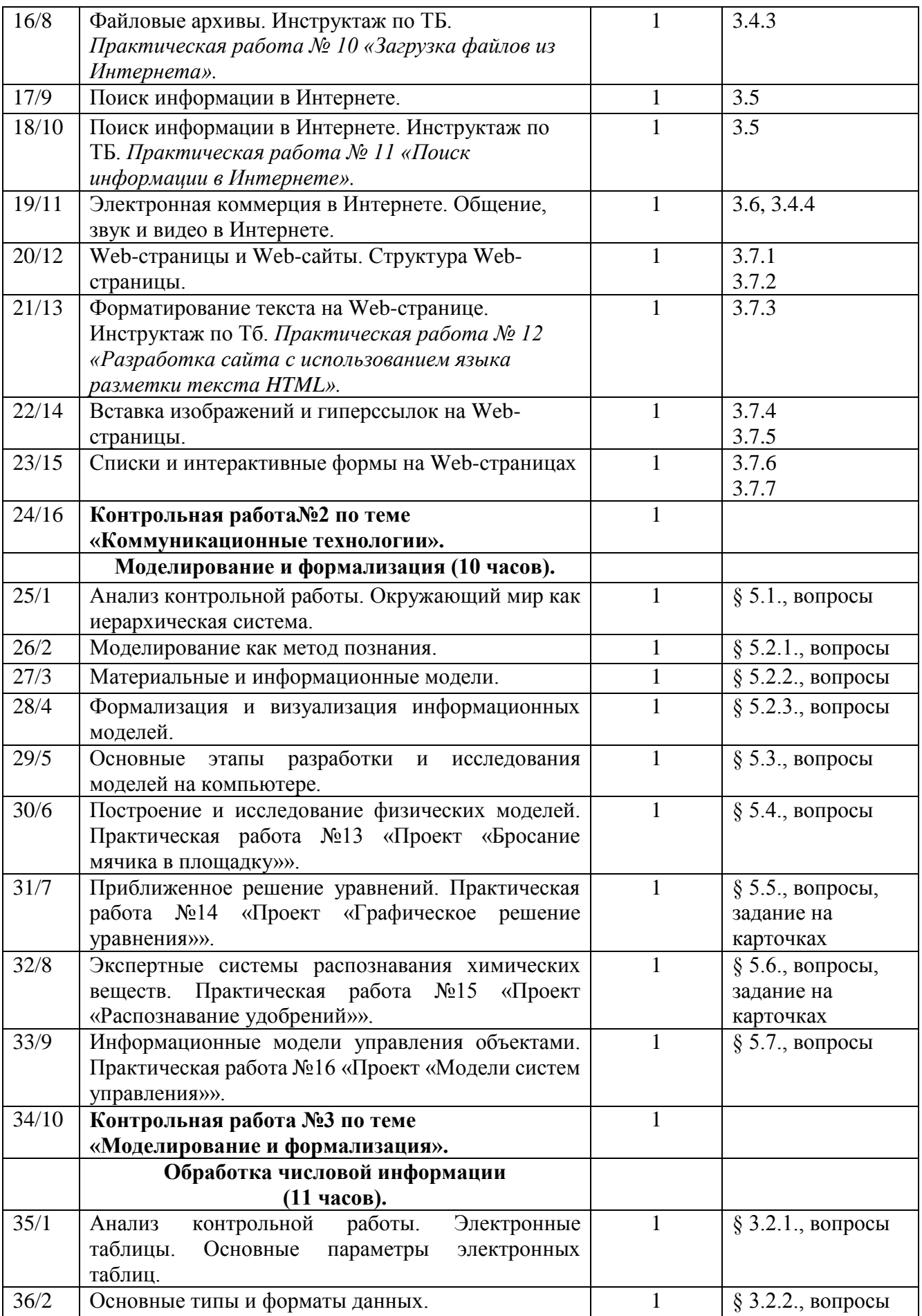

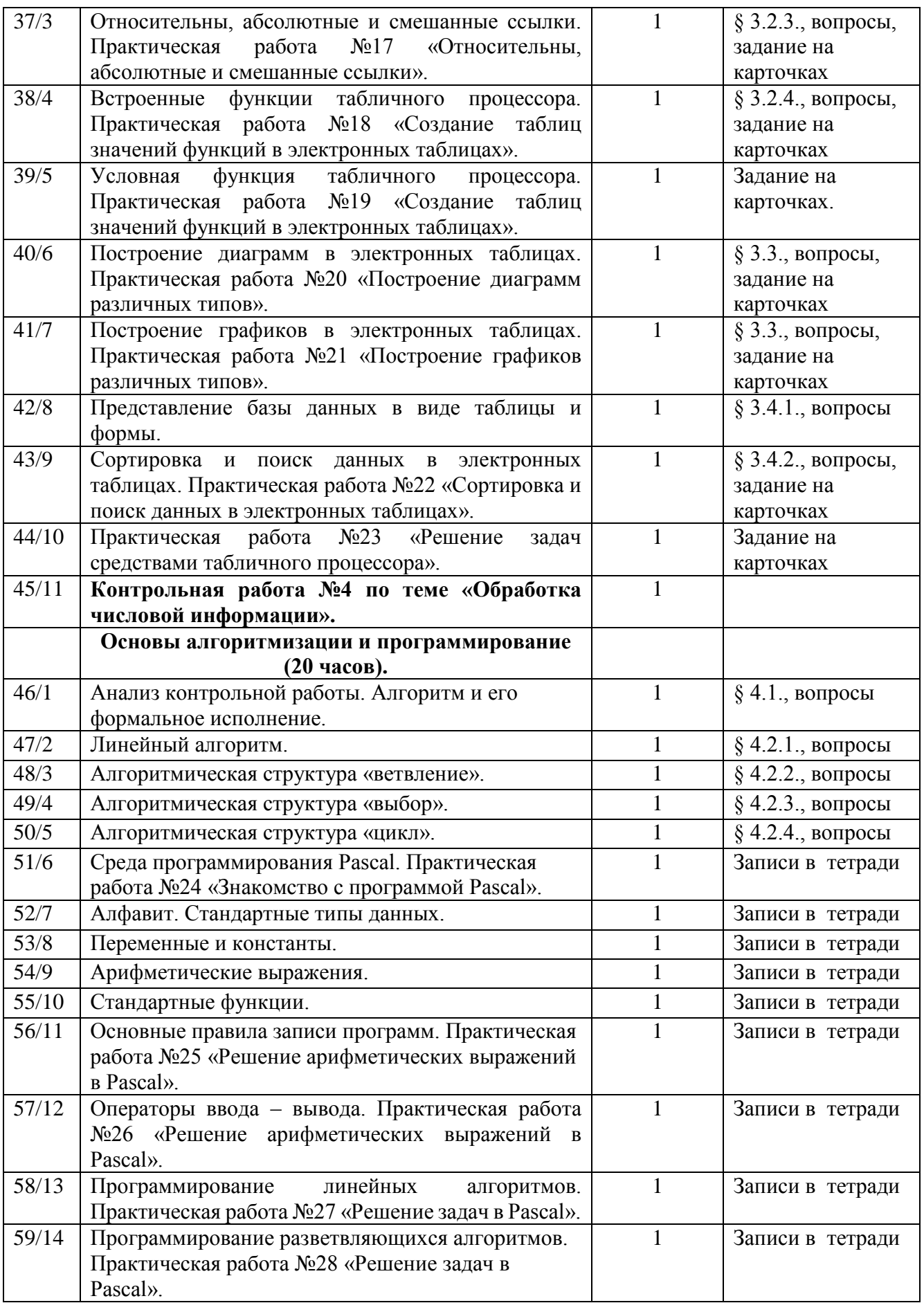

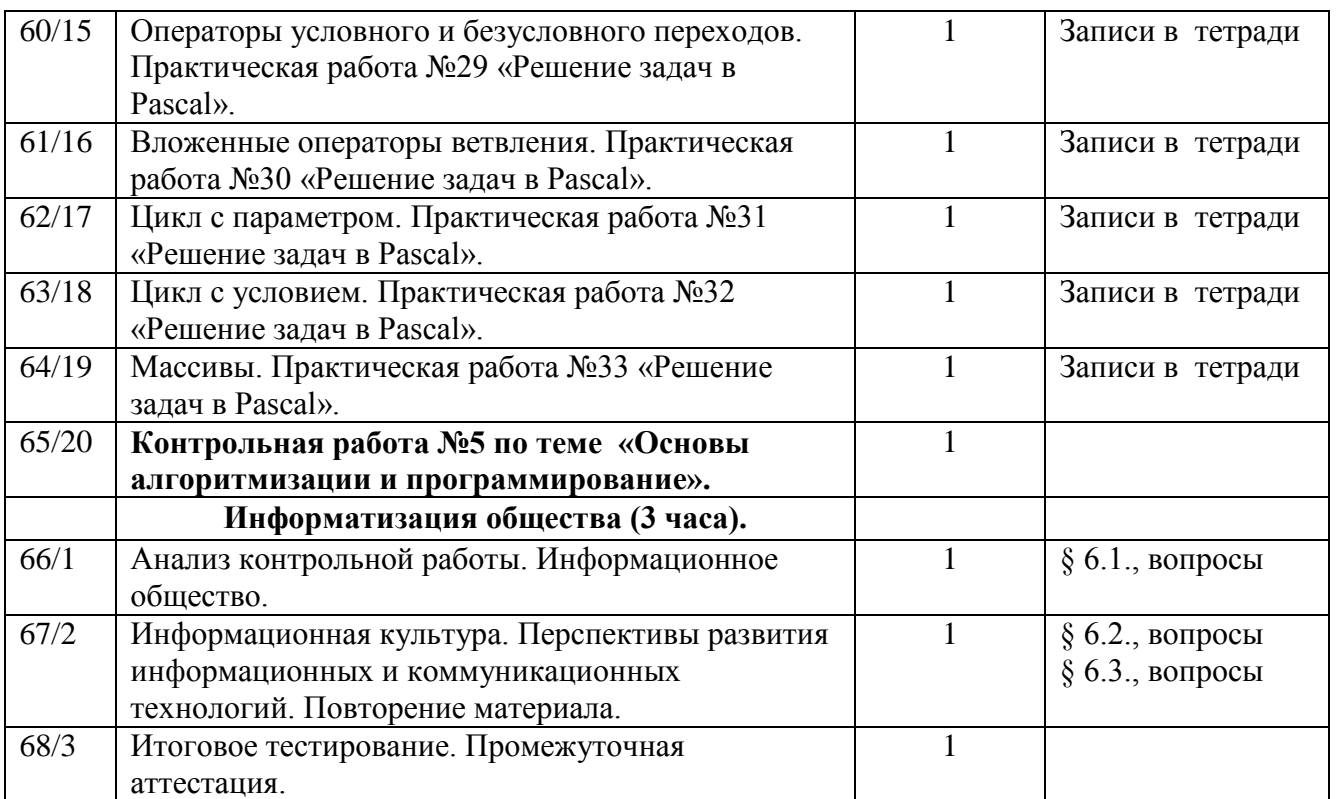

# **Литература**

- 1. Угринович Н.Д. Информатика и ИКТ: учебник для 9 класса. М.: БИНОМ. Лаборатория знаний, 2008.
- 2. Информатика. Программы для общеобразовательных учреждений. 2-11: методическое пособие / составитель М.Н. Бородин. – М.: БИНОМ. Лаборатория знаний, 2010.)

# **Перечень учебно-методического обеспечения**

# **Аппаратные средства**

- Компьютер
- Проектор
- Принтер
- Устройства, обеспечивающие подключение к сети
- Колонки
- Клавиатура, мышь
- Сканер

# **Программные средства**

- Операционная система.
- Файловый менеджер (в составе операционной системы или др.).
- Антивирусная программа.
- Системы программирования.
- Программа-архиватор.
- Интегрированное офисное приложение, включающее текстовый редактор, растровый и векторный графические редакторы, программу разработки презентаций и электронные таблицы.
- Простая система управления базами данных.
- Мультимедиа проигрыватель (входит в состав операционных систем или др.).
- Система программирования.
- Почтовый клиент (входит в состав операционных систем или др.).
- Браузер (входит в состав операционных систем или др.).
